Trabajo Fin de Grado Grado en Ingeniería de las Tecnologías Industriales

### Heurística en taller de flujo regular con permutación y objetivo de sostenibilidad

Autor: Pilar Megías Calvo Tutor: Paz Pérez González

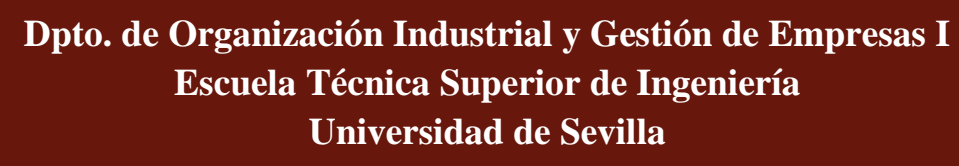

Sevilla, 2021

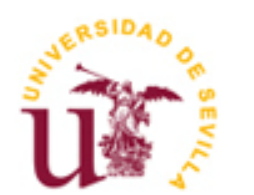

Trabajo Fin de Grado Grado en Ingeniería de las Tecnologías Industriales

### **Heurística en taller de flujo regular con permutación y objetivo de sostenibilidad**

Autor: Pilar Megías Calvo

Tutor: Paz Pérez González Profesor titular

Dpto. de Ingeniería de las Tecnologías Industriales Escuela Técnica Superior de Ingeniería Universidad de Sevilla Sevilla, 2021

Trabajo Fin de Grado: Heurística en taller de flujo regular con permutación y objetivo de sostenibilidad

Autor: Pilar Megías Calvo

Tutor: Paz Pérez González

El tribunal nombrado para juzgar el Proyecto arriba indicado, compuesto por los siguientes miembros:

Presidente:

Vocales:

Secretario:

Acuerdan otorgarle la calificación de:

Sevilla, 2021

El Secretario del Tribunal

*A mi familia A mis amigos*

Llega el momento de cerrar una etapa muy importante en mi vida y solo me queda agradecer enormemente el apoyo que he recibido por parte de mi familia, amigos y profesores.

Gracias a todas las personas que me han acompañado en este duro camino, por apoyarme, aconsejarme, animarme y creer en mí.

> *Pilar Megías Calvo Sevilla, 2021*

### **Resumen**

En este trabajo fin de grado se ha realizado un estudio sobre la minimización del consumo energético total de todas las máquinas dentro de un entorno de taller de flujo regular de permutación, también conocido como *flowshop*. El objetivo de este estudio es doble. Por un lado, analizar el impacto medioambiental que supone mantener máquinas encendidas o en estado de *stanby* mientras no se procesan trabajos, y por otro, minimizar el coste energético que esto supone. Para ello, se ha propuesto el algoritmo NEH, empleando diversas reglas de despacho como órdenes iniciales para aplicar el algoritmo, las cuales están estrechamente relacionadas con los costes asociados a cada máquina, y una regla de desempate basada en un objetivo común en la programación de operaciones, el *total flowtime.*

El problema planteado se ha resuelto con el algoritmo propuesto en sus diferentes versiones (secuencias iniciales y regla de desempate) sobre una batería de instancias. Para contar con un análisis completo y poder comparar las versiones de la NEH, los resultados se han medido en función de los tiempos de ejecución de cada método empleado, de los valores de la función objetivo, sus valores medios y ARPD (*average relative percentage deviation*).

# **Índice**

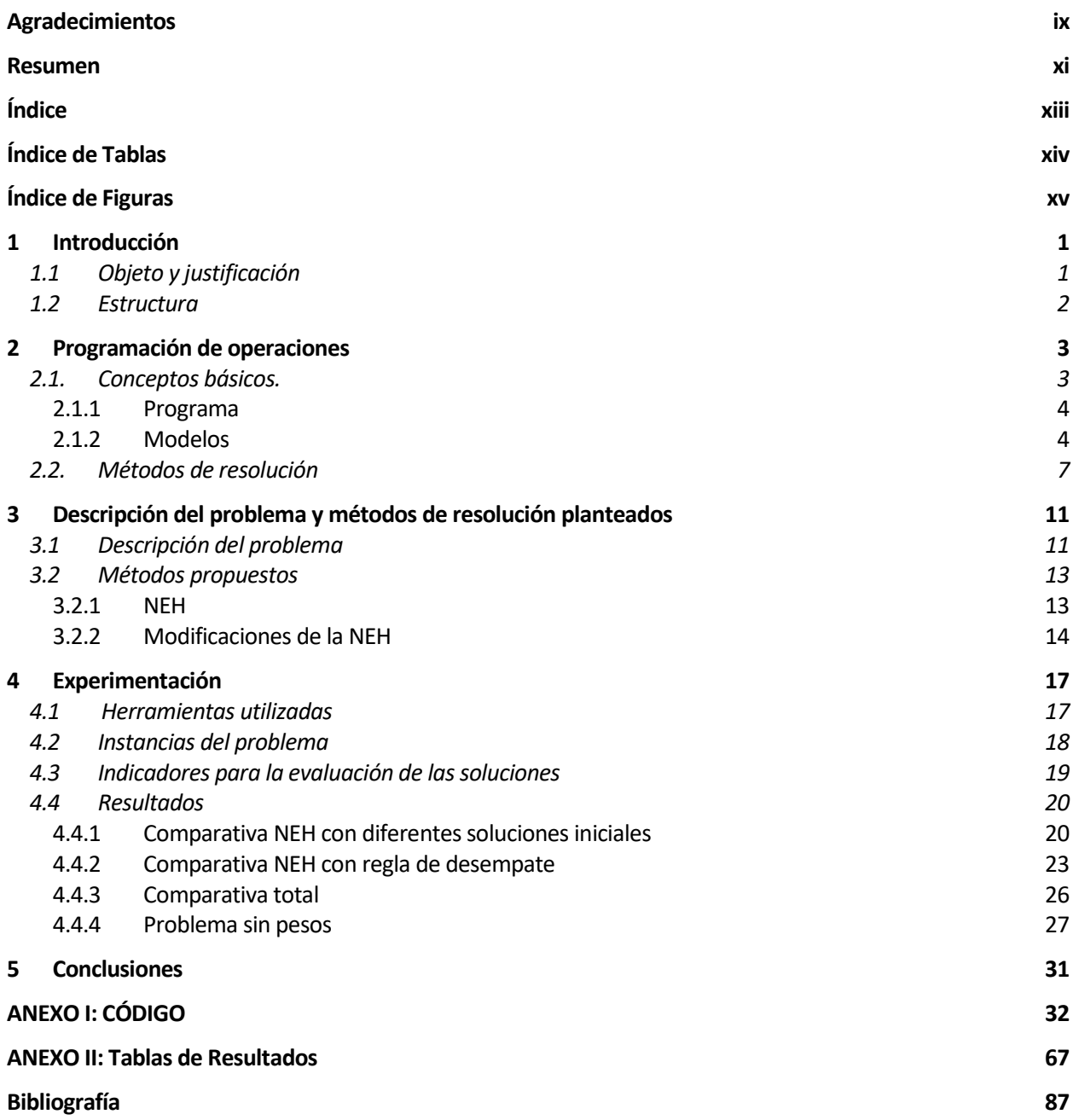

# **ÍNDICE DE TABLAS**

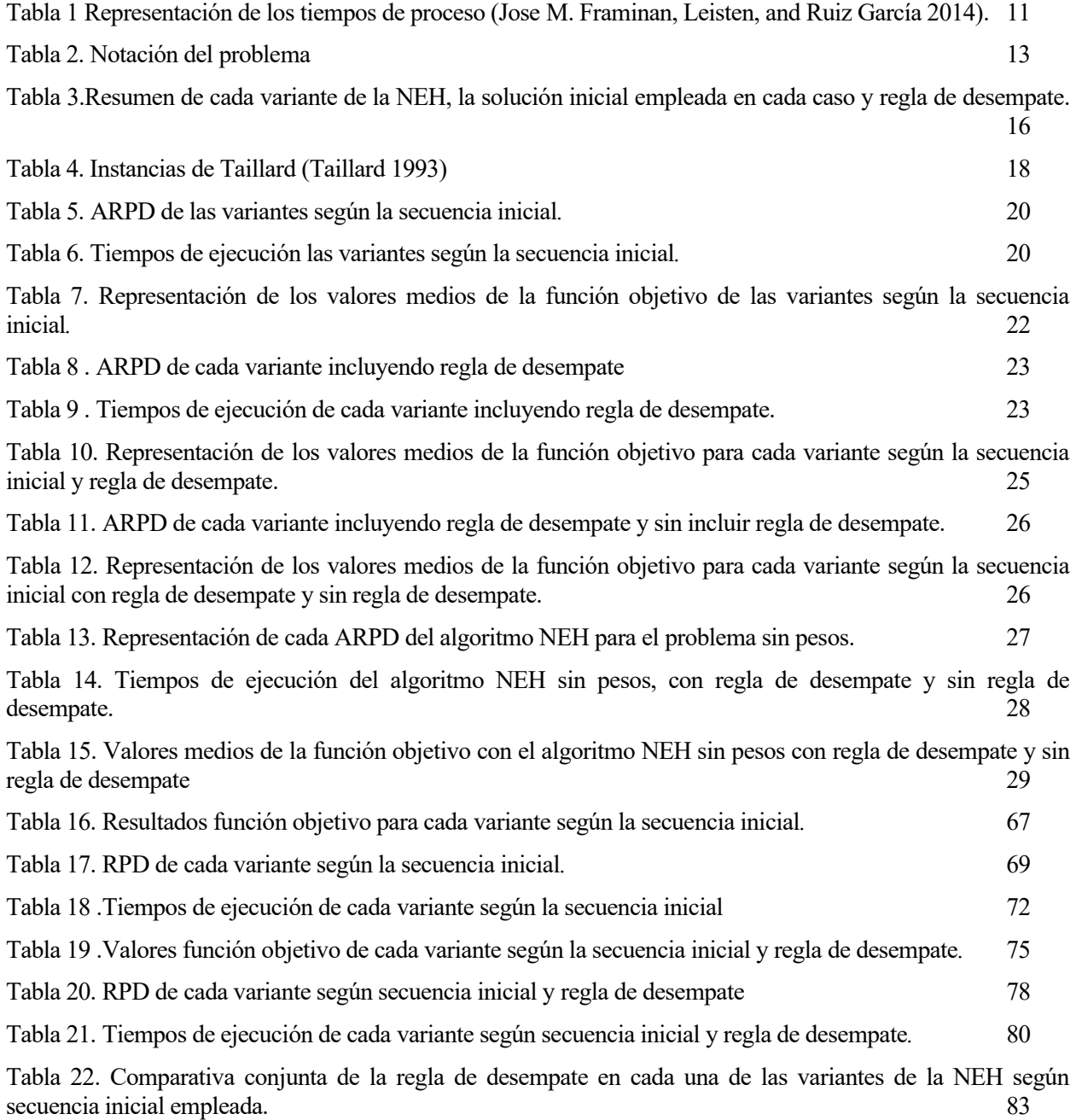

# **ÍNDICE DE FIGURAS**

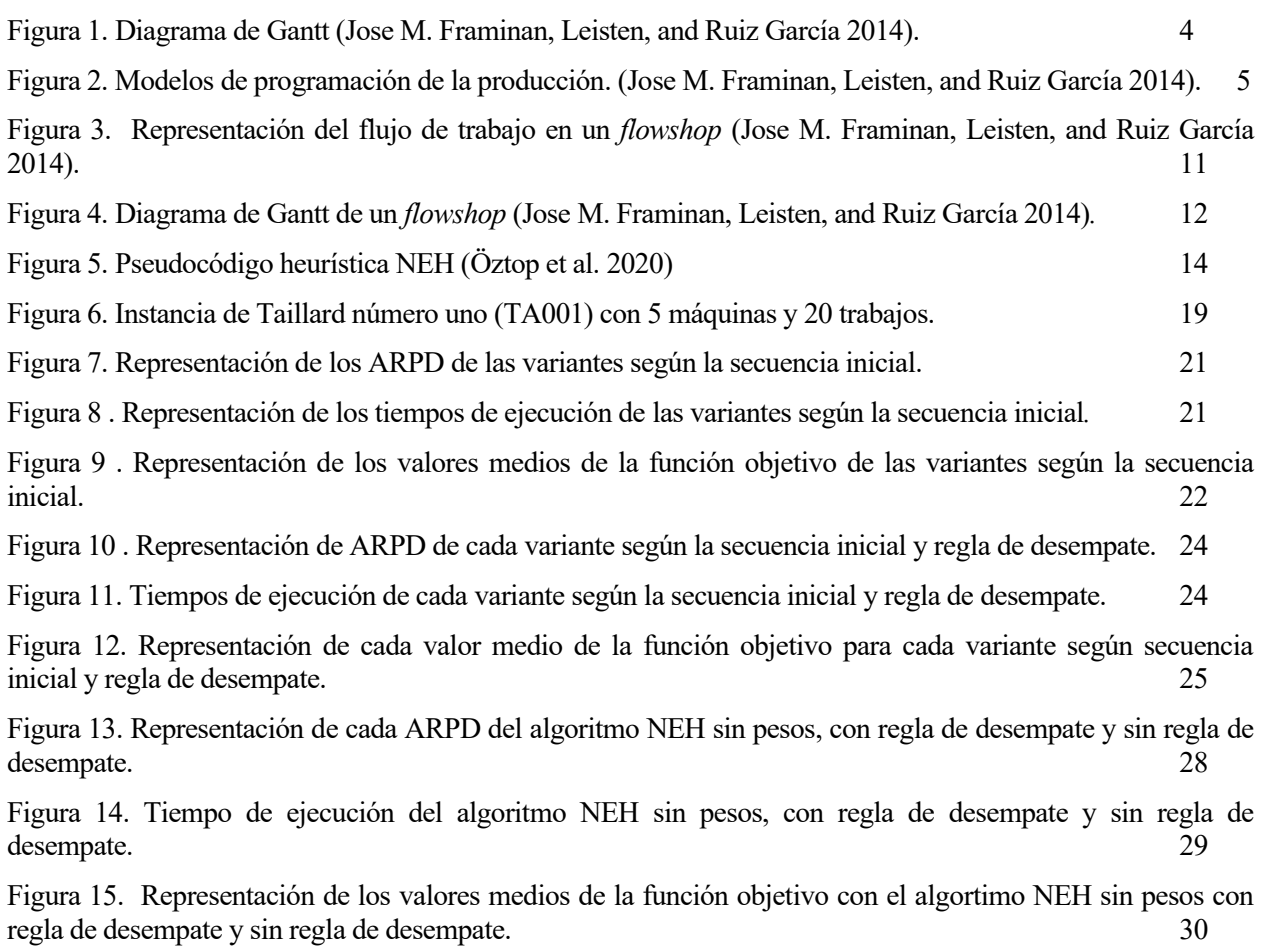

## **1 INTRODUCCIÓN**

l presente trabajo fin de grado se enmarca en el departamento de Organización y Gestión de Empresas I y se ha realizado con los conocimientos adquiridos en la asignatura de programación de operaciones perteneciente a la titulación de Grado en Ingeniería de las Tecnologías Industriales. Este capítulo contará con una contextualización la programación de operaciones en la industria con el fin de comprender el desarrollo y objetivo del proyecto. Además, se define la estructura seguida en el documento. E

### **1.1 Objeto y justificación**

La programación de la producción se ocupa de la asignación de recursos a las tareas a lo largo del tiempo (Jose M. Framinan, Leisten, and Ruiz García 2014). En general, esta definición puede abarcar un gran número de aplicaciones de la vida real, como la asignación de enfermeras a los turnos de sus hospitales, la programación de aviones en los aeropuertos, las unidades de procesamiento en un entorno informático, etc. La programación de operaciones es una forma de toma de decisiones que desempeña un papel crucial en las industrias manufactureras y de servicios. Además, se han convertido en una necesidad para sobrevivir en el mercado, ya que las empresas tienen que cumplir con las fechas de entrega que se han comprometido con los clientes y programar las actividades de forma que se utilicen los recursos disponibles de manera eficiente (Pinedo 2012).

Actualmente, los elevados consumos de energía suponen un problema vital para las industrias manufactureras debido al elevado coste que esto supone y los impactos medioambientales negativos que conllevan, tales como las emisiones de dióxido de carbono a la atmósfera o calentamiento global (Öztop et al. 2020). Como consecuencia, se ha comenzado a investigar sobre algoritmos de programación de la producción para alcanzar un objetivo de sostenibilidad energética en las empresas, las cuales centran sus esfuerzos en desarrollar maquinaria y equipamiento energéticamente eficiente con el fin de conseguir una reducción de sus costes energéticos. Sin embargo, varios investigadores (Bierer and Götze 2011) han observado como el consumo puede reducirse mediante una gestión más eficiente de recursos y la programación de la producción (Fang et al. 2013). Un ejemplo de este tipo de estudios fue el realizado por (Fang et al. 2013) donde se consideró un problema de programación del taller de flujo con una restricción en el consumo máximo de energía, además de los objetivos tradicionales basados en el tiempo.

Es por ello por lo que el enfoque del presente documento se basa en minimizar el consumo energético de las máquinas de una planta mediante la programación de la producción. En este caso, se ha hecho una simplificación del problema propuesto por (Öztop et al. 2020), donde se considera un objetivo de eficiencia productiva. Por lo tanto, en este trabajo se ha estudiado como función objetivo la minimización del tiempo ocioso total entre las máquinas multiplicado por su coste energético. Para ello, se emplea un método aproximado, en concreto, la heurística constructiva NEH y se proponen diferentes variantes de la misma usando reglas de despacho o *priority rules* además de una regla de desempate basada en el objetivo clásico de *total flowtime.* El motivo de emplear como regla de desempate el valor total de los tiempos de finalización de cada trabajo es para no perder de vista otros objetivos esenciales en las empresas.

Un aspecto importante a tener en cuenta es que cuando se habla de tiempo ocioso de una máquina se hace referencia al tiempo que dicha máquina se encuentra parada tras haber procesado un trabajo y se encuentra a la espera de procesar el siguiente, es decir, las máquinas se encuentran en un estado de *standby* donde, aunque no estén funcionando, están consumiendo energía. Por lo tanto, es esencial poder reducir el tiempo que las máquinas se encuentran en estado de *standby*, ya que dicha reducción de tiempo se verá traducida en una reducción de costes.

Para futuras líneas de investigación, resulta interesante analizar el coste asociado a cada máquina en función de la franja horaria del día en la que se encuentre funcionando, siendo en muchos casos más bajo por la noche. De esta forma, los costes no serían constantes en el tiempo, si no que variarían en función de la hora del día y sería conveniente estudiar en que horario se puede procesar cada trabajo, procesando en aquellas horas donde el coste es más barato los trabajos en las máquinas con costes más elevados.

### **1.2 Estructura**

El presente documento se divide en 6 capítulos, donde se sigue la estructura descrita a continuación.

En el primer capítulo se introduce el tema a tratar en el estudio, así como los objetivos y justificación del mismo. Finalmente, se indica como se encuentra estructurado el documento, indicando el contenido de cada capítulo.

Posteriormente, en el segundo capítulo, se definen los conceptos básicos y los métodos de resolución empleados en la programación de operaciones.

A continuación, en el capítulo tres, se describe el problema y se presentan los métodos de resolución planteados, incluyendo la modificación propuesta en la NEH, las reglas de despacho empleadas y la regla de desempate elegida.

En el capítulo 4 se expresan todos los resultados obtenidos, la comparativa de la NEH con diferentes secuencias iniciales, comparativa de la NEH con regla de desempate y, finalmente, sin tener en cuenta los pesos. Para analizar la consistencia de las soluciones se muestran los ARPD de cada solución, valores de la función objetivo y tiempos de cómputo. Además, se indica la herramienta empleada en el estudio.

Por último, en el capítulo cinco, se comentan las conclusiones obtenidas en el trabajo.

n primer lugar, se procede a introducir y explicar los conceptos básicos sobre la programación de operaciones. Además, se describen los métodos de resolución empleados en el presente documento. E

### **2.1. Conceptos básicos.**

Se entiende por programación de la producción o *manufacturing scheduling* el proceso de asignación de recursos para la fabricación de un conjunto de productos. Como resultado, se obtiene un programa de producción o *production schedule.* Además, también resulta interesante conocer el proceso de control de la producción, llamado así al conjunto de mecanismos utilizado para monitorizar las desviaciones del programa de producción y la ejecución de acciones correctoras. (Framiñan Torres, Pérez González, and Fernández-Viagas Escudero 2020). También se puede definir la programación de la producción como el proceso de toma de decisiones que consiste en asignar un conjunto de operaciones o tareas necesarias para fabricar un conjunto de productos a los recursos existentes en el proceso de fabricación, así como los plazos para iniciar estas operaciones o tareas (Pinedo 2012). Por lo tanto, se asume que el programa está determinado por un conjunto, conocido y finito, de trabajos que deberán ser procesados por máquinas. Además, las máquinas y los trabajos son independientes y todos los datos siguientes son deterministas y conocidos a priori (Jose M. Framinan, Leisten, and Ruiz García 2014). A continuación, se definen algunos de los elementos básicos que componen un problema de programación de la producción y la notación empleada en este trabajo:

- Trabajos (*jobs*):  $N = \{1, ..., n\}$ . Los trabajos son el resultado o producto de una operación en una máquina. Es decir, los productos que se van a fabricar, o las unidades de trabajo en las que se puede dividir la actividad de fabricación se denomina en la literatura de programación como trabajos.
	- o Índices para los trabajos: *j ϵ N*
- Máquinas (machines):  $M = \{1, ..., m\}$ . Se define como el recurso productivo capaz de realizar operaciones de transporte o transformación de material. Estos recursos productivos pueden ser herramientas, accesorios o incluso recursos humanos. Sin embargo, por simplificar el problema todos estos recursos serán englobados en la categoría de máquinas (Jose M. Framinan, Leisten, and Ruiz García 2014).
	- o Índices para las máquinas: *i ϵ M*
- Tiempo de llegada o *release date* (*rj*): El *release date* de un trabajo *j* se refiere al instante de tiempo en el que un trabajo está listo para poder ser procesado en el sistema.
- Tiempo de proceso o *processing time* (*pij*): Representa el tiempo de proceso del trabajo *j* en la máquina *i*. El subíndice i es omitido si el tiempo de proceso del trabajo *j* no depende de la máquina donde será procesado o si solo es procesado en una máquina.
- Fecha de llegada o *due dates* (*dj*): El due date dj representa la fecha comprometida de envío o fecha de finalización, por ejemplo, la fecha en la que se promete al cliente que se entregará el trabajo. Sin embargo, entregar un envío tarde está permitido, pero se impondrá una penalización. Tan solo es obligatoria en los casos que se establecen *deadlines* y se denota como d<sub>1</sub>.
- Peso o *weight* (*wi*): El peso *wj* es un factor de prioridad, dándole más importancia a un trabajo que a otro en el sistema

### **2.1.1 Programa**

Un programa o *schedule* es la asignación, en una escala temporal concreta, de las máquinas de una empresa para la fabricación de un conjunto de trabajos (Framiñan Torres, Pérez González, and Fernández-Viagas Escudero 2020). En general, un programa determina el comienzo y el final de cada operación a realizar en cada recurso productivo y en muchos casos, puesto que el tiempo de proceso es conocido, es suficiente obtener el tiempo de comienzo o de fin. (Framiñan Torres, Pérez González, and Fernández-Viagas Escudero 2020). No obstante, hay veces en las que si existen operaciones interrumpibles esta información puede no ser suficiente, ya que se debería establecer el instante de interrupción y de continuación de las operaciones para poder determinar el tiempo de finalización.

La forma más habitual para representar la programación es mediante diagramas de Gantt. Este diagrama fue popularizado por Henry Laurence Gantt entre 1910 y 1915 y tiene como objetivo la representación del plan de trabajo, mostrando todas las actividades a realizar, el momento de su comienzo, su terminación y la forma en la que las distintas actividades se encadenan entre sí (Escuela Superior de Ingenieros de la Universidad de Sevilla. 2007). En la [Figura 1](#page-19-0) se puede observar como en el eje de abscisas se representa la escala de tiempo que transcurre y en el eje de ordenadas se muestra la ruta en cada una de las máquinas. En este caso concreto, se sigue la misma secuencia en cada máquina y cada trabajo realiza la misma ruta.

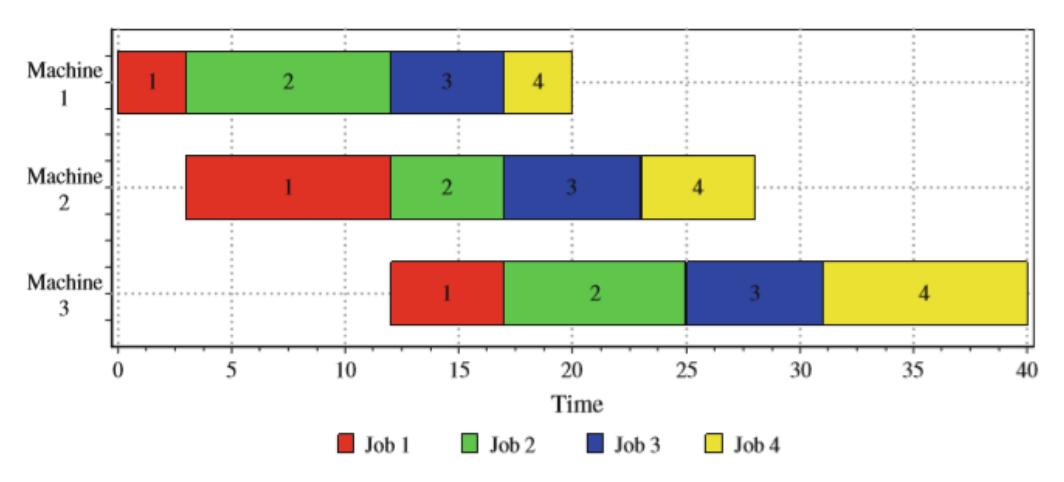

Figura 1. Diagrama de Gantt (Jose M. Framinan, Leisten, and Ruiz García 2014).

<span id="page-19-0"></span>Es importante tener en cuenta que no todos los programas que se quieran probar pueden tener en cuenta todas las características de los trabajos, máquinas u operaciones. En este caso, cuando no se pueden cumplir con todas las características, el programa se denomina no admisible o *unfeasible shedule*, ya que no puede traducirse directamente como órdenes para el taller. El objetivo principal de un proceso de programación de producción es encontrar al menos un programa factible, es decir, que cumpla todas las características y restricciones del proceso productivo. Siempre que exista más de un programa admisible se deberá elegir al menos uno, que será el que se ejecute en planta. Para decidir cual elegir se establecen uno o varios criterios de evaluación para la posterior selección de un único programa.

Otra apreciación importante es la diferenciación entre programa y secuencia. Una secuencia establece el orden en que cada trabajo comienza a procesarse en cada máquina, pudiendo ser representada mediante un vector para cada máquina. Sin embargo, como ya se ha definido anteriormente, un programa determina la asignación de fechas de comienzo a fin de cada trabajo en cada máquina (Framiñan Torres, Pérez González, and Fernández-Viagas Escudero 2020). Además, dependiendo del problema, dada una secuencia se puede obtener de forma única un programa, y de ahí que a veces se confundan los términos secuencia y programa.

### **2.1.2 Modelos**

Para conseguir la definición y comprensión de un problema de programación de operaciones, en el año 1917 Grahm, Lawler, Lenstra y Rinnooy Kann introdujeron la notación α|β|γ para referirse a los tres conceptos fundamentales por los que se rige el problema: entorno, restricciones y objetivo, (Graham et al. 1979). A continuación, se definen cada uno de ellos.

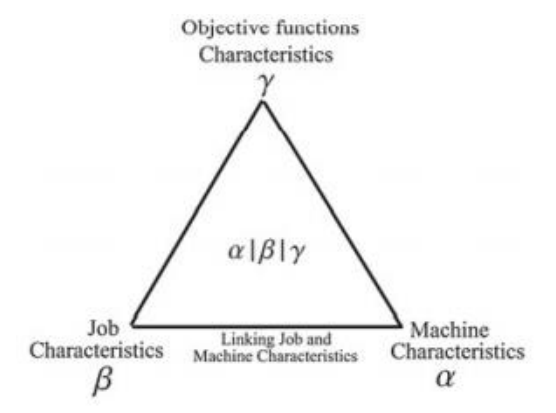

<span id="page-20-0"></span>Figura 2. Modelos de programación de la producción. (Jose M. Framinan, Leisten, and Ruiz García 2014).

La primera de ellas (α) hace referencia a las máquinas y su distribución. Actualmente, el diseño o *layout* de una planta de producción resulta esencial en la planificación de la cadena de suministro, ya que puede suponer una considerable minimización de los costes. Además, desde la filosofía de Lean Manufacturing se considera que mediante un correcto *layout* se puede ayudar a la empresa a alcanzar la reducción tanto de costes como de materiales. Por otro lado, es necesario no solo saber cómo las diferentes máquinas están dispuestas en la planta, si no también conocer las rutas de cada trabajo (Medero 2012).

Existen distintos tipos de entorno o *layouts* en función de las características de las máquinas, pero en este trabajo se aborda solo el entorno tipo taller de flujo de permutación, también conocido como *flowshop*, el cúal se explica más adelante.

A continuación, se explican brevemente cada uno de los entornos posibles, así como su notación:

- Una sola máquina o *single machine*: α=1. El entorno está formado por una sola máquina
- Máquinas paralelas o *parallel machine*:
	- o α=P: Hace referencia a un conjunto de máquinas paralelas idénticas (*identical parallel machines*)
	- o α=Q: Conjunto de máquinas paralelas uniformes (*uniform parallel machines*), donde cada máquina puede adquirir una velocidad diferente al resto.
	- o α=R: Se refiere a las máquinas paralelas no relacionadas (*unrelated parallel machines*), es decir, el tiempo de proceso de cada trabajo depende de la máquina a la que sea asignado.
- Taller de flujo o *flowshop*: α=Fm. Cada trabajo sigue la misma ruta.
- Taller de trabajos o *jobshop*: α: Jm. Existen diferentes rutas predeterminadas.
- Taller abierto o *openshop*: α=Om. En este caso no hay una ruta predeterminada y es considerado el taller más complejo.

El subíndice *m* indica el número de máquinas que existen en dicho entorno. Por ejemplo, en el caso de tener un taller de flujo con tres máquinas la notación sería F3.

El segundo concepto de denota con la letra β e indica las restricciones en cuanto a los trabajos. Entre las más comunes se encuentran:

- Interrupciones: Indica que el procesamiento de un trabajo en una máquina puede verse interrumpido debido a diversas causas como, por ejemplo, tener que parar por necesidad del sistema o por avería de los recursos.
	- o *Non-resumable*: β=*pmtn-non-resumable*. El trabajo realizado anteriormente se pierde por complete y se debe empezar de nuevo.
	- o *Semi*-*resumable*: β=*pmtn-semi-resumable.* En este caso el trabajo realizado con anterioridad no se pierde por completo, tan solo parcialmente, por lo que se puede recuperar.
- o *Resumable:* β=*pmtn-resumable.* A diferencia de los casos anteriores aquí no se pierde nada del trabajo realizado previo a la interrupción.
- Tiempo de llegada (*rj*): β=*rj.* Se utiliza para denotar que el momento de llegada del trabajo *j* no ha sido en el instante cero. En caso de que no se indique como restricción se asume que todos los trabajos pueden ser procesados a partir del instante cero.
- *Deadlines* ( $\bar{d}_l$ ): β= $\bar{d}_l$ . Esta restricción obliga a cumplir con la fecha estipulada de entrega del producto. En caso de que se denote como *dj* implica que se pueden retrasar dichas fechas, pero supondrá una penalización.

Finalmente, el tercer concepto es el referente a la función objetivo, Actualmente, las funciones objetivo en función de qué criterios se empleen puedes ser clasificadas en función al coste, tiempo, calidad y flexibilidad. Generalmente están relacionadas con el tiempo de terminación de los trabajos, intentando en todo momento que este sea el menor posible. Este último concepto se denota como γ.

Entre las funciones más habituales se pueden encontrar las siguientes medidas:

- *Cj*: Tiempo de terminación del trabajo *j* (*completion time*). Instante en el que el trabajo termina de procesarse en una máquina.
- *Fj*: Tiempo de flujo del trabajo *j* (*flowtime*). Tiempo que el trabajo *j* está en el entorno.

$$
Fj = Cj - rj
$$

• *Lj*: Retraso del trabajo *j* (*lateness*).

$$
Lj = Cj - dj
$$

• *Tj*: Tardanza del trabajo *j* (*tardiness*). No siempre se termina antes de la fecha de entrega.

$$
Tj = \max\{0, Lj\} = \max\{0, Cj - dj\}
$$

• *Ej*: Adelanto del trabajo *j* (*earliness*). No siempre el trabajo termina antes de su fecha de entrega.

$$
Ej = m\acute{a}x\{0, -Lj\} = m\acute{a}x\{0, dj -Cj\}
$$

• *Uj*: Trabajo tarde (*tardy job*)

 $Uj = 1$  si  $Ti > 0(Cj > di)$  $Uj = 0$  en caso contrario

El objetivo siempre sera minimizar la función objetivo (ƒ) y encontrar un programa factible. Es por ello por lo que existen dos tipos de funciones a estudiar:

■ Max-form:

$$
f = \max_{1 \le j \le n} g(Cj)
$$

• Sum-form

$$
f = \sum_{j=1}^{n} g(Cj)
$$

Por otro lado, las funciones objetivos pueden ser ponderados, es decir, incluyendo pesos:

Max-form:

$$
f = \max_{1 \le j \le n} wj * g(Cj)
$$

Sum-form

$$
f = \sum_{j=1}^{n} wj * g(Cj)
$$

### **2.2. Métodos de resolución**

Un método de programación es un procedimiento formal que se puede aplicar a cualquier instancia de un modelo de programación con el fin de obtener un programa factible y que obtenga buenos resultados respecto a un objetivo buscado. Además, puede considerarse que un método de programación puede considerarse como un procedimiento que toma una instancia de un modelo de programación como entrada para producir (al menos) un programa a la salida. Ya que el procedimiento puede aplicarse a cualquier instancia de un modelo de programación, se puede afirmar informalmente que un método de programación resuelve un problema de programación. Dado que el procedimiento debe ser formal, puede describirse mediante un conjunto finito de pasos, por lo que puede ser codificado y ejecutado en un ordenador (Jose M. Framinan, Leisten, and Ruiz García 2014).

La necesidad de programar la producción se remonta varios años atrás donde la programación se hacía manualmente. En la actualidad aún existen muchas programaciones manuales donde los trabajos se lanzan al taller y son secuenciados en las máquinas para que se pongan en marcha tan pronto como estas estén listas. Sin embargo, rara vez hay precisión en este tipo de tarea. Por lo tanto, la mayoría de los sistemas de producción suelen estar fuera de las empresas manufactureras (Jose M. Framinan, Leisten, and Ruiz García 2014).

La programación manual suele basarse en las llamadas reglas de despacho o *dispatching rules,* las cuales lanzan tareas a las máquinas, normalmente en función de un cálculo que devuelve un índice o importancia relativa u orden en el que deben procesarse los trabajos. Las reglas de despacho son métodos clásicos y, por tanto, no pueden atribuirse fácilmente a un solo autor ya que sus orígenes son difíciles de rastrear. Básicamente, una regla de despacho mantiene una lista de tareas elegibles o pendientes. Estas tareas son todos los trabajos en una *single machine* o las tareas que componen un trabajo completo en un *flowhop* o *jobshop* (Jose M. Framinan, Leisten, and Ruiz García 2014). Las reglas de despacho más comunes son:

- *Shortest Processing Time* (SPT). Las tareas son ordenadas de menor a mayor tiempo de proceso de cada trabajo en todas las máquinas.
- *Longest Processing Times* (LPT). En este caso, se da prioridad a los trabajos con mayor tiempo de proceso en todas las máquinas, al contrario que SPT.
- *Earliest Due Date* (EDD). Con esta regla recibe mayor prioridad aquel trabajo con la menor fecha de entrega o *deadline*.
- *Minumum Slack* (MS). Se procesan en función de la mínima holgura, siendo esta la cantidad de tiempo que tiene una tarea antes de que se retrase. Esta holgura disminuye a medida que se programan más trabajos.

El principal objetivo de toda programación de la producción, como se ha comentado con anterioridad, será siempre encontrar un programa admisible o *feasible schedule,* el cual cumpla con todas las restricciones del proceso productivo, y el procedimiento formal por el cual se obtienen uno o varios programas se denomina algoritmo. (Framiñan Torres, Pérez González, and Fernández-Viagas Escudero 2020). Actualmente existen numerosos estudios acerca de los algoritmos y se pueden clasificar en función del tipo de solución que aportan:

- Algoritmos exactos, los cuales ofrecen una solución óptima y única.
	- Algoritmos constructivos exactos, que engloban algoritmos de problemas polinomiales como, por ejemplo, el algoritmo de Lawler o Moore.
	- o Algoritmos enumerativos, los cuales no son polinomiales y solo proporcionan soluciones óptimas en instancias pequeñas.
- Algoritmos aproximados, los cuales no garantizan un óptimo al problema propuesto. Entre ellos se encuentran las heurísticas constructivas, heurísticas de mejora y las metaheurísticas. En principio, se

puede pensar que los algoritmos aproximados no son una buena opción si existen enfoques exactos y, de hecho, su uso generalizado se justifica por la complejidad computacional inherente a la mayoría de los modelos de programación de la producción. Los algoritmos aproximados suelen dividirse, como se ha mencionado anteriormente, en heurísticos y metaheurísticos, siendo la principal diferencia entre ellos que los primeros son para empleados para un modelo concreto, mientras los segundos constituyen procedimientos más genéricos (Jose M. Framinan, Leisten, and Ruiz García 2014).

Además, a la hora de analizar el tipo de solución obtenida en cada heurística, existen distintas clasificaciones de problemas en función de su complejidad. En el problema estudiado en este documento se tratará un problema *NP-hard*, es decir, resulta imposible encontrar un algoritmo eficiente para obtener una solución óptima.

## **3 DESCRIPCIÓN DEL PROBLEMA Y MÉTODOS DE RESOLUCIÓN PLANTEADOS**

n este capítulo se describe el problema objetivo estudiado en el presente documento, la notación del problema y las suposiciones generales a tener en cuenta. Además, se definen los métodos de resolución empleados para abordar el problema. E

### **3.1 Descripción del problema**

El problema objetivo abordado en este trabajo se basa en la minimización de tiempo ocioso entre las máquinas de un entorno *flowshop*. En este tipo de entorno En un entorno tipo taller donde existe una misma ruta predeterminada, se dice que es un taller de flujo regular o *flowshop*. En un flowshop, hay un conjunto finito de máquinas en serie y cada una de ellas realiza una operación diferente. Por otro lado, cada trabajo es procesado por todas las máquinas en el mismo orden, es decir, todos tienen la misma ruta. (Jose M. Framinan, Leisten, and Ruiz García 2014). Además, existe el caso en el que la secuencia es la misma para cada máquina, también conocido como taller de flujo regular con permutación o *permutation flowshop*, que será el caso abordado en este estudio. A continuación, en la [Figura 3](#page-24-1) se muestra un esquema de la distribución de máquinas y flujo en este tipo de entornos.

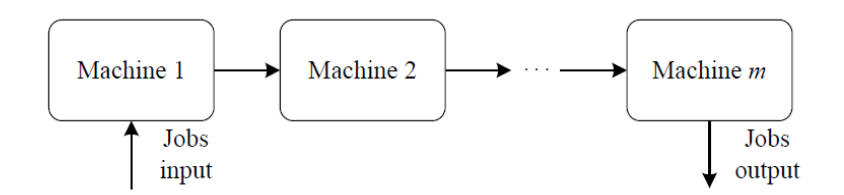

<span id="page-24-1"></span>Figura 3. Representación del flujo de trabajo en un *flowshop* (Jose M. Framinan, Leisten, and Ruiz García 2014).

El número de soluciones que se pueden obtener en un problema de taller de flujo es  $(n!)^m$  posibles soluciones, siendo n el número de trabajos y m el número de máquinas. En este caso, sería necesario dar una secuencia para cada máquina. Sin embargo, en el caso de la restricción de permutación, este número de reduce  $a(n!)$  programas, y sería necesario dar tan solo una secuencia, ya que será la misma para todas las máquinas (Framiñan Torres, Pérez González, and Fernández-Viagas Escudero 2020).

<span id="page-24-0"></span>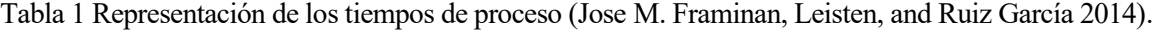

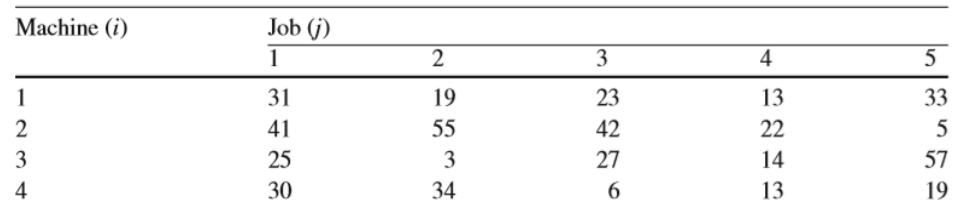

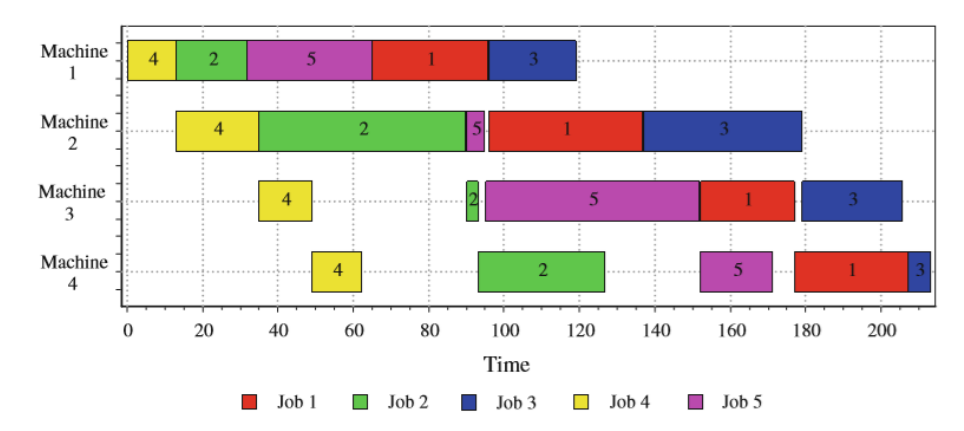

<span id="page-25-0"></span>Figura 4. Diagrama de Gantt de un *flowshop* (Jose M. Framinan, Leisten, and Ruiz García 2014)*.*

En la [Tabla 1](#page-24-0) se observa un ejemplo un diagrama de Gantt de cuatro máquinas en serie y cinco trabajos. Por otro lado, se muestran los tiempos de proceso de cada uno de los trabajos en cada máquina. Se asume la secuencia  $π = (4,2,5,1,3)$  y el resultado del diagrama de Gantt es el mostrado en la [Figura 4.](#page-25-0) Cabe resaltar como aparecen tiempos ociosos en algunas de las máquinas, considerando tiempo ocioso o *idle time* al tiempo que transcurre en una máquina desde que termina de procesar un trabajo y comienza a realizar el siguiente. Por ejemplo, en la máquina tres, el trabajo cuatro deja de procesarse en el instante cuarenta y cuatro y el trabajo dos no comienza hasta el instante ochenta y cuatro, debido al retraso producido por la máquina dos. Por lo tanto, el tiempo ocioso en la máquina tres entre los trabajos cuatro y dos sería de cuarenta. También es interesante observar como en la primera máquina el tiempo ocioso total es cero, ya que no depende de ninguna máquina anterior.

A continuación, se muestra a notación α|β|γ del problema y se describen cada una de las restricciones que posee. Además, en la

[Tabla 2](#page-26-1) se muestra la notación empleada en el problema.

$$
Fm|prmu|\sum_{i=0}^{m}w_i*\theta_i
$$

- Entorno (α=*Fm*), se trata de un entorno de taller de flujo regular, el cual está formado por un conjunto finito de *m* máquinas en serie donde se procesan n trabajos siguiendo sigue la misma ruta (*Rj*).
- Restricciones (*β=prmu*), donde se expone un caso particular de *flowshop* donde en cada máquina se sigue la misma secuencia, es decir, siempre se ejecutan y procesan los trabajos en el mismo orden en cada máquina.
- Objetivo ( $\gamma = \sum_{i=0}^{m} w_i * \theta_i$ ). El objetivo consiste en la minimización del sumatorio del tiempo ocioso total de todas las máquinas o *core idle time.* En la actualidad, existen diferentes definiciones del tiempo ocioso, en función si se tienen en cuenta el tiempo previo al procesamiento del primer trabajo (*front delay*) o si se tienen en cuenta los tiempos de finalización de cada trabajo en cada máquina (*back delay*) con el *makespan*.

A la hora de estudiar el objetivo, se calcula teniendo en cuenta los pesos o costes (*wi*) asociados a cada máquina, tratando de minimizar en todo momento el sumatorio de tiempo ocioso asociado a cada una de ellas multiplicado por el coste de esta.

$$
min \gamma = \sum_{i=1}^{m} w_i * \theta_i
$$

En este trabajo también se va a considerar el objetivo sin tener en cuenta los pesos (o lo que es lo mismo,  $w_i$ =1 para todo *i*). La función objetivo sería la siguiente:

<span id="page-26-1"></span>
$$
min \gamma = \sum_{i=1}^{m} \theta_i
$$

#### Tabla 2. Notación del problema

<span id="page-26-0"></span>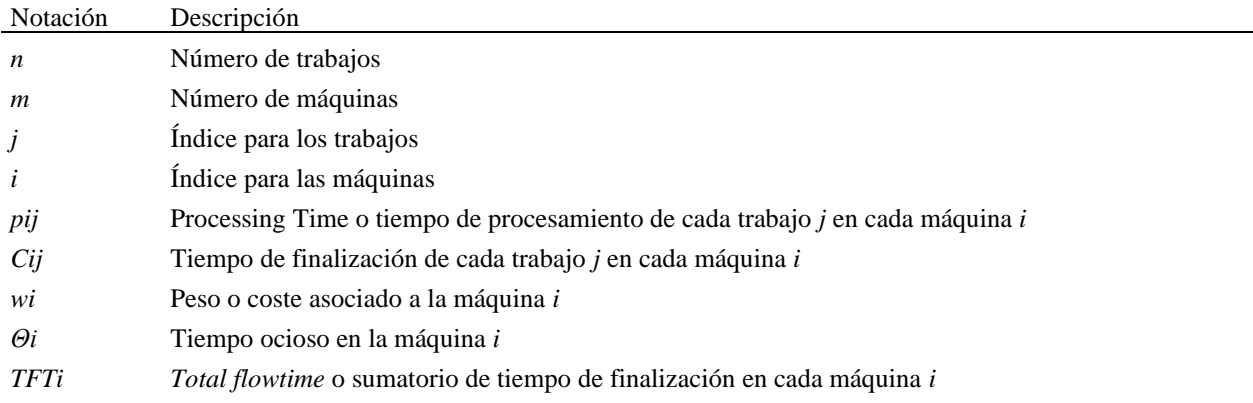

Para simplificar el problema a estudiar, se tienen en cuenta las siguientes suposiciones generales:

- Los trabajos estarán disponibles al principio del horizonte de programación, es decir, se consideran que las fechas de llegada o *release dates* son cero.
- Los trabajos no se pueden interrumpir.
- Todas las máquinas estarán siempre disponibles, desde el primer momento.
- Cada máquina puede hacer un trabajo, y un trabajo solo puede ser procesado por una máquina a la vez.
- El buffer entre máquinas se supone infinito.
- El tiempo de transporte de una máquina a otra se considera despreciable.
- Todas las máquinas tienen la misma velocidad.
- Los tiempos de set-up se incluyen en el tiempo de cada trabajo en cada máquina.
- No se tendrán en cuenta las fechas de entrega*.*

### **3.2 Métodos propuestos**

En este subcapítulo se explican los algoritmos propuestos en este trabajo. Como se ha mencionado anteriormente, la función objetivo consiste en la minimización del consumo energético de las máquinas. Para ello se plantean diferentes variantes de la NEH, teniendo en cuenta diversas reglas de despacho y técnicas de desempate.

#### **3.2.1 NEH**

El estudio de entornos de taller de flujo regular o *flowshop* es uno de los problemas más frecuentes en programación de la producción. Los problemas en entornos *flowshop* pueden ser abordados y estudiados con diversos métodos como, por ejemplo, el algoritmo desarrollado por Nawaz, Enscore y Ham. Dicho algoritmo, también conocido como NEH, fue desarrollado en 1983 por Nawaz, Enscore y Ham con la idea de minimizar el *makespan* (Nawaz, Enscore, and Ham 1983). Este método ha sido ampliamente reconocido por su alto reconocimiento, flexibilidad y eficiencia (Liu, Jin, and Price 2017). Además, NEH se utiliza como solución inicial para técnicas metaheurísticas como, por ejemplo, el recocido simulado, algoritmo genético, etc., ya que para determinados problemas, principalmente de *flowshop*, proporciona soluciones muy buenas en poco

tiempo de cómputo.

La heurística NEH se plantea inicialmente para resolver el problema clásico de programación del taller de flujo regular de permutación con la minimización del *makespan* o tiempo máximo de finalización de los trabajos como función objetivo. Esta heurística ordena los trabajos según un índice de importancia y luego determina trabajo por trabajo su mejor posición mientras mantiene la secuencia relativa de los trabajos ya programados (Jose M. Framinan, Leisten, and Ruiz García 2014). El procedimiento de la NEH, tal y como se indica en el pseudocódigo de la [Figura 5,](#page-27-0) sigue los siguientes pasos:

- 1. Se calculan los tiempos de proceso totales de cada trabajo en todas las máquinas.
- 2. Se ordenan según la regla LPT o *largest processing time*, es decir, se ordenan los trabajos de mayor a menor tiempo de proceso total en todas las máquinas.
- 3. Una vez ordenados, se genera una secuencia inicial con la que comenzará el algoritmo. Seguidamente, se establece una solución parcial, formada por el primer trabajo de la secuencia inicial. El resto de los trabajos pertenecen a un conjunto de trabajos aún no programados, siguiendo el orden original de la secuencia inicial.
- 4. A continuación, se itera. Cada trabajo del conjunto de trabajos aún no programados se introduce en todas las posiciones posibles de la secuencia parcial, evaluando la función objetivo en cada iteración y seleccionando aquella secuencia que minimice la función objetivo. Además, el orden en el que se van eligiendo los trabajos está determinado por la secuencia inicial y una vez alcanzado el mejor valor de función objetivo en una inserción no se alteran las posiciones de los trabajos de la anterior subsecuencia.
- 5. La solución final proporcionada por el NEH se dará por finalizada cuando el último trabajo se haya insertado, obteniendo el menor valor de la función objetivo.

**NEH Heuristic**  $P_i = \text{Calculate total processing time of each job } i \left( \sum_{i=1}^m p_{ij} \right)$  $\psi$  = Sort P<sub>i</sub> in decreasing order  $\pi_1 = \psi_1$ for  $i = 2$  to n do  $\pi$  = Insert job  $\psi_i$  into best position of  $\pi$  ( $\pi$ ,  $\psi_i$ ) end for return  $\pi$  and  $f(\pi)$ 

Figura 5. Pseudocódigo heurística NEH (Öztop et al. 2020)

#### <span id="page-27-0"></span>**3.2.2 Modificaciones de la NEH**

La modificación de la NEH propuesta se basa en el artículo (Öztop et al. 2020), donde se estudian dos objetivos contradictorios: el *total flowtime* y la energía total consumida, la cual se calcula en función de la potencia asociada a cada máquina, los niveles de velocidad asociados a cada una de ellas y sus *processing time*s. Sin embargo, en este trabajo solo se tendrá en cuenta una función objetivo, tal y como se ha mencionado en apartados anteriores. La forma en la que se medirá el consumo energético será mediante los pesos o costes asociados a cada una de las máquinas. Es importante resaltar que se considera tiempo ocioso al tiempo que una máquina permanece en espera o estado de *standby* desde que termina de procesar un trabajo hasta que comienza a procesar el siguiente. Además, por simplificación se supondrán las mismas velocidades para cada máquina, a diferencia del artículo (Öztop et al. 2020).

Así, siguiendo la idea del artículo (Öztop et al. 2020), en este trabajo se va a usar el mismo método de resolución planteado por los autores de dicho artículo, la NEH, modificándolo de acuerdo con las consideraciones que se han hecho para el problema. Debido a la importancia que cobra el orden de la secuencia inicial proporcionada al algoritmo, se irán probando diversas reglas de despacho o *priority rules* (PR), ya que la secuencia inicial empleada resulta muy significativo a la hora de medir la calidad de las soluciones obtenidas. Además, se utilizará una regla de desempate o *tie breaking rule* (TBR), basada en el

*total flowtime*, en caso de empate de soluciones en cada una de las inserciones del método NEH. Resulta una regla de desempate interesante porque, para secuencias que impliquen el mismo consumo energético, se seleccionan aquellas que minimicen el tiempo medio que los trabajos están en el sistema (indicador relacionado con la satisfacción de los clientes).

En el estudio (J. M. Framinan, Leisten, and Rajendran 2003) se proponen 177 diferentes órdenes iniciales para la NEH considerando las siguientes funciones objetivos de minimización: *makespan*, *idletime* y *flowtime*. Por lo tanto, debido a la alta influencia que ocasiona la regla de despacho elegida para generar la secuencia inicial del algoritmo NEH, se procede a presentar diferentes reglas para la función objetivo de minimización de tiempo ocioso.

En primer lugar, se emplea la regla *largest processing time* (LPT), la cual es la regla habitual que se emplea en dicho algoritmo cuando la función objetivo consiste en la minimización del *makespan*. Sin embargo, debido a que la función objetivo estudiada consiste en la minimización de los tiempos ociosos y costes asociados a cada máquina, además de utilizar la regla LPT se probarán diferentes variantes de la NEH usando las siguientes propuestas:

- PR A: Las reglas de despacho empleadas se basan en analizar y ordenar los trabajos en función de los costes asociados a cada máquina, ya que es decisivo en la función objetivo al ser un factor que multiplica. Para ello, se tendrá en cuenta el 50% de los pesos más altos y se ordenarán los trabajos en función de la suma de sus *processing times* exclusivamente en esas máquinas. Los pasos a seguir son los siguientes:
	- o Primero, se localizan las máquinas con los costes más elevados, en el caso de PR A, solo de los 50% más altos.
	- o Posteriormente, se suman los tiempos de proceso de cada trabajo en el 50% de las máquinas identificadas en el paso anterior.
	- o A continuación, se ordenan los trabajos en orden descendente en función de la suma obtenida en el apartado anterior.
	- o Finalmente, se genera la secuencia inicial que será con la que comenzará el algoritmo NEH.
- PR B: Consiste en realizar los mismos pasos ejecutados con la PR A, pero en este caso se escogerán el 80% de las máquinas con mayor coste.
- PR C: En este caso se consideran el 20% de las máquinas con pesos más grandes.

Los procedimientos aproximados más eficientes para los problemas de programación de *flowshop* están basados en la construcción de una secuencia insertando iterativamente, uno por uno, los trabajos no programados en todas las posiciones de una subsecuencia existente, y luego, seleccionando aquella con menor valor de la función objetivo. Este tipo de procedimiento conlleva a numerosos empates, por lo que es necesario aplicar una regla de desempate o *tie-breaking rule* (Fernandez-Viagas and Framinan 2014). En este trabajo, esto ocurre en el método seleccionado para resolver el problema planteado, la NEH, como se ha explicado anteriormente. En el artículo (Fernandez-Viagas and Framinan 2014), se propone una regla de desempate basada en los tiempos ociosos de las máquinas. Sin embargo, en este trabajo se propone una regla de desempate basada en la minimización del *total flowtime.* Los pasos a seguir son los siguientes:

- Una vez generada la secuencia inicial con la que comenzará el algoritmo, se establece una solución parcial, formada por el primer trabajo de la secuencia inicial. El resto de los trabajos pertenecen a un conjunto de trabajos aún no programados, siguiendo el orden original de la secuencia inicial.
- A continuación, se itera. Cada trabajo del conjunto de trabajos aún no programados, se introducen en todas las posiciones posibles de la secuencia parcial, evaluando la función objetivo en cada iteración y seleccionando aquella secuencia que minimice dicha función objetivo. En caso de empate, se mide el *total flowtime* de cada secuencia y elige el que menor obtenga. Además, el orden en el que se van eligiendo los trabajos está determinado por la secuencia inicial y una vez alcanzado el mejor valor de función objetivo en una inserción no se alteran las posiciones de los trabajos de la anterior subsecuencia.

• La solución final proporcionada por el NEH se dará por finalizada cuando el último trabajo se haya insertado, obteniendo el menor valor de la función objetivo.

A continuación, en la [Tabla 3,](#page-29-0) se muestra un resumen de cada uno de los métodos planteados en este trabajo.

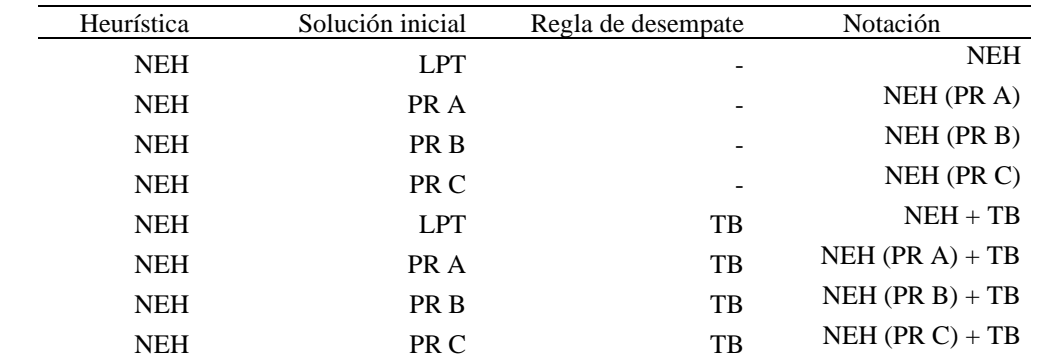

<span id="page-29-0"></span>Tabla 3.Resumen de cada variante de la NEH, la solución inicial empleada en cada caso y regla de desempate.

## **4 EXPERIMENTACIÓN**

n este capítulo se explica detalladamente las herramientas utilizadas para el desarrollo de los algoritmos, así como el software empleado, las instancias y problemas analizados. E

### **4.1 Herramientas utilizadas**

Para codificar los algoritmos propuestos se ha usado *Codebloks,* en su versión 17.12*.* Este programa es un *software* libre y un entorno de desarrollo integrado de código abierto que soporta múltiples compiladores, entre ellos *C.* El lenguaje elegido para la programación de los algoritmos ha sido el lenguaje C, por ser un lenguaje básico, universal y sencillo. Además, se ha contado con la librería *Schedule*, desarrollada por un profesor de la Escuela Técnica Superior de Ingenieros de Sevilla, que facilita la programación de métodos de resolución de problemas de programación de la producción en lenguaje C. Los motivos principales por los que se ha utilizado la herramienta *Codeblocks* ha sido por:

- Posee un espacio de trabajo adaptable
- Su sistema de construcción (*build*) es rápido
- Se puede hacer uso de las librerías que ya contiene.

Debido al elevado número de datos y soluciones que se manejan en este trabajo se utiliza la herramienta de *Microsoft Excel*. Con ella se comparan soluciones, se añaden gráficos, tablas, etc.

|                                             | mains [practica] - Code:Blocks 17.12 | File Edit View Search Project Build Debug Fortran waSmith Tools Tools- Plugins DowlBlocks Settings Help                    |                                        |  |  |  |
|---------------------------------------------|--------------------------------------|----------------------------------------------------------------------------------------------------|----------------------------------------|--|--|--|
| $Q \triangleright Q$ . $Q \triangleright Q$ |                                      | - 6                                                                                                    |                                        |  |  |  |
| $\circ$                                     |                                      |                                                                                                    |                                        |  |  |  |
| Management                                  | $\times$                             | main.c X main.c X                                                                                                    |                                        |  |  |  |
| 4 Projects Syriode                          | <b>I Film P</b>                      | finclude <schedule.h></schedule.h>                                                                                         |                                        |  |  |  |
| <b>Nonepace</b>                             |                                      | finclude <time.h></time.h>                                                                                                 | E                                      |  |  |  |
| - practica                                  |                                      | アキ関節関系と                                                                                                    |                                        |  |  |  |
| <b>E-P-Sources</b>                          |                                      | /*FUNCION OBJETIVO: MIN SUM(WJ*THETAJ) con TB de total flowning*/                                                          |                                        |  |  |  |
| max                                         |                                      |                                                                                                    |                                        |  |  |  |
| <b>B</b> Headers                            |                                      |                                                                                                    |                                        |  |  |  |
| = practica                                  |                                      | NAT INT loadGeneralData(char Adata, int "jobs, int Amachines);                                                             |                                        |  |  |  |
| <b>E</b> Sources                            |                                      | $\theta$<br>VECTOR INT loadwj(char *datapesos, int jobs);                                                                  |                                        |  |  |  |
| $1$ main $c$                                |                                      | ۹<br>VECTOR INT funcion final (int jobs, int machines, MAT INT pt, VECTOR INT wj);                                         |                                        |  |  |  |
| # E Headers                                 |                                      | VECTOR INT funcion objetivo (int jobs, int machines, MAT INT p, VECTOR INT sequ, VECTOR INT wj);<br>10                     |                                        |  |  |  |
|                                             |                                      | 11<br>void output (char *data, char *solution, int n, int n, int s, int t);                                                |                                        |  |  |  |
|                                             |                                      | 12<br>13<br>int mainlint arec.char *aroy[1]                                                                                |                                        |  |  |  |
|                                             |                                      | 16                                                                                                    |                                        |  |  |  |
|                                             |                                      | 15<br>Еł                                                                                                    |                                        |  |  |  |
|                                             |                                      | 16<br>int machines:                                                                                                    |                                        |  |  |  |
|                                             |                                      | 17<br>int jobor                                                                                                    |                                        |  |  |  |
|                                             |                                      | 18                                                                                                    |                                        |  |  |  |
|                                             |                                      | MAT INT pig=loadGeneralData (argv[1], &machines, &jobs);<br>19                                                             |                                        |  |  |  |
|                                             |                                      | 28.<br>VECTOR INT wi-loadwi(argy[2], machines);                                                                            |                                        |  |  |  |
|                                             |                                      | 21<br>//printf("El vector de ad para este fishero es: \n");                                                                |                                        |  |  |  |
|                                             |                                      | 22<br>//print vector(xi, machines);                                                                                        |                                        |  |  |  |
|                                             |                                      | 29                                                                                                    |                                        |  |  |  |
|                                             |                                      | 24<br>///print matrix(pi), machines, jobs);                                                                                |                                        |  |  |  |
|                                             |                                      | 25<br>//meaning/"El management the imminished was Weller", jobs);<br>26                                                    |                                        |  |  |  |
|                                             |                                      | //mrinkf("El sumers de massines es : bd\n", machines);<br>27                                                               |                                        |  |  |  |
|                                             |                                      | $-11 -$                                                                                                    |                                        |  |  |  |
|                                             |                                      | Logs & others                                                                                                    |                                        |  |  |  |
|                                             |                                      | 4 A Code: Diode: X Q Search results X A Cocc X C Build log X V Dutinessages X A CopCheckNera++ X A CopCheckNera++ messages | $\times$ / Cecape $\times$ O Debugge I |  |  |  |
|                                             |                                      | Hothing to be done (all items are up-to-date).                                                                             |                                        |  |  |  |
|                                             |                                      |                                                                                                    |                                        |  |  |  |

Ilustración 1. Visualización de pantalla de *Codeblocks* 17.12.

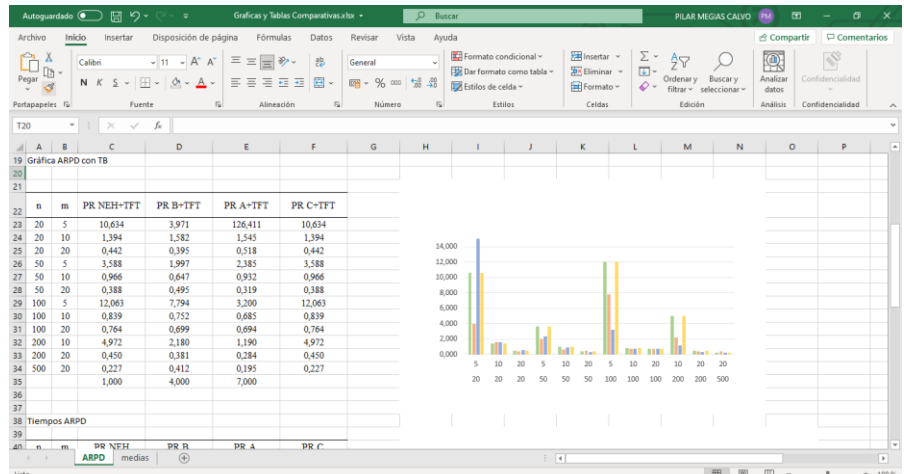

Ilustración 2. Visualización de pantalla de *Microsoft Excel* para el análisis de datos.

Además, resulta conveniente resaltar las características del equipo empleado para los experimentos:

- Ordenador de uso personal con procesador INTEL CORE i5- CPU, 2.50GHz y RAM.
- El sistema operativo empleado será *Microsoft Windows 7 Home*.

### **4.2 Instancias del problema**

<span id="page-31-0"></span>Para la resolución del problema planteado usando el método propuesto se ha empleado la famosa batería de instancias de *Taillard,* creadas por Éric Taillard en 1993 (Taillard 1993). Se agrupan en 12 conjuntos de 10 instancias cada una, tal y como se muestra en la [Tabla 4.](#page-31-0)

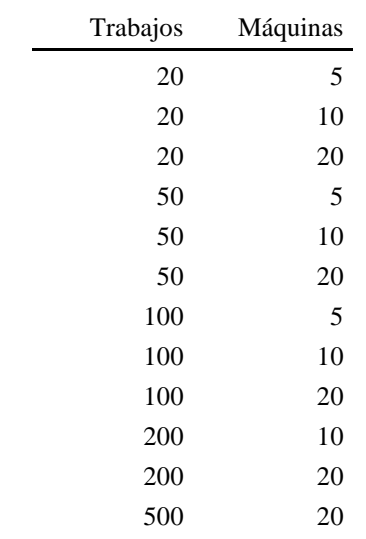

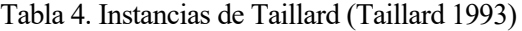

Estas instancias muestran los tiempos de proceso de cada uno de los diferentes problemas, dándoles un valor generado con una distribución uniforme (un ejemplo se muestra en la [Figura 6\)](#page-32-0). Además, los pesos asociados a cada una de las máquinas también han sido generados siguiendo el modelo de instancias de Taillard, es decir, han sido generados de manera aleatoria, obteniendo un valor comprendido entre 0 y 99, siguiendo una distribución uniforme.

| 79 | 16 | 66 | 58 |
|----|----|----|----|
| 3  | 89 | 58 | 56 |
| 11 | 49 | 31 | 20 |
| 99 | 15 | 68 | 85 |
| 56 | 89 | 78 | 53 |
| 70 | 45 | 91 | 35 |
| 99 | 60 | 13 | 53 |
| 60 | 23 | 59 | 41 |
| 5  | 57 | 49 | 69 |
| 56 | 64 | 85 | 13 |
| 3  | 7  | 85 | 86 |
| 61 | 1  | 9  | 72 |
| 73 | 63 | 39 | 8  |
| 75 | 41 | 41 | 49 |
| 47 | 63 | 56 | 47 |
| 14 | 47 | 40 | 87 |
| 21 | 26 | 54 | 58 |
| 86 | 75 | 77 | 18 |
| 5  | 77 | 51 | 68 |
| 77 | 40 | 31 | 28 |
|    |    |    |    |

Figura 6. Instancia de Taillard número uno (TA001) con 5 máquinas y 20 trabajos.

<span id="page-32-0"></span>Para ejecutar y obtener las diferentes soluciones proporcionadas por los algoritmos descritos con anterioridad, se debe crear una carpeta donde se encuentre el ejecutable de *Codeblocks* y todos los archivos proporcionados por Taillard. Posteriormente se crea un archivo tipo *batch* (.bat) que contiene en cada línea los argumentos que se deben pasar a *Codeblocks* para que se ejecute el código. Es decir, en total contendrá 120 líneas, una por cada instancia. Este archivo *batch* sirve para ejecutar por lotes todas las instancias desde la opción de símbolo de sistema de *Windows*, siendo una manera fácil y cómoda de obtener las soluciones, las cuales se generan y almacenan en un archivo de texto dentro de la misma carpeta.

### **4.3 Indicadores para la evaluación de las soluciones**

Tal y como se ha mencionado con anterioridad, todas las soluciones se han exportado a un archivo de *Microsoft Excel* con el fin de trabajar mejor con los resultados, pudiendo profundizar más en la interpretación de los mismos.

Al igual que en (Öztop et al. 2020), (J. M. Framinan, Leisten, and Rajendran 2003) y (Fernandez-Viagas and Framinan 2014), con el fin de medir la calidad de las soluciones y los tiempos de ejecución, se proporcionan los ARPD y tiempos de CPU de cada una de las soluciones obtenidas:

• El ARPD o *average relative percentage deviation* mide la desviación relativa media de las soluciones obtenidas tras la ejecución de un algoritmo en comparación con la mejor solución encontrada. Es por ello, previamente se ha debido calcular los RPD o relative percentage deviation de cada solución:

$$
RPD = \frac{OS - BS}{BS} \times 100
$$

Siendo BS la mejor solución obtenida o *best solution* y OS será la solución que se quiere evaluar (*obtained solution*). Por lo tanto, una solución que sea la mejor de todo el conjunto tendrá un ARPD cuyo valor será 0.

Finalmente, el ARPD se calculará como la media entre las *k* soluciones:

$$
ARPD = \frac{1}{k} * \sum_{j=1}^{k} RPD_j
$$

• El tiempo de la CPU mide en milisegundos el tiempo transcurrido desde que se inicia la ejecución del algoritmo hasta que finaliza. Para llevar a cabo una evaluación más complete y exhaustiva se han medido todos los tiempos de ejecución de cada una de las soluciones.

### **4.4 Resultados**

A continuación, se muestran todos los resultados obtenidos tras la experimentación. En primer lugar, se compararán los resultados obtenidos en la NEH tras probar diferentes soluciones iniciales. Posteriormente, se mostrarán los resultados una vez se haya aplicado la regla de desempate y, finalmente, los resultados del problema sin pesos.

### **4.4.1 Comparativa NEH con diferentes soluciones iniciales**

<span id="page-33-0"></span>En primer lugar, se han comparado variantes de la NEH con diferentes secuencias iniciales, NEH (PR A), NEH (PR B) y NEH (PR C) con la NEH original (que tiene como secuencia inicial la obtenida con la regla de despacho LPT). Como ya se ha mencionado con anterioridad, resulta muy significativa la secuencia inicial empleada en dicho algoritmo, ya que condiciona notablemente el resultado obtenido. Para ello se han calculado los ARPD y tiempos de CPU, mostrados a continuación en la [Tabla 5,](#page-33-0) [Tabla 6,](#page-33-1) [Figura 7](#page-34-0) [Figura 8](#page-34-1) respectivamente.

| n        | m  | <b>NEH</b> | NEH (PR B) | NEH (PR A) | NEH (PR C) |
|----------|----|------------|------------|------------|------------|
| 20       | 5  | 3,506      | 4,002      | 44,909     | 3,961      |
| 20       | 10 | 1,394      | 1,607      | 1,534      | 1,125      |
| 20       | 20 | 0,485      | 0,441      | 0,569      | 0,788      |
| 50       | 5  | 3,542      | 2,103      | 2,365      | 2,054      |
| 50       | 10 | 0,991      | 0.632      | 0,826      | 1,200      |
| 50       | 20 | 0,406      | 0,496      | 0,261      | 0,328      |
| 100      | 5  | 12,673     | 11,646     | 2,493      | 1,464      |
| 100      | 10 | 0,766      | 0,704      | 0,721      | 0,644      |
| 100      | 20 | 0,736      | 0,654      | 0,677      | 0.612      |
| 200      | 10 | 5,394      | 1,530      | 1,677      | 1,207      |
| 200      | 20 | 7,606      | 0,295      | 0,285      | 0,446      |
| 500      | 20 | 0,272      | 0,243      | 0,248      | 0,13       |
| Promedio |    | 3,148      | 2,029      | 4.714      | 1,163      |

Tabla 5. ARPD de las variantes según la secuencia inicial*.*

<span id="page-33-1"></span>Tabla 6. Tiempos de ejecución las variantes según la secuencia inicial*.*

| n        | m  | <b>NEH</b> | NEH (PR B) | NEH (PR A) | NEH (PR C) |
|----------|----|------------|------------|------------|------------|
| 20       | 5  | 0,001      | 0,001      | 0,001      | 0,001      |
| 20       | 10 | 0,001      | 0,001      | 0,001      | 0,001      |
| 20       | 20 | 0,002      | 0,002      | 0,002      | 0,002      |
| 50       | 5  | 0,007      | 0,007      | 0,007      | 0,007      |
| 50       | 10 | 0,013      | 0,013      | 0,013      | 0,013      |
| 50       | 20 | 0,023      | 0,023      | 0,023      | 0,025      |
| 100      | 5  | 0,040      | 0,041      | 0,041      | 0,041      |
| 100      | 10 | 0,085      | 0,087      | 0,087      | 0,092      |
| 100      | 20 | 0,165      | 0,169      | 0,172      | 0,171      |
| 200      | 10 | 0,585      | 0,599      | 0,610      | 0,621      |
| 200      | 20 | 1,183      | 1,210      | 1,233      | 1,264      |
| 500      | 20 | 16,908     | 17,243     | 17,589     | 18,171     |
| Promedio |    | 1,584      | 1,616      | 1,648      | 1,701      |

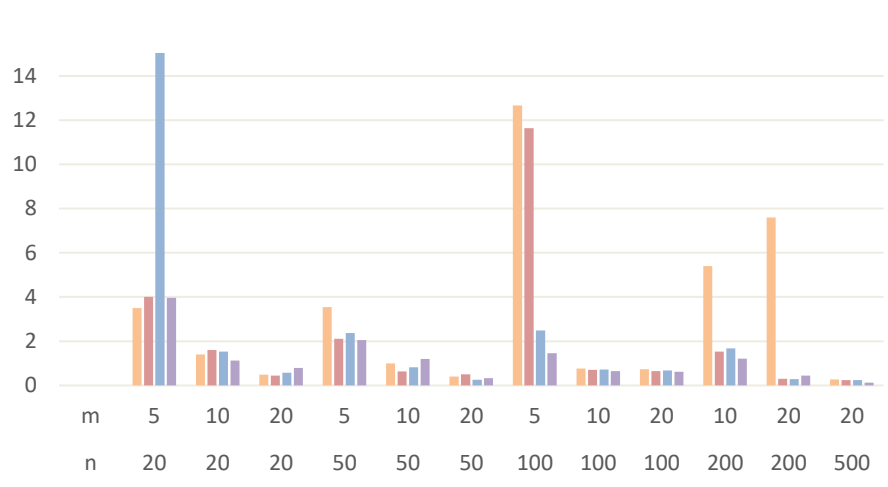

 $NEH$  NEH (PR B) NEH (PR A) NEH (PR C)

<span id="page-34-0"></span>Figura 7. Representación de los ARPD de las variantes según la secuencia inicial.

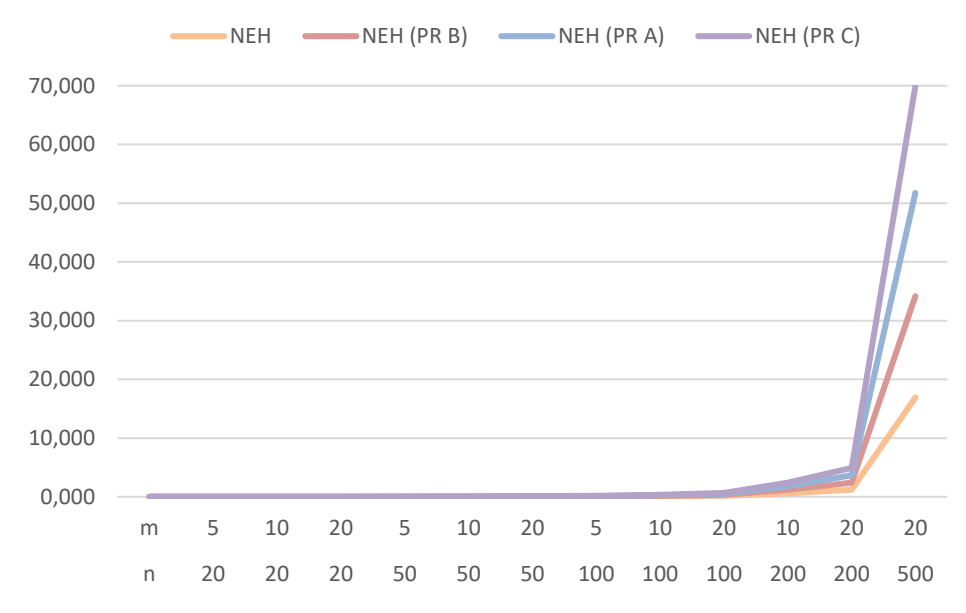

<span id="page-34-1"></span>Figura 8 . Representación de los tiempos de ejecución de las variantes según la secuencia inicial*.*

Se puede observar en la [Figura 7](#page-34-0) y [Tabla 5](#page-33-0) como la variante de la NEH con la secuencia inicial PR C, la cual cuenta solo el 20% de máquinas cuyos costes son más elevados, alcanza el menor valor promedio de ARPD que el resto, siendo bastante uniforme independientemente de la dimensión del problema. Sin embargo, a pesar de mostrar el mejor resultado en el 58% de los casos, presenta un mayor tiempo de ejecución, siendo su promedio 1,7 segundos.

Por otro lado, las variantes de la NEH con las secuencias iniciales PR A y PR B, que tienen en cuenta el 50% y 80% de las máquinas con mayores pesos respectivamente, supone cada una el 16,67 % de las mejores soluciones obtenidas. En este caso en particular existe una clara diferencia entre ambos casos, ya que NEH (PR B) cuenta con menores tiempos de CPU y además obtiene mejores valores que NEH (PR A) en el 67% de los casos y un valor promedio de ARPD menor. Al mismo tiempo, para problemas con grandes dimensiones, es decir, los que cuentan con más de 200 trabajos, ofrece resultados de mayor calidad que el NEH (PR C).

Finalmente, cabe resaltar que los picos más visibles de la [Figura 7](#page-34-0) se observan en casos donde el número de máquinas es muy pequeño y la aleatoriedad de los pesos puede suponer un cambio significativo en la función objetivo. En la [Tabla 7,](#page-35-0) se muestran los valores medios de la función objetivo para cada uno de los casos analizados anteriormente.

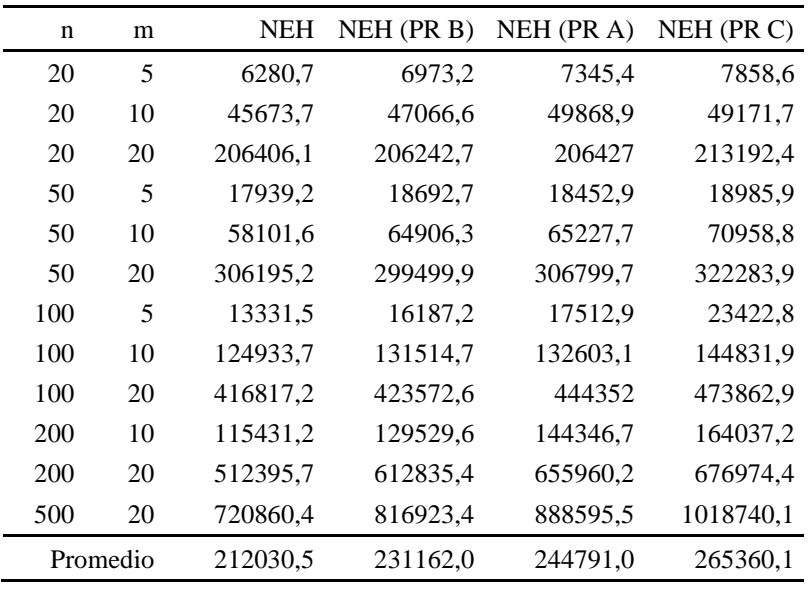

<span id="page-35-0"></span>Tabla 7. Representación de los valores medios de la función objetivo de las variantes según la secuencia inicial*.*

NEH NEH (PR B) NEH (PR A) NEH (PR C)

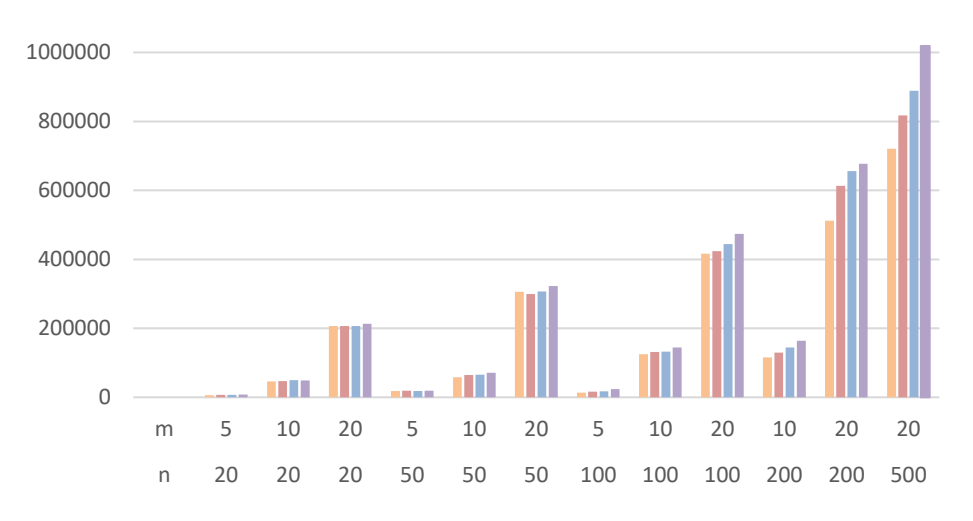

<span id="page-35-1"></span>Figura 9 . Representación de los valores medios de la función objetivo de las variantes según la secuencia inicial.

Se observa en la [Tabla 7](#page-35-0) y [Figura 9](#page-35-1) como los resultados medios de la función objetivo son menores para el caso NEH y NEH (PR B), donde el número de máquinas significativas elegidas para generar la secuencia inicial es mayor, el 100% y 80% respectivamente. Esto quiere decir que NEH (PR C) consigue los valores mínimos, pero en media obtiene peores valores del objetivo. Para casos donde el número de trabajos es menor a 200 resulta más conveniente utilizar la NEH con la secuencia inicial PR B, ya que los valores son muy semejantes a los obtenidos con la regla de despacho LPT y el promedio de sus ARPD es menor. Sin embargo, para instancias con más de 200 trabajos sigue siendo más ventajoso elegir NEH con la secuencia inicial obtenida con la regla de despacho LPT.
#### **4.4.2 Comparativa NEH con regla de desempate**

En este caso se ejecutará la NEH con cada una de las *priority rule* ya definidas e incluyendo la *tie breaking rule* (TB), o regla de desempate, de *total flowtime* empleada en cada uno de los casos.

| $\mathbf n$ | m        | NEH+TB |       | NEH (PR B) + TB NEH (PR A) + TB NEH (PR C) + TB |        |
|-------------|----------|--------|-------|-------------------------------------------------|--------|
| 20          | 5        | 10,634 | 3,971 | 16,411                                          | 10,634 |
| 20          | 10       | 1,394  | 1,582 | 1,545                                           | 1,394  |
| 20          | 20       | 0,442  | 0,395 | 0,518                                           | 0,442  |
| 50          | 5        | 3,588  | 1,997 | 2,385                                           | 3,588  |
| 50          | 10       | 0,966  | 0,647 | 0,932                                           | 0,966  |
| 50          | 20       | 0,388  | 0,495 | 0,319                                           | 0,388  |
| 100         | 5        | 12,063 | 7,794 | 3,200                                           | 12,063 |
| 100         | 10       | 0,839  | 0,752 | 0,685                                           | 0,839  |
| 100         | 20       | 0,764  | 0,699 | 0,694                                           | 0,764  |
| 200         | 10       | 4,972  | 2,180 | 1,190                                           | 4,972  |
| 200         | 20       | 0,450  | 0,381 | 0,284                                           | 0,450  |
| 500         | 20       | 0,227  | 0,412 | 0,195                                           | 0,227  |
|             | Promedio | 3,061  | 1,775 | 2,363                                           | 3,061  |

Tabla 8 . ARPD de cada variante incluyendo regla de desempate

Tabla 9 . Tiempos de ejecución de cada variante incluyendo regla de desempate.

| n          | m        | NEH+TB | $NEH$ (PR B) + TB | $NEH$ (PR A) + TB | $NEH$ (PR C) + TB |
|------------|----------|--------|-------------------|-------------------|-------------------|
| 20         | 5        | 0,001  | 0,001             | 0,001             | 0,001             |
| 20         | 10       | 0,001  | 0,001             | 0,001             | 0,002             |
| 20         | 20       | 0,002  | 0,002             | 0,002             | 0,002             |
| 50         | 5        | 0,011  | 0,010             | 0,010             | 0,012             |
| 50         | 10       | 0,016  | 0,017             | 0,017             | 0,016             |
| 50         | 20       | 0,026  | 0,025             | 0,025             | 0,026             |
| 100        | 5        | 0,076  | 0,076             | 0,080             | 0,075             |
| 100        | 10       | 0,124  | 0,127             | 0,127             | 0,124             |
| 100        | 20       | 0,195  | 0,193             | 0,194             | 0,194             |
| <b>200</b> | 10       | 0.897  | 0,930             | 0,995             | 0,902             |
| <b>200</b> | 20       | 1,410  | 1,458             | 1,467             | 1,418             |
| 500        | 20       | 21,166 | 21,772            | 22,901            | 21,298            |
|            | Promedio | 1,994  | 2,051             | 2,152             | 2,006             |

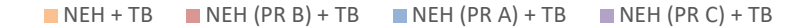

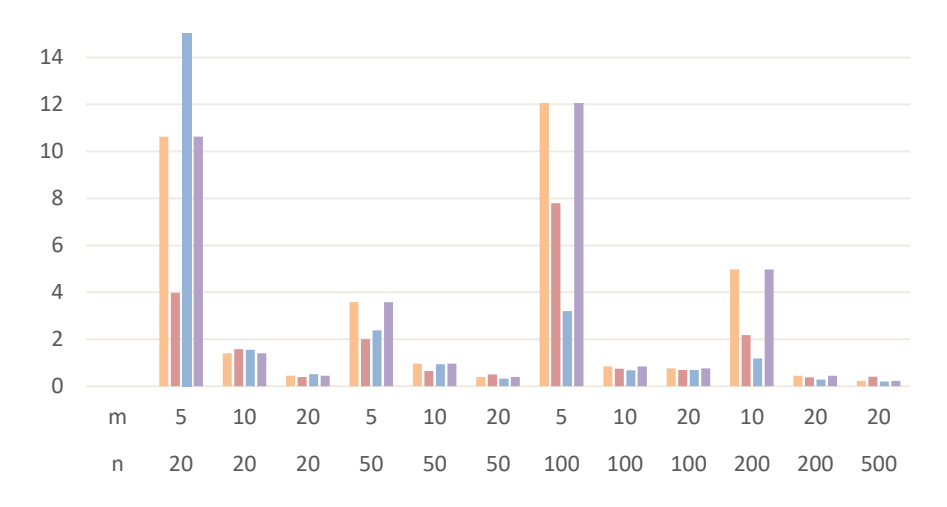

Figura 10 . Representación de ARPD de cada variante según la secuencia inicial y regla de desempate.

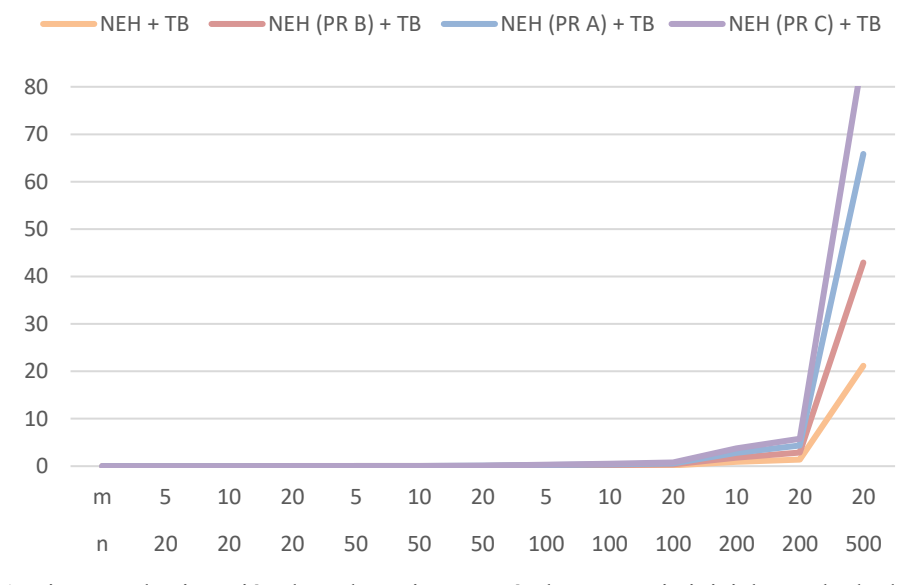

Figura 11. Tiempos de ejecución de cada variante según la secuencia inicial y regla de desempate.

En este análisis se observan tiempos de ejecución mayores, ya que aplicar la regla de desempate implica mayor tiempo de CPU, siendo el caso de NEH (PR A) + TB el que mayor tiempo emplea. A diferencia del caso anterior, donde no se empleaba ninguna técnica de desempate, el mejor de todos los métodos es el NEH (PR B) + TB, alcanzando el mejor resultado en más del 55% de los casos estudiados y con menor valor medio de ARPD. Le precede el NEH (PR A) + TB, que abarca el 33% de las mejores soluciones del conjunto total de problemas. En este caso, resulta más interesante emplear NEH (PR A) + TB en problemas con dimensiones mayores (es decir, instancias con más de 200 trabajos) y NEH (PR B) +TB en problemas de dimensiones menores. Por otro lado, para los problemas de dimensiones elevadas destaca NEH+TB.

Si analizamos los valores medios de la función objetivo para los casos en los que se emplea cada *priority rule* con la regla de desempate de *total flowtime* se obtienen los resultados mostrados en [Tabla 10](#page-38-0) [y Figura 12.](#page-38-1)

| n   | m        | $NEH + TB$ |          | NEH (PR B) +TB NEH (PR A) + TB NEH (PR C) + TB |          |
|-----|----------|------------|----------|------------------------------------------------|----------|
| 20  | 5        | 6142,9     | 6929,9   | 7135,0                                         | 6142,9   |
| 20  | 10       | 45679,7    | 46622,0  | 50089,2                                        | 45679,7  |
| 20  | 20       | 200415,1   | 199736,2 | 199716,3                                       | 200415,1 |
| 50  | 5        | 18122,2    | 18052,7  | 18562,8                                        | 18122,2  |
| 50  | 10       | 59411,1    | 65528,6  | 66983,9                                        | 59411,1  |
| 50  | 20       | 302345.2   | 299298,3 | 304242.2                                       | 302345,2 |
| 100 | 5        | 13207.0    | 15380,0  | 16876,6                                        | 13207,0  |
| 100 | 10       | 122798,6   | 128140,5 | 129376,4                                       | 122798,6 |
| 100 | 20       | 413574,9   | 422315,6 | 449003,4                                       | 413574,9 |
| 200 | 10       | 110432,3   | 121417,6 | 142715,1                                       | 110432,3 |
| 200 | 20       | 552315,3   | 597978,1 | 636118,0                                       | 552315,3 |
| 500 | 20       | 714276,8   | 814803,8 | 877841,6                                       | 714276,8 |
|     | Promedio | 213226,8   | 228016,9 | 241555,0                                       | 213226,8 |

<span id="page-38-0"></span>Tabla 10. Representación de los valores medios de la función objetivo para cada variante según la secuencia inicial y regla de desempate.

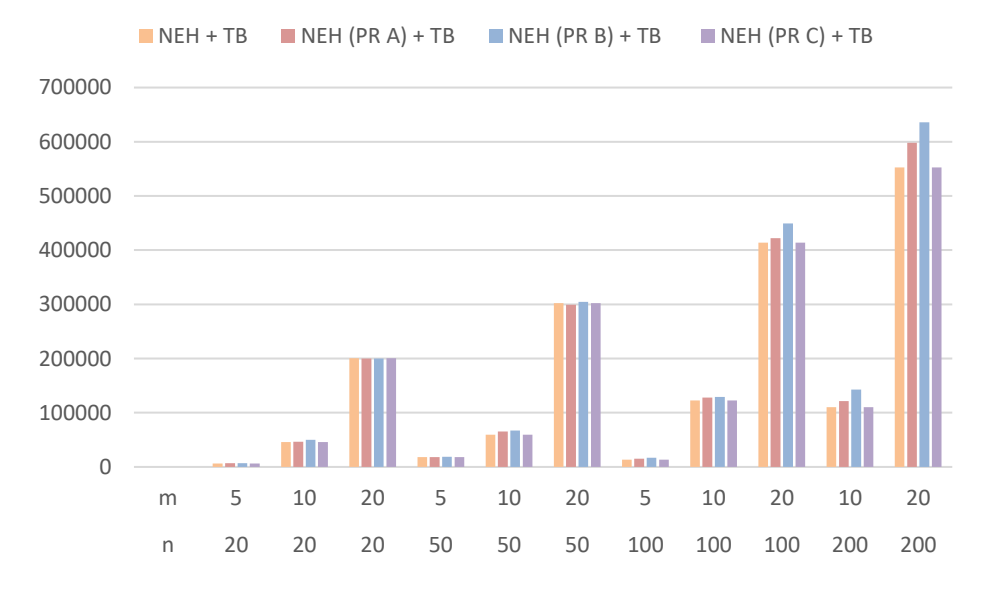

<span id="page-38-1"></span>Figura 12. Representación de cada valor medio de la función objetivo para cada variante según secuencia inicial y regla de desempate.

En este caso se obtienen los mejores valores medios para el caso de NEH+TB y NEH (PR C) + TB en el 83.33% de los casos. Entre ambos métodos resulta más interesante aplicar NEH+TB ya que su tiempo de CPU es menor. Sin embargo, para instancias de dimensiones reducidas resulta conveniente usar NEH (PR B) +TB ya que sus valores de ARPD son menores y obtiene valores medios semejantes al caso de NEH+TB.

#### **4.4.3 Comparativa total**

En este apartado se estudia la influencia de la regla de desempate en el problema. Tal y como se observa en la [Tabla 11,](#page-39-0) la regla de desempate resulta ventajosa en cada uno de los casos, obteniendo siempre valores de ARPD promedio menores en el caso de aplicar la regla de desempate que en el caso donde no se aplica. Sin embargo, en el caso de NEH y NEH + TB se obtienen el mismo valor promedio de ARPD, por lo tanto, resulta más conveniente en este caso no aplicar la regla de desempate ya que se alcanzan los mismos resultados, pero con un tiempo de ejecución mayor. Además, en la [Tabla 12](#page-39-1) se observan los valores medios de la función objetivo obtenidos en cada una de las variantes de la NEH según la secuencia inicial empleada y regla de desempate, siendo en todos los casos inferior si se aplica la regla de desempate, a excepción del caso NEH +TB, donde no se obtiene mejor valor promedio de la función objetivo si se aplica.

<span id="page-39-0"></span>

| n          | m        | <b>ARPD</b><br><b>NEH</b> | <b>ARPD</b><br><b>NEH</b><br>(PRA) | <b>ARPD</b><br><b>NEH</b><br>(PRB) | <b>ARPD</b><br><b>NEH</b><br>(PRC) | <b>ARPD</b><br>$NEH+$<br>TB | <b>ARPD</b><br><b>NEH</b><br>$(PRA) +$<br>TB | <b>ARPD</b><br><b>NEH</b><br>$(PRB) +$<br>TB | <b>ARPD</b><br><b>NEH</b><br>$(PRC) +$<br>TB |
|------------|----------|---------------------------|------------------------------------|------------------------------------|------------------------------------|-----------------------------|----------------------------------------------|----------------------------------------------|----------------------------------------------|
| 20         | 5        | 10,895                    | 130,168                            | 4,002                              | 13,884                             | 10,634                      | 126,411                                      | 3,971                                        | 10,634                                       |
| 20         | 10       | 1,394                     | 1,534                              | 1,607                              | 1,577                              | 1,394                       | 1,545                                        | 1,582                                        | 1,394                                        |
| 20         | 20       | 0,485                     | 0.569                              | 0,441                              | 0,788                              | 0,480                       | 0,569                                        | 0,440                                        | 0,725                                        |
| 50         | 5        | 3,542                     | 2,365                              | 2,103                              | 3,807                              | 3,588                       | 2,385                                        | 1,997                                        | 3,588                                        |
| 50         | 10       | 0,991                     | 0,881                              | 0.632                              | 1,348                              | 1,035                       | 0,932                                        | 0,647                                        | 0,966                                        |
| 50         | 20       | 0,406                     | 0,330                              | 0,496                              | 0.479                              | 0,388                       | 0.319                                        | 0,495                                        | 0.388                                        |
| 100        | 5        | 12,673                    | 3,359                              | 11,646                             | 22,168                             | 12,546                      | 3,200                                        | 11,016                                       | 12,063                                       |
| 100        | 10       | 0,871                     | 0,727                              | 0.798                              | 1,169                              | 0,839                       | 0.685                                        | 0,752                                        | 0,839                                        |
| 100        | 20       | 0,777                     | 0,677                              | 0,704                              | 1,021                              | 0,764                       | 0,694                                        | 0,699                                        | 0,764                                        |
| <b>200</b> | 10       | 5,394                     | 1,677                              | 2,393                              | 7,871                              | 5,117                       | 1,647                                        | 2,180                                        | 4,972                                        |
| <b>200</b> | 20       | 7,606                     | 0,324                              | 0,416                              | 0,777                              | 8,276                       | 0,284                                        | 0,381                                        | 0,450                                        |
| 500        | 20       | 0,272                     | 0.248                              | 0.415                              | 0,750                              | 0,260                       | 0,233                                        | 0,412                                        | 0,227                                        |
|            | Promedio | 3,775                     | 11,905                             | 2,138                              | 4,637                              | 3,777                       | 11,575                                       | 2,048                                        | 3,084                                        |

Tabla 11. ARPD de cada variante incluyendo regla de desempate y sin incluir regla de desempate.

<span id="page-39-1"></span>Tabla 12. Representación de los valores medios de la función objetivo para cada variante según la secuencia inicial con regla de desempate y sin regla de desempate.

| n   | m  | <b>NEH</b> | NEH (PR<br>B) | NEH (PR<br>A) | <b>NEH (PR</b><br>$\mathcal{C}$ | <b>NEH</b><br>$+TB$ | NEH (PR<br>$B) + TB$ | NEH (PR<br>$A)$ + TB | NEH (PR<br>$C$ ) + TB |
|-----|----|------------|---------------|---------------|---------------------------------|---------------------|----------------------|----------------------|-----------------------|
| 20  | 5  | 6280,7     | 6973,2        | 7345.4        | 7858,6                          | 6142,9              | 6929,9               | 7135                 | 6142,9                |
| 20  | 10 | 45673,7    | 47066,6       | 49868,9       | 49171,7                         | 45679,7             | 46622                | 50089,2              | 45679,7               |
| 20  | 20 | 206406,1   | 206242,7      | 206427        | 213192,4                        | 200415,1            | 199736,2             | 199716,3             | 200415,1              |
| 50  | 5  | 17939,2    | 18692,7       | 18452,9       | 18985,9                         | 18122,2             | 18052,7              | 18562,8              | 18122,2               |
| 50  | 10 | 58101,6    | 64906,3       | 65227,7       | 70958,8                         | 59411,1             | 65528,6              | 66983,9              | 59411,1               |
| 50  | 20 | 306195,2   | 299499,9      | 306799,7      | 322283,9                        | 302345,2            | 299298,3             | 304242,2             | 302345,2              |
| 100 | 5  | 13331,5    | 16187,2       | 17512,9       | 23422,8                         | 13207               | 15380                | 16876,6              | 13207                 |
| 100 | 10 | 124933,7   | 131514,7      | 132603,1      | 144831,9                        | 122798.6            | 128140,5             | 129376,4             | 122798,6              |
| 100 | 20 | 416817,2   | 423572,6      | 444352        | 473862,9                        | 413574.9            | 422315,6             | 449003,4             | 413574,9              |
| 200 | 10 | 115431,2   | 129529,6      | 144346,7      | 164037.2                        | 110432.3            | 121417,6             | 142715,1             | 110432,3              |
| 200 | 20 | 512395,7   | 612835,4      | 655960,2      | 676974,4                        | 552315,3            | 597978,1             | 636118               | 552315,3              |
| 500 | 20 | 720860.4   | 816923,4      | 888595.5      | 1018740.1                       | 714276.8            | 814803,8             | 877841,6             | 714276,8              |

#### **4.4.4 Problema sin pesos**

A pesar de que el objetivo que persigue dicho estudio consiste en la reducción del tiempo ocioso y el coste asociado del mismo a las máquinas de una planta de producción, en este apartado se estudia el impacto que supone añadir dichos costes a la función objetivo de minimización. Como se ha comentado anteriormente, el tiempo que una máquina se mantiene en estado de *standby* mientras espera al siguiente trabajo que debe procesar se genera un coste y consumo energético que se debe minimizar, por su importante consecuencia medio ambiental y económica. El motivo por el que se decide estudiar este caso sin tener en cuenta los costes son para ver que de forma influyen en la función objetivo los pesos asociados a cada máquina, la calidad de las soluciones obtenidas, el factor aleatorio de los mismos, etc.

| $\mathbf n$ | m        |       | NEH sin pesos NEH sin pesos $+$ TB |
|-------------|----------|-------|------------------------------------|
| 20          | 5        | 2,49  | 2,49                               |
| 20          | 10       | 0,80  | 0,81                               |
| 20          | 20       | 0,37  | 0,37                               |
| 50          | 5        | 1,82  | 1,81                               |
| 50          | 10       | 0,79  | 0,34                               |
| 50          | 20       | 0,18  | 0,18                               |
| 100         | 5        | 23,63 | 23,44                              |
| 100         | 10       | 0,43  | 0,47                               |
| 100         | 20       | 0,19  | 0,11                               |
| 200         | 10       | 1,80  | 2,05                               |
| 200         | 20       | 0,13  | 0,16                               |
| 500         | 20       | 0,15  | 0,31                               |
|             | Promedio | 2,73  | 2,71                               |

Tabla 13. Representación de cada ARPD del algoritmo NEH para el problema sin pesos.

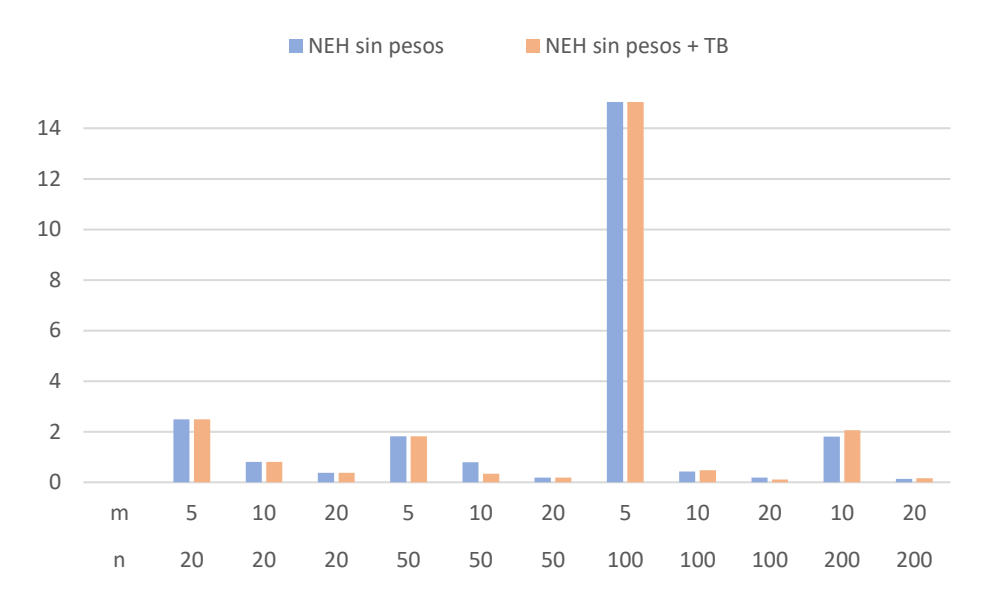

Figura 13. Representación de cada ARPD del algoritmo NEH sin pesos, con regla de desempate y sin regla de desempate.

<span id="page-41-0"></span>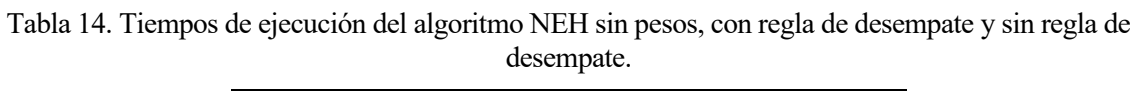

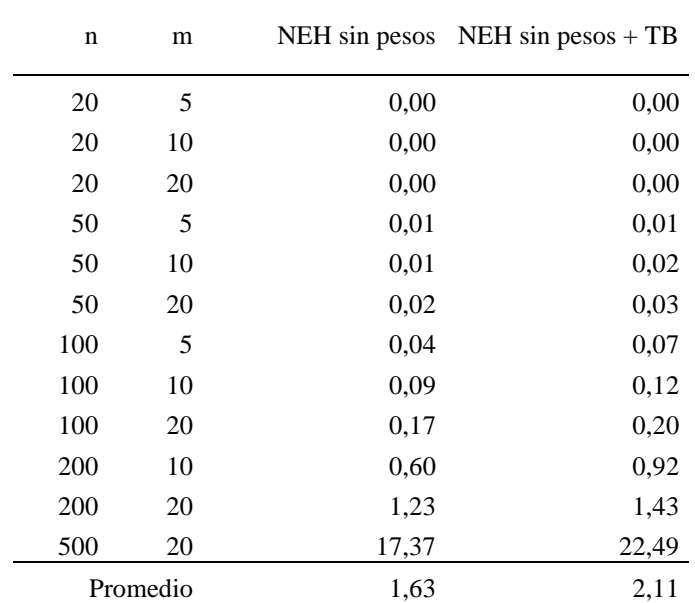

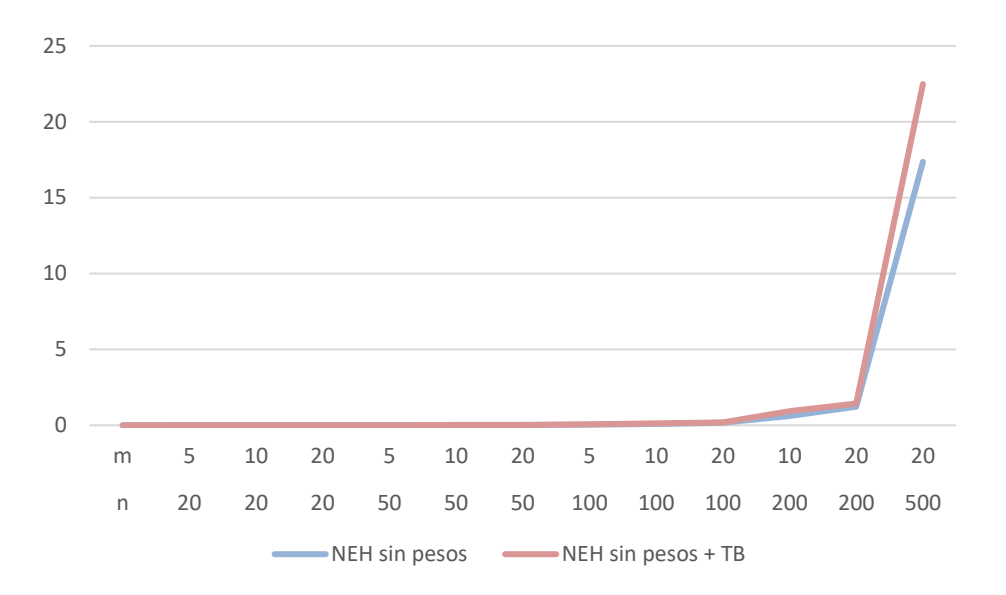

Figura 14. Tiempo de ejecución del algoritmo NEH sin pesos, con regla de desempate y sin regla de desempate.

En el caso en el que no se tienen en cuenta los pesos se obtienen ARPD menores debido a que al no contar con el factor aleatorio de los pesos las soluciones son más semejantes. Para dimensiones pequeñas resulta mejor opción el análisis sin regla de desempate y en los casos donde hay un elevado número de máquinas si es interesante emplearla, aunque en general es más interesante emplear la regla de desempate ya que el valor promedio de ARPD es menor en este caso. En cuanto a los tiempos de ejecución son bastante similares tal y como se observan en la [Tabla 14.](#page-41-0) Por otro lado, si se analiza el valor medio de las soluciones obtenidas, tal y como se muestra en la [Tabla 15](#page-42-0) y [Figura 15](#page-43-0) se obtienen los siguientes resultados:

| NEH sin $pesos + TFT$ | NEH sin pesos | m        | n   |
|-----------------------|---------------|----------|-----|
| 125,6                 | 125,6         | 5        | 20  |
| 919,5                 | 917,2         | 10       | 20  |
| 4248,8                | 4255,1        | 20       | 20  |
| 422,1                 | 423,1         | 5        | 50  |
| 1331,2                | 1295,1        | 10       | 50  |
| 6404,1                | 6415,5        | 20       | 50  |
| 317,7                 | 320,2         | 5        | 100 |
| 2333,0                | 2360,2        | 10       | 100 |
| 8942,4                | 8893,3        | 20       | 100 |
| 2571,9                | 2637,8        | 10       | 200 |
| 11128,4               | 11273,7       | 20       | 200 |
| 14769,9               | 15050,3       | 20       | 500 |
| 4459,6                | 4497,3        | Promedio |     |

<span id="page-42-0"></span>Tabla 15. Valores medios de la función objetivo con el algoritmo NEH sin pesos con regla de desempate y sin regla de desempate

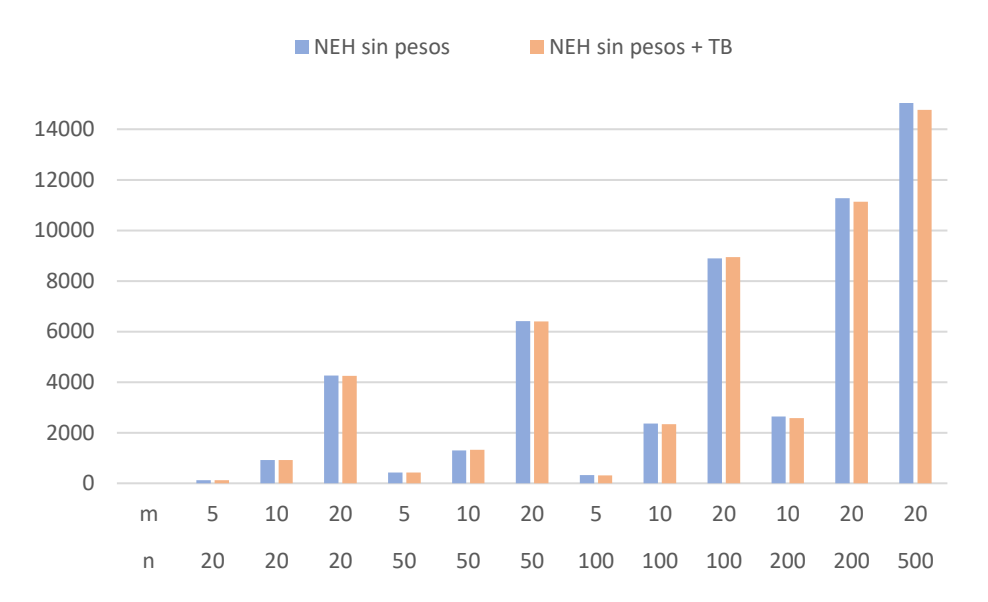

<span id="page-43-0"></span>Figura 15. Representación de los valores medios de la función objetivo con el algortimo NEH sin pesos con regla de desempate y sin regla de desempate.

En cuanto a los valores medios obtenidos es más conveniente la aplicación de la técnica de desempate en aquellos problemas donde hay más de 200 trabajos, ya que reduce el valor de la función objetivo, el tiempo de ejecución es similar y los ARPD similares.

n este último capítulo se comentan las conclusiones finales tras la aplicación en un entorno de taller de flujo regular o *flowshop* de una modificación de la NEH y las diferentes propuestas de secuencias iniciales y técnicas de desempate. Para el estudio se han seguido los siguientes pasos: E

- En primer lugar, se han definido los conceptos básicos en los que se basa la programación de operaciones. De esta forma se contextualiza el problema y se introduce el tema al lector, facilitándole en todo momento la comprensión del estudio de este trabajo fin de grado.
- Posteriormente, se han descrito las características por los que se rige el problema estudiado, así como las reglas de desempate y *priority rules* que se han empleado. Además, se explica la herramienta y *software* utilizado.
- A continuación, se analizan y expresan los resultados obtenidos en cada experimento.

Como conclusiones tras el análisis de los resultados obtenidos se puede añadir lo siguiente:

- NEH (PR C) es la que mejor valor de ARPD ofrece, debido a que tiene en cuenta un número muy bajo de máquinas para generar la secuencia inicial. Sin embargo, es la que mayor tiempo de ejecución emplea. En cuanto a los valores medios obtenidos el caso de NEH (PR B) es mucho mejor, teniendo además tiempos de CPU muy bajos.
- NEH (PR B) es la que mejor resultados ofrece de manera general. Es cierto que sus valores de ARPD no son lo más acertados en todos los casos, pero ofrece buenos tiempos de ejecución y sus valores medios son bastante aceptables.
- En caso de usar regla de desempate *total flowtime* resulta más interesante aplicar NEH (PR A) + TB. A continuación, le precede NEH (PR B) + TB, la cual también cuenta con buenos valores de ARPD y tiempos de ejecución. Sin embargo, no resulta conveniente emplearla para el caso de NEH (PR C) + TB ya que no se obtiene ningún tipo de mejora en la función objetivo.
- En el caso en el que no se tienen en cuenta los pesos, se obtienen ARPD menores debido a que al no contar con el factor aleatorio de los costes asociados a cada máquina las soluciones son mucho más semejantes. Para dimensiones pequeñas resulta mejor opción el análisis sin regla de desempate y en los casos donde hay un elevado número de máquinas si es interesante emplear la regla de *total flowtime*. En relación con el tiempo de ejecución son muy similares ambos casos, con regla de desempate de *total flowtime* y sin ella.

A modo resumen se puede afirmar:

- Para el estudio de un entorno tipo taller de permutación (*flowshop*) con función objetivo de minimización de tiempo ocioso total sin costes asociados a las mismas, el mejor resultado se obtiene con la aplicación del algoritmo NEH, *priority rule* LPT y regla de desempate de *total flowtime.*
- En caso de tener en cuenta los costes y consumo energético, el que ofrece mejores resultados a modo general es el algoritmo NEH, *priority rule* PR B y regla de desempate de *total flowtime*. Aunque no domine en todos los casos, ofrece generalmente buenos tiempos de ejecución, valores medios y ARPD.

# **ANEXO I: CÓDIGO**

## **PR A**

/\*Sumo los pt de cada trabajo en todas las maquinas y los guardo en un vector para despues ordenarlos\*/ int maquinas\_significativas=((machines\*5)/10); //printf("maquinas significativas: %d\n", maquinas\_significativas);

 VECTOR\_INT pesos\_ordenados=DIM\_VECTOR\_INT(machines); VECTOR\_INT wj\_copia=DIM\_VECTOR\_INT(machines); copy\_vector(wj, wj\_copia, machines); sort\_vector(wj\_copia, pesos\_ordenados, machines, 'D'); //print\_vector(pesos\_ordenados, machines);

 VECTOR\_INT tiempos=DIM\_VECTOR\_INT(jobs);  $int$  i=0;  $int$  j=0; int k=0; setval\_vector(tiempos, jobs, 0);

```
for(j=0; j<jobs; j++)
 {
  for(i=0; i<maquinas_significativas; i++)
   {
      tiempos[j]+=pt[pesos_ordenados[i]][j];
   }
 }
```
 //printf("\nEl vector de tiempos es:\n"); //print\_vector(tiempos,jobs);

 /\*Genero secuencia inicial\*/ VECTOR\_INT sec\_inicial\_neh=DIM\_VECTOR\_INT(jobs); sort\_vector(tiempos,sec\_inicial\_neh, jobs,'D');

 //printf("\n La secuencia inicial para NEH es:\n"); //print\_vector(sec\_inicial\_neh, jobs);

## **PR B**

/\*Sumo los pt de cada trabajo en todas las maquinas y los guardo en un vector para despues ordenarlos\*/ int maquinas\_significativas=((machines\*8)/10); //printf("maquinas significativas: %d\n", maquinas\_significativas);

 VECTOR\_INT pesos\_ordenados=DIM\_VECTOR\_INT(machines); VECTOR\_INT wj\_copia=DIM\_VECTOR\_INT(machines); copy\_vector(wj, wj\_copia, machines); sort\_vector(wj\_copia, pesos\_ordenados, machines, 'D'); //print\_vector(pesos\_ordenados, machines);

 VECTOR\_INT tiempos=DIM\_VECTOR\_INT(jobs);  $int$  i=0; int  $j=0$ ; int k=0; setval\_vector(tiempos, jobs, 0); for( $j=0$ ;  $j$ < $j$ obs;  $j++$ ) { for( $i=0$ ; i<maquinas\_significativas;  $i++$ ) { tiempos[j]+=pt[pesos\_ordenados[i]][j]; }

```
 ///printf("\nEl vector de tiempos es:\n");
 ///print_vector(tiempos,jobs);
```
}

 /\*Genero secuencia inicial\*/ VECTOR\_INT sec\_inicial\_neh=DIM\_VECTOR\_INT(jobs); sort\_vector(tiempos,sec\_inicial\_neh, jobs,'D');

```
 //printf("\n La secuencia inicial para NEH es:\n");
 //print_vector(sec_inicial_neh, jobs);
```
# **PR C**

/\*Sumo los pt de cada trabajo en todas las maquinas y los guardo en un vector para despues ordenarlos\*/ int maquinas significativas=((machines\*2)/10);

//printf("maquinas significativas: %d\n", maquinas\_significativas);

 VECTOR\_INT pesos\_ordenados=DIM\_VECTOR\_INT(machines); VECTOR\_INT wj\_copia=DIM\_VECTOR\_INT(machines); copy\_vector(wj, wj\_copia, machines); sort\_vector(wj\_copia, pesos\_ordenados, machines, 'D'); //print\_vector(pesos\_ordenados, machines);

```
 VECTOR_INT tiempos=DIM_VECTOR_INT(jobs);
int i=0;
 int j=0;
 int k=0;
```
setval\_vector(tiempos, jobs, 0);

```
for(j=0; j<jobs; j++)
 {
  for(i=0; i<maquinas_significativas; i++)
   {
      tiempos[j]+=pt[pesos_ordenados[i]][j];
   }
 }
```

```
 ///printf("\nEl vector de tiempos es:\n");
 ///print_vector(tiempos,jobs);
```

```
 /*Genero secuencia inicial*/
 VECTOR_INT sec_inicial_neh=DIM_VECTOR_INT(jobs);
 sort_vector(tiempos,sec_inicial_neh, jobs,'D');
```

```
 //printf("\n La secuencia inicial para NEH es:\n");
 //print_vector(sec_inicial_neh, jobs);
```
# **NEH**

/\*Algoritmo NEH con regla de despacho LPT y función objetivo minimización de tiempo ocioso\*\*/ #include <schedule.h> #include <time.h>

MAT\_INT loadGeneralData(char \*data, int \*jobs, int \*machines); VECTOR\_INT loadwj(char \*datapesos, int jobs); VECTOR\_INT funcion\_final(int jobs, int machines, MAT\_INT pt, VECTOR\_INT wj); int funcion\_objetivo(int jobs, int machines, MAT\_INT p, VECTOR\_INT sequ, VECTOR\_INT wj); void output(char \*data, char \*solution, int n, int m, int s, int t);

int main(int argc,char \*argv[]) {

 int machines; int jobs;

 MAT\_INT pij=loadGeneralData(argv[1], &machines, &jobs); VECTOR\_INT wi=loadwj(argv[2], machines); //printf("El vector de wj para este fichero es: \n"); //print\_vector(wj, machines); //print\_matrix(pij, machines, jobs); //printf("El numero de trabajos es: %d\n", jobs); //printf("El numero de maquinas es : %d\n", machines);

 VECTOR\_INT solucion\_final=DIM\_VECTOR\_INT(2); solucion\_final=funcion\_final(jobs, machines, pij, wi); //printf("La solucion es : %d\n", solucion\_final);

output(argv[1], argv[3], jobs, machines, solucion\_final[0], solucion\_final[1]);

```
 free_vector(wj);
 free_matrix(pij, machines);
```

```
 return 0;
```

```
}
```
## **Función para cargar los datos**

```
MAT_INT loadGeneralData(char *data, int *machines, int *jobs)
{
FILE *input;
input=fopen(data, "r"); //Se abre con acceso lectura
if(input==NULL)
{
   printf("No se puede abrir el fichero\n");
   system("pause");
   exit(EXIT_FAILURE);
}
int temp_data;
```
fscanf(input, "%d\n", &temp\_data); \*(machines)=temp\_data; fscanf(input, "%d\n", &temp\_data); \*(jobs)=temp\_data;

//printf("jobs: %d machines: %d\n",\*(jobs),\*(machines));

```
MAT_INT pt=DIM_MAT_INT(*(machines),*(jobs));
int i,j;
for(j=0; j<*(jobs); j++)
{
  for(i=0; i<sup>*</sup>(machines); i++)
   {
      fscanf(input, "%d\n", &temp_data);
      pt[i][j]=temp_data;
   }
}
//print_matrix(pt, *(machines), *(jobs));
```

```
fclose(input);
```
return pt;

#### **Función para cargar los pesos**

```
VECTOR_INT loadwj(char *datapesos, int machines)
{
FILE *input;
input=fopen(datapesos, "r"); //Se abre con acceso lectura
if(input==NULL)
{
   printf("No se puede abrir el fichero\n");
   system("pause");
   exit(EXIT_FAILURE);
}
//printf("jobs: %d machines: %d\n",*(jobs),*(machines));
int temp_datapesos;
VECTOR_INT pesos=DIM_VECTOR_INT(machines);
int k=0;
for(k=0; k<machines; k++)
{
     fscanf(input, "%d\n", &temp_datapesos);
     pesos[k]=temp_datapesos;
}
fclose(input);
```

```
return pesos;
```

```
}
```
## **Algoritmo NEH**

VECTOR\_INT funcion\_final(int jobs, int machines, MAT\_INT pt, VECTOR\_INT wj)

{

```
 /*Se contabiliza el tiempo que va a tardar*/
```
srand((int)time(0));

clock\_t t\_ini,t\_fin;

double secs;

t\_ini=clock();

 /\*Sumo los pt de cada trabajo en todas las maquinas y los guardo en un vector para despues ordenarlos\*/ VECTOR\_INT tiempos=DIM\_VECTOR\_INT(jobs);

```
int i=0;
int j=0;
 int k=0;
 setval_vector(tiempos, jobs, 0);
for(j=0; j<jobs; j++)
 {
  for(i=0; i\leq m \text{achines}; i++) {
       tiempos[j]+=pt[i][j];
   }
 }
```
 printf("\nEl vector de tiempos es:\n"); print\_vector(tiempos,jobs);

 /\*Genero secuencia inicial\*/ VECTOR\_INT sec\_inicial\_neh=DIM\_VECTOR\_INT(jobs); sort\_vector(tiempos,sec\_inicial\_neh, jobs,'D');

///printf("\n La secuencia inicial para NEH es:\n"); ///print\_vector(sec\_inicial\_neh, jobs);

 /\*Funcion objetivo para la secuencia inicial\*/ int fo=funcion\_objetivo(jobs, machines, pt, sec\_inicial\_neh, wj); ///printf("La funcion objetivo para la secuencia inicial del NEH vale: %d\n", fo);

 /\*Calculo de la funcion objetivo con neh\*/ VECTOR\_INT secuencia\_parcial=DIM\_VECTOR\_INT(jobs+1); setval\_vector(secuencia\_parcial, jobs+1, -1); VECTOR\_INT best\_secuencia=DIM\_VECTOR\_INT(iobs+1); setval\_vector(best\_secuencia, jobs+1, -1);

 copy\_vector(sec\_inicial\_neh, best\_secuencia, jobs); //copio solo la parte primera o la que me conviene int job\_to\_insert; int best\_fo; VECTOR\_INT solucion=DIM\_VECTOR\_INT(2);

```
for(i=1; i<iobs; i++)
```

```
 {
```
copy\_vector(best\_secuencia, secuencia\_parcial, j+1);

job\_to\_insert=sec\_inicial\_neh[j]; //si se inicializa a 0 seria en j+1 y j si se inicializa a 1

//printf("\nEl numero a insertar en la siguiente posicion es: %d\n", job\_to\_insert);

 best\_fo=10000000; //porque cada vez que analizo con el bucle de abajo tengo diferentes valores para bet\_fo por el tamñao del vecto

```
 for(k=0; k<j+1; k++)
   {
    insert vector(secuencia parcial, j+1, job to insert, k);
     //printf("El vector tras la insercion:\n");
     //print_vector(secuencia_parcial, j+1);
     int fo_neh=funcion_objetivo(j+1, machines, pt, secuencia_parcial, wj);
     //printf("La funcion objetivo para la secuencia anterior vale: %d\n", fo_neh);
     if(fo_neh<best_fo)
     {
       best fo=fo_neh;
        copy_vector(secuencia_parcial, best_secuencia, j+1);
     }
     //printf("\nY la mejor funcion objetivo hasta el momento vale: %d\n", best_fo);
     //printf("Y la mejor secuencia es:\n");
     //print_vector(best_secuencia, j+1);
      int new_lenght=extract_vector(secuencia_parcial, j+1, k);
     //printf("El vector tras la extracion: \n");
     //print_vector(secuencia_parcial, new_lenght);
   }
 t_fin=clock();
secs=(double)(t_fin-t_ini)/CLOCKS_PER_SEC;
 printf("%.16g\n", secs*1000);
```

```
solucion[0]=best_fo;
 solucion[1]=secs*1000;
```

```
 free_vector(best_secuencia);
 free_vector(secuencia_parcial);
 free_vector(sec_inicial_neh);
 free_vector(tiempos);
 free_vector(wj);
```
return solucion;

```
}
```
{

#### **Función para el cálculo de la función objetivo**

```
int funcion_objetivo(int jobs, int machines, MAT_INT p, VECTOR_INT sequ, VECTOR_INT w)
```

```
 /*Genero los cj de cada trabajo en cada maquina*/
 MAT_INT cj=DIM_MAT_INT(machines, jobs);
 VECTOR_INT tiempo_ocioso=DIM_VECTOR_INT(machines);
 setval_vector(tiempo_ocioso, machines, 0);
 setval_matrix(cj, machines, jobs, 0);
```

```
 cj[0][0]=p[0][sequ[0]];
```

```
 int i=0;
int j=0;
for(j=1; j<jobs; j++)
 {
```

```
 cj[0][j]=cj[0][j-1]+p[0][sequ[j]];
   //print_matrix(cj, machines, jobs);
 }
```

```
 int primer_trabajo=sequ[0];
for(i=1; i <machines; i++)
 {
   cj[i][0]=cj[i-1][0]+p[i][primer_trabajo];
   //print_matrix(cj, machines, jobs);
 }
```

```
for(i=1; i<machines; i++)
 {
  for(j=1; j<jobs; j++)
   {
      if(cj[i-1][j]>cj[i][j-1])
      {
         cj[i][j]=cj[i-1][j]+p[i][sequ[j]];
         //print_matrix(cj,machines, jobs);
      }
      else
      {
         cj[i][j]=cj[i][j-1]+p[i][sequ[j]];
         //print_matrix(cj, machines, jobs);
      }
   }
 }
 //print_matrix(cj, machines, jobs);
 /*Calculo el tiempo ocioso*/
for(i=1; i<machines; i++)
 {
  for(j=0; j<jobs-1; j++) {
      if(cj[i][j]>cj[i-1][j+1])
      {
         tiempo_ocioso[i]+=0;
      }
      else
      {
         tiempo_ocioso[i]+=(cj[i-1][j+1]-cj[i][j]);
      }
   }
 }
 //printf("El vector de tiempo ocioso por maquinas es: \n");
 //print_vector(tiempo_ocioso, machines);
```
/\*Calculo funcion objetivo como la sum de wj\*tiempo\_ocioso para la secuencia inicial\*/

```
 VECTOR_INT funcion_objetivo=DIM_VECTOR_INT(machines);
for(i=0; i<machines; i++)
 {
   funcion_objetivo[i]=w[i]*tiempo_ocioso[i];
 }
 int fo_total=0;
for(i=0; i<machines; i++)
 {
   fo_total=(fo_total+funcion_objetivo[i]);
 }
 free_vector(tiempo_ocioso);
 free_vector(funcion_objetivo);
 free_matrix(cj, machines);
```

```
return fo_total;
```
}

### **Función para escritura de la solución en fichero**

```
void output(char *data, char *solution, int n, int m, int s, int t)
{
    FILE *salida;
    salida=fopen(solution, "a");
    fprintf(salida,"%s %d %d %d %d\n", data, n, m, s, t);
   /*int i=0;2
   for(i=0; i\leq n; i++) {
      fprintf(salida, "%d ", sec[i]);
   }*/
    fclose(salida);
```
## **NEH con regla de desempate TB**

#include <schedule.h> #include <time.h>

int main(int argc,char \*argv[])

{

}

MAT\_INT loadGeneralData(char \*data, int \*jobs, int \*machines); VECTOR\_INT loadwj(char \*datapesos, int jobs); VECTOR\_INT funcion\_final(int jobs, int machines, MAT\_INT pt, VECTOR\_INT wj); VECTOR\_INT funcion\_objetivo(int jobs, int machines, MAT\_INT p, VECTOR\_INT sequ, VECTOR\_INT wj); void output(char \*data, char \*solution, int n, int m, int s, int t);

#### **Función objetivo para cargar los datos**

```
 int machines;
   int jobs;
   MAT_INT pij=loadGeneralData(argv[1], &machines, &jobs);
   VECTOR_INT wj=loadwj(argv[2], machines);
   //printf("El vector de wj para este fichero es: \n");
   //print_vector(wj, machines);
   ///print_matrix(pij, machines, jobs);
   //printf("El numero de trabajos es: %d\n", jobs);
   //printf("El numero de maquinas es : %d\n", machines);
   VECTOR_INT solucion_final=funcion_final(jobs, machines, pij, wj);
   ///printf("La solucion es : %d\n", solucion_final);
   output(argv[1], argv[3], jobs, machines, solucion_final[0], solucion_final[1]);
   free_vector(wj);
   free_matrix(pij, machines);
  return 0;
MAT_INT loadGeneralData(char *data, int *machines, int *jobs)
```
{

```
FILE *input;
input=fopen(data, "r"); //abrimos con acceso de lectura
if(input==NULL)
```
{

```
 printf("No se puede abrir el fichero\n");
 system("pause");
 exit(EXIT_FAILURE);
```

```
}
```

```
int temp_data;
fscanf(input, "%d\n", &temp_data);
*(machines)=temp_data;
fscanf(input, "%d\n", &temp_data);
*(jobs)=temp_data;
```

```
//printf("jobs: %d machines: %d\n",*(jobs),*(machines));
```

```
MAT_INT pt=DIM_MAT_INT(*(machines),*(jobs));
int i,j;
for(j=0; j<*(jobs); j++)
{
   for(i=0; i<sup>*</sup>(machines); i++)
   {
      fscanf(input, "%d\n", &temp_data);
      pt[i][j]=temp_data;
   }
}
```

```
//print_matrix(pt, *(machines), *(jobs));
```
fclose(input);

return pt;

#### **Función para cargar los pesos**

```
VECTOR_INT loadwj(char *datapesos, int machines)
{
FILE *input;
input=fopen(datapesos, "r"); //ABRIMOS CON ACCESO DE LECTURA
if(input==NULL)
{
   printf("No se puede abrir el fichero\n");
   system("pause");
   exit(EXIT_FAILURE);
}
//printf("jobs: %d machines: %d\n",*(jobs),*(machines));
int temp_datapesos;
VECTOR_INT pesos=DIM_VECTOR_INT(machines);
int k=0;
for(k=0; k<sub>5</sub> + 1){
     fscanf(input, "%d\n", &temp_datapesos);
     pesos[k]=temp_datapesos;
}
fclose(input);
return pesos;
}
```
#### **Función Algoritmo NEH y regla de desempate TB**

```
VECTOR_INT funcion_final(int jobs, int machines, MAT_INT pt, VECTOR_INT wj)
{
   /*SE CONTABILIZA EL TIEMPO QUE VA A TARDAR*/
  srand((int)time(0));
   clock_t t_ini,t_fin;
   double secs;
   t_ini=clock();
```
 /\*Sumo los pt de cada trabajo en todas las maquinas y los guardo en un vector para despues ordenarlos\*/ int maquinas\_significativas=((machines\*5)/10); //printf("maquinas significativas: %d\n", maquinas\_significativas);

```
 VECTOR_INT pesos_ordenados=DIM_VECTOR_INT(machines);
 VECTOR_INT wj_copia=DIM_VECTOR_INT(machines);
 copy_vector(wj, wj_copia, machines);
sort_vector(wj_copia, pesos_ordenados, machines, 'D');
 //print_vector(pesos_ordenados, machines);
```
VECTOR\_INT tiempos=DIM\_VECTOR\_INT(jobs);

```
int i=0;
```
 $int i=0$ ;

```
 int k=0;
```
setval\_vector(tiempos, jobs, 0);

```
for(j=0; j<j<j(obs; j++)
```

```
 {
  for(i=0; i<maquinas significativas; i++)
   {
     tiempos[i]+=pt[pesos_ordenados[i]][i];
   }
 }
```

```
 ///printf("\nEl vector de tiempos es:\n");
 ///print_vector(tiempos,jobs);
```
 /\*Genero secuencia inicial\*/ VECTOR\_INT sec\_inicial\_neh=DIM\_VECTOR\_INT(jobs); sort\_vector(tiempos,sec\_inicial\_neh, jobs,'D');

```
 ///printf("\n La secuencia inicial para NEH es:\n");
 ///print_vector(sec_inicial_neh, jobs);
```
 /\*Funcion objetivo para la secuencia inicial\*/ int fo=funcion\_objetivo(jobs, machines, pt, sec\_inicial\_neh, wj);

```
 ///printf("La funcion objetivo para la secuencia inicial del NEH vale: %d\n", fo);
```
 /\*Cálculo de la funcion objetivo con neh\*/ VECTOR\_INT secuencia\_parcial=DIM\_VECTOR\_INT(jobs+1); setval\_vector(secuencia\_parcial, jobs+1, -1); VECTOR\_INT best\_secuencia=DIM\_VECTOR\_INT(jobs+1); setval\_vector(best\_secuencia, jobs+1, -1);

 copy\_vector(sec\_inicial\_neh, best\_secuencia, jobs); //copio solo la parte primera o la que me conviene int job\_to\_insert; int best\_fo; VECTOR\_INT solucion=DIM\_VECTOR\_INT(2); VECTOR\_INT funcionobjetivo\_neh=DIM\_VECTOR\_INT(2); VECTOR\_INT funcionobjetivo\_bestsecuencia=DIM\_VECTOR\_INT(2);

```
for(j=1; j<jobs; j++)
```

```
 {
```
copy\_vector(best\_secuencia, secuencia\_parcial, j+1);

job\_to\_insert=sec\_inicial\_neh[j]; //si se inicializa a 0 seria en j+1 y j si se inicializa a 1

///printf("\nEl numero a insertar en la siguiente posicion es: %d\n", job\_to\_insert);

best fo=10000000; //porque cada vez que analizo con el bucle de abajo tengo diferentes valores para bet fo por el tamñao del vecto

```
 for(k=0; k<j+1; k++)
 {
  insert_vector(secuencia_parcial, j+1, job_to_insert, k);
   ///printf("El vector tras la insercion:\n");
   ///print_vector(secuencia_parcial, j+1);
   funcionobjetivo_neh=funcion_objetivo(j+1, machines, pt, secuencia_parcial, wj);
   int fo_neh=funcionobjetivo_neh[0];
   ///printf("La funcion objetivo para la secuencia anterior vale: %d\n", fo_neh);
  if(fo_neh<br/>best_fo)
   {
      best_fo=fo_neh;
      copy_vector(secuencia_parcial, best_secuencia, j+1);
   }
   else
   {
      if(fo_neh==best_fo)
```
{

}

```
 funcionobjetivo_bestsecuencia=funcion_objetivo(j+1, machines, pt, best_secuencia, wj);
            int tft_bestsecuencia=funcionobjetivo_bestsecuencia[1];
            ///printf("Como son iguales las fo, el TFT de la mejor secuencia vale: %d\n", tft_bestsecuencia);
            ///printf("Y el valor del TFT de la solucion del NEH vale: %d\n", funcionobjetivo_neh[1]);
             if(funcionobjetivo_neh[1]<=tft_bestsecuencia)
\{ best_fo=fo_neh;
               copy_vector(secuencia_parcial, best_secuencia, j+1);
            }
          }
       }
       ///printf("\nY la mejor funcion objetivo hasta el momento vale: %d\n", best_fo);
       ///printf("Y la mejor secuencia es:\n");
       ///print_vector(best_secuencia, j+1);
       int new_lenght=extract_vector(secuencia_parcial, j+1, k);
       //printf("El vector tras la extracion: \n");
       //print_vector(secuencia_parcial, new_lenght);
   t_fin=clock();
   secs=(double)(t_fin-t_ini)/CLOCKS_PER_SEC;
   //printf("%.16g\n", secs*1000);
   solucion[0]=best_fo;
   solucion[1]=secs*1000;
  free_vector(best_secuencia);
   free_vector(secuencia_parcial);
   free_vector(sec_inicial_neh);
   free_vector(tiempos);
   free_vector(wj);
   free_vector(funcionobjetivo_bestsecuencia);
   free_vector(funcionobjetivo_neh);
```

```
 return solucion;
```

```
}
```
{

### **Función para calcular la función objetivo**

VECTOR\_INT funcion\_objetivo(int jobs, int machines, MAT\_INT p, VECTOR\_INT sequ, VECTOR\_INT w)

```
 VECTOR_INT solucion=DIM_VECTOR_INT(2);
```
 /\*Genero los cj de cada trabajo en cada maquina\*/ MAT\_INT cj=DIM\_MAT\_INT(machines, jobs); VECTOR\_INT tiempo\_ocioso=DIM\_VECTOR\_INT(machines);

```
 setval_vector(tiempo_ocioso, machines, 0);
 setval_matrix(cj, machines, jobs, 0);
```

```
 cj[0][0]=p[0][sequ[0]];
```

```
 int i=0;
 int j=0;
```

```
 int TFT=0;
```

```
for(j=1; j<jobs; j++)
 {
   cj[0][j]=cj[0][j-1]+p[0][sequ[j]];
   TFT=TFT+cj[0][j];
```
//print\_matrix(cj, machines, jobs);

```
 }
```

```
 int primer_trabajo=sequ[0];
for(i=1; i <machines; i++)
 {
   cj[i][0]=cj[i-1][0]+p[i][primer_trabajo];
   TFT=TFT+cj[i][0];
   //print_matrix(cj, machines, jobs);
 }
```

```
for(i=1; i is machines; i++)
 {
```

```
for(j=1; j<jobs; j++)
   {
      if(cj[i-1][j]>cj[i][j-1])
      {
         cj[i][j]=cj[i-1][j]+p[i][sequ[j]];
         TFT=TFT+cj[i][j];
         //print_matrix(cj,machines, jobs);
      }
      else
      {
         cj[i][j]=cj[i][j-1]+p[i][sequ[j]];
         TFT=TFT+cj[i][j];
         //print_matrix(cj, machines, jobs);
      }
   }
 }
 //print_matrix(cj, machines, jobs);
 /*Calculo el tiempo ocioso*/
for(i=1; i<math>mod(1: + +)</math> {
  for(j=0; j<jobs-1; j++) {
      if(cj[i][j]>cj[i-1][j+1])
      {
         tiempo_ocioso[i]+=0;
      }
      else
      {
         tiempo_ocioso[i]+=(cj[i-1][j+1]-cj[i][j]);
      }
   }
 }
 //printf("El vector de tiempo ocioso por maquinas es: \n");
 //print_vector(tiempo_ocioso, machines);
```
/\*Cálculo funcion objetivo como la sum de wj\*tiempo\_ocioso para la secuencia inicial\*/

```
 VECTOR_INT funcion_objetivo=DIM_VECTOR_INT(machines);
  for(i=0; i \leq m \text{achines}; i++) {
      funcion_objetivo[i]=w[i]*tiempo_ocioso[i];
   }
   int fo_total=0;
  for(i=0; i<machines; i++)
   {
      fo_total=(fo_total+funcion_objetivo[i]);
   }
   solucion[0]=fo_total;
   solucion[1]=TFT;
   free_vector(tiempo_ocioso);
   free_vector(funcion_objetivo);
   free_matrix(cj, machines);
   return solucion;
}
```
#### **Función para escritura de la solución en ficheros**

```
void output(char *data, char *solution, int n, int m, int s, int t)
{
   FILE *salida;
   salida=fopen(solution, "a");
   fprintf(salida,"%s %d %d %d %d\n", data, n, m, s, t);
   /*int i=0;2
  for(i=0; i=n; i++)
   {
      fprintf(salida, "%d ", sec[i]);
   }*/
```
fclose(salida);

```
51
```
#include <schedule.h> #include <time.h>

MAT\_INT loadGeneralData(char \*data, int \*jobs, int \*machines); VECTOR\_INT funcion\_final(int jobs, int machines, MAT\_INT pt); int funcion\_objetivo(int jobs, int machines, MAT\_INT p, VECTOR\_INT sequ); void output(char \*data, char \*solution, int n, int m, int s, int t);

int main(int argc, char \*argv[])

```
{
```

```
 int machines;
 int jobs;
```
 MAT\_INT pij=loadGeneralData(argv[1], &machines, &jobs); ///print\_matrix(pij, machines, jobs); //printf("El numero de trabajos es: %d\n", jobs); //printf("El numero de maquinas es : %d\n", machines);

 VECTOR\_INT solucion\_final=DIM\_VECTOR\_INT(2); solucion\_final=funcion\_final(jobs, machines, pij); ///printf("La solucion es : %d\n", solucion\_final);

output(argv[1], argv[2], jobs, machines, solucion\_final[0], solucion\_final[1]);

free\_matrix(pij, machines);

return 0;

```
}
```
#### **Función para cargar los datos**

```
MAT_INT loadGeneralData(char *data, int *machines, int *jobs)
{
FILE *input;
input=fopen(data, "r"); //ABRIMOS CON ACCESO DE LECTURA
```
if(input==NULL)

{

```
 printf("No se puede abrir el fichero\n");
 system("pause");
 exit(EXIT_FAILURE);
```
}

int temp\_data; fscanf(input, "%d\n", &temp\_data); \*(machines)=temp\_data; fscanf(input, "%d\n", &temp\_data); \*(jobs)=temp\_data;

```
//printf("jobs: %d machines: %d\n",*(jobs),*(machines));
```

```
MAT_INT pt=DIM_MAT_INT(*(machines),*(jobs));
int i,j;
for(j=0; j<*(jobs); j++)
{
  for(i=0; i<sup>*</sup>(machines); i++)
   {
      fscanf(input, "%d\n", &temp_data);
      pt[i][j]=temp_data;
   }
}
```
//print\_matrix(pt, \*(machines), \*(jobs));

fclose(input);

return pt;

```
}
```
#### **Algoritmo NEH sin pesos y regla de despacho LPT**

```
VECTOR_INT funcion_final(int jobs, int machines, MAT_INT pt)
{
   /*SE CONTABILIZA EL TIEMPO QUE VA A TARDAR*/
  srand((int)time(0));
```
clock tt\_ini,t\_fin; double secs; t\_ini=clock();

 /\*Sumo los pt de cada trabajo en todas las maquinas y los guardo en un vector para despues ordenarlos\*/ VECTOR\_INT tiempos=DIM\_VECTOR\_INT(jobs);

```
int i=0;
int j=0;
 int k=0;
 setval_vector(tiempos, jobs, 0);
for(j=0; j<jobs; j++)
 {
  for(i=0; i < machines; i++)
   {
      tiempos[j]+=pt[i][j];
   }
```

```
 }
```
 ///printf("\nEl vector de tiempos es:\n"); ///print\_vector(tiempos,jobs);

 /\*Genero secuencia inicial\*/ VECTOR\_INT sec\_inicial\_neh=DIM\_VECTOR\_INT(jobs); sort\_vector(tiempos,sec\_inicial\_neh, jobs,'D');

 ///printf("\n La secuencia inicial para NEH es:\n"); ///print\_vector(sec\_inicial\_neh, jobs);

 /\*Funcion objetivo para la secuencia inicial\*/ int fo=funcion\_objetivo(jobs, machines, pt, sec\_inicial\_neh); ///printf("La funcion objetivo para la secuencia inicial del NEH vale: %d\n", fo);

 /\*Calculo de la funcion objetivo con neh\*/ VECTOR\_INT secuencia\_parcial=DIM\_VECTOR\_INT(jobs+1); setval\_vector(secuencia\_parcial, jobs+1, -1); VECTOR\_INT best\_secuencia=DIM\_VECTOR\_INT(jobs+1); setval\_vector(best\_secuencia, jobs+1, -1);

copy\_vector(sec\_inicial\_neh, best\_secuencia, jobs); //copio solo la parte primera o la que me conviene

int job\_to\_insert;

int best\_fo;

VECTOR\_INT solucion=DIM\_VECTOR\_INT(2);

```
for (j=1; j< jobs; j++)
```
{

```
 copy_vector(best_secuencia, secuencia_parcial, j+1);
```
job\_to\_insert=sec\_inicial\_neh[j]; //si se inicializa a 0 seria en j+1 y j si se inicializa a 1

///printf("\nEl numero a insertar en la siguiente posicion es: %d\n", job\_to\_insert);

 best\_fo=10000000; //porque cada vez que analizo con el bucle de abajo tengo diferentes valores para bet\_fo por el tamñao del vecto

```
for(k=0; k< i+1; k++)
   {
      insert_vector(secuencia_parcial, j+1, job_to_insert, k);
      ///printf("El vector tras la insercion:\n");
      ///print_vector(secuencia_parcial, j+1);
      int fo_neh=funcion_objetivo(j+1, machines, pt, secuencia_parcial);
      ///printf("La funcion objetivo para la secuencia anterior vale: %d\n", fo_neh);
     if(fo_neh<best_fo)
      {
       best fo=fo_neh;
        copy_vector(secuencia_parcial, best_secuencia, j+1);
      }
      ///printf("\nY la mejor funcion objetivo hasta el momento vale: %d\n", best_fo);
      ///printf("Y la mejor secuencia es:\n");
     ///print_vector(best_secuencia, j+1);
     int new lenght=extract_vector(secuencia_parcial, j+1, k);
      //printf("El vector tras la extracion: \n");
     //print_vector(secuencia_parcial, new_lenght);
   }
 t_fin=clock();
```

```
 secs=(double)(t_fin-t_ini)/CLOCKS_PER_SEC;
```
///printf("%.16g\n", secs\*1000);

 solucion[0]=best\_fo; solucion[1]=secs\*1000;

```
 free_vector(best_secuencia);
 free_vector(secuencia_parcial);
 free_vector(sec_inicial_neh);
 free_vector(tiempos);
```

```
 return solucion;
```

```
}
```
#### **Función para cálculo de la función objetivo**

int funcion\_objetivo(int jobs, int machines, MAT\_INT p, VECTOR\_INT sequ)

```
{
```

```
 /*Genero los cj de cada trabajo en cada maquina*/
 MAT_INT cj=DIM_MAT_INT(machines, jobs);
 VECTOR_INT tiempo_ocioso=DIM_VECTOR_INT(machines);
```

```
 setval_vector(tiempo_ocioso, machines, 0);
 setval_matrix(cj, machines, jobs, 0);
```

```
 cj[0][0]=p[0][sequ[0]];
```

```
 int i=0;
int j=0;
for(j=1; j<jobs; j++)
 {
   cj[0][j]=cj[0][j-1]+p[0][sequ[j]];
   //print_matrix(cj, machines, jobs);
 }
```

```
 int primer_trabajo=sequ[0];
for(i=1; i <machines; i++)
```

```
 {
   cj[i][0]=cj[i-1][0]+p[i][primer_trabajo];
   //print_matrix(cj, machines, jobs);
 }
for(i=1; i <machines; i++)
 {
   for(j=1; j<jobs; j++)
   {
      if(cj[i-1][j]>cj[i][j-1])
      {
         cj[i][j]=cj[i-1][j]+p[i][sequ[j]];
         //print_matrix(cj,machines, jobs);
      }
      else
      {
         cj[i][j]=cj[i][j-1]+p[i][sequ[j]];
         //print_matrix(cj, machines, jobs);
      }
   }
 }
 //print_matrix(cj, machines, jobs);
 /*Calculo el tiempo ocioso*/
for(i=1; i <machines; i++)
 {
   for(j=0; j<jobs-1; j++)
   {
      if(cj[i][j]>cj[i-1][j+1])
      {
         tiempo_ocioso[i]+=0;
      }
      else
      {
         tiempo_ocioso[i]+=(cj[i-1][j+1]-cj[i][j]);
      }
   }
```
}

 //printf("El vector de tiempo ocioso por maquinas es: \n"); //print\_vector(tiempo\_ocioso, machines);

```
 /*Calculo funcion objetivo como la sum de wj*tiempo_ocioso para la secuencia inicial*/
 int fo_total=0;
for(i=0; i<machines; i++)
 {
   fo_total=(fo_total+tiempo_ocioso[i]);
 }
 free_vector(tiempo_ocioso);
 free_matrix(cj, machines);
 return fo_total;
```

```
}
```
#### **Función para escritura de la solución en fichero**

```
void output(char *data, char *solution, int n, int m, int s, int t)
{
    FILE *salida;
    salida=fopen(solution, "a");
    fprintf(salida,"%s %d %d %d %d\n", data, n, m, s, t);
   /*int i=0;2
   for(i=0; i<n; i++)
   {
      fprintf(salida, "%d ", sec[i]);
   }*/
    fclose(salida);
}
```

```
#include <schedule.h>
#include <time.h>
```
MAT\_INT loadGeneralData(char \*data, int \*jobs, int \*machines); VECTOR\_INT funcion\_final(int jobs, int machines, MAT\_INT pt); int funcion\_objetivo(int jobs, int machines, MAT\_INT p, VECTOR\_INT sequ); void output(char \*data, char \*solution, int n, int m, int s, int t);

int main(int argc,char \*argv[])

{

 int machines; int jobs;

MAT\_INT pij=loadGeneralData(argv[1], &machines, &jobs);

 //print\_matrix(pij, machines, jobs); //printf("El numero de trabajos es: %d\n", jobs); //printf("El numero de maquinas es : %d\n", machines);

 VECTOR\_INT solucion\_final=DIM\_VECTOR\_INT(2); solucion\_final=funcion\_final(jobs, machines, pij); //printf("La solucion es : %d\n", solucion\_final);

output(argv[1], argv[2], jobs, machines, solucion\_final[0], solucion\_final[1]);

free\_matrix(pij, machines);

return 0;

}

### **Función para cargar datos**

MAT\_INT loadGeneralData(char \*data, int \*machines, int \*jobs) { FILE \*input; input=fopen(data, "r"); //ABRIMOS CON ACCESO DE LECTURA

if(input==NULL)

{

```
 printf("No se puede abrir el fichero\n");
 system("pause");
 exit(EXIT_FAILURE);
```
}

```
int temp_data;
fscanf(input, "%d\n", &temp_data);
*(machines)=temp_data;
fscanf(input, "%d\n", &temp_data);
*(jobs)=temp_data;
```

```
//printf("jobs: %d machines: %d\n",*(jobs),*(machines));
```

```
MAT_INT pt=DIM_MAT_INT(*(machines),*(jobs));
int i,j;
for(j=0; j<*(jobs); j++)
{
   for(i=0; i<*(machines); i++)
   {
      fscanf(input, "%d\n", &temp_data);
      pt[i][j]=temp_data;
   }
}
```

```
//print_matrix(pt, *(machines), *(jobs));
```

```
fclose(input);
```
return pt;

# }

### **Algoritmo NEH sin pesos y regla de desempate TFT**

```
VECTOR_INT funcion_final(int jobs, int machines, MAT_INT pt)
{
   /*Se contabiliza el tiempo que va a tardar*/
  srand((int)time(0));
```
clock tt ini,t fin; double secs; t\_ini=clock();

 /\*Sumo los pt de cada trabajo en todas las maquinas y los guardo en un vector para despues ordenarlos\*/ VECTOR\_INT tiempos=DIM\_VECTOR\_INT(jobs); int  $i=0$ ; int  $j=0$ ; int k=0; setval\_vector(tiempos, jobs, 0);

```
for(j=0; j<j<j<j<j<j<j<j<j< {
   for(i=0; i<machines; i++)
   {
      tiempos[j]+=pt[i][j];
   }
 }
```
 //printf("\nEl vector de tiempos es:\n"); //print\_vector(tiempos,jobs);

 /\*Genero secuencia inicial\*/ VECTOR\_INT sec\_inicial\_neh=DIM\_VECTOR\_INT(jobs); sort\_vector(tiempos,sec\_inicial\_neh, jobs,'D');

```
 //printf("\n La secuencia inicial para NEH es:\n");
 //print_vector(sec_inicial_neh, jobs);
```
 /\*Funcion objetivo para la secuencia inicial\*/ int fo=funcion\_objetivo(jobs, machines, pt, sec\_inicial\_neh); //printf("La funcion objetivo para la secuencia inicial del NEH vale: %d\n", fo);

 /\*Calculo de la funcion objetivo con neh\*/ VECTOR\_INT secuencia\_parcial=DIM\_VECTOR\_INT(jobs+1); setval\_vector(secuencia\_parcial, jobs+1, -1); VECTOR\_INT best\_secuencia=DIM\_VECTOR\_INT(jobs+1);

setval\_vector(best\_secuencia, jobs+1, -1);

 copy\_vector(sec\_inicial\_neh, best\_secuencia, jobs); //copio solo la parte primera o la que me conviene int job\_to\_insert;

int best\_fo;

VECTOR\_INT solucion=DIM\_VECTOR\_INT(2);

VECTOR\_INT funcionobjetivo\_neh=DIM\_VECTOR\_INT(2);

VECTOR\_INT funcionobjetivo\_bestsecuencia=DIM\_VECTOR\_INT(2);

for( $j=1$ ;  $j$ < $j$ obs;  $j++$ )

{

 copy\_vector(best\_secuencia, secuencia\_parcial, j+1); job\_to\_insert=sec\_inicial\_neh[j]; //si se inicializa a 0 seria en j+1 y j si se inicializa a 1 //printf("\nEl numero a insertar en la siguiente posicion es: %d\n", job\_to\_insert);

 best\_fo=10000000; //porque cada vez que analizo con el bucle de abajo tengo diferentes valores para bet\_fo por el tamñao del vecto

```
 for(k=0; k<j+1; k++)
     {
       insert_vector(secuencia_parcial, j+1, job_to_insert, k);
       //printf("El vector tras la insercion:\n");
       //print_vector(secuencia_parcial, j+1);
      funcionobjetivo_neh=funcion_objetivo(j+1, machines, pt, secuencia_parcial);
      int fo_neh=funcionobjetivo_neh[0];
       //printf("La funcion objetivo para la secuencia anterior vale: %d\n", fo_neh);
      if(fo_neh<best_fo)
       {
         best fo=fo_neh;
         copy_vector(secuencia_parcial, best_secuencia, j+1);
       }
       else
       {
          if(fo_neh==best_fo)
\{funcionobjetivo_bestsecuencia=funcion_objetivo(j+1, machines, pt, best_secuencia);
            int tft_bestsecuencia=funcionobjetivo_bestsecuencia[1];
            //printf("Como son iguales las fo, el TFT de la mejor secuencia vale: %d\n", tft_bestsecuencia);
```

```
 //printf("Y el valor del TFT de la solucion del NEH vale: %d\n", funcionobjetivo_neh[1]);
            if(funcionobjetivo_neh[1]<=tft_bestsecuencia)
\{ best_fo=fo_neh;
               copy_vector(secuencia_parcial, best_secuencia, j+1);
            }
          }
       }
       //printf("\nY la mejor funcion objetivo hasta el momento vale: %d\n", best_fo);
       //printf("Y la mejor secuencia es:\n");
       //print_vector(best_secuencia, j+1);
        int new_lenght=extract_vector(secuencia_parcial, j+1, k);
       //printf("El vector tras la extracion: \n");
       //print_vector(secuencia_parcial, new_lenght);
     }
  t_fin=clock();
  secs=(double)(t_fin-t_ini)/CLOCKS_PER_SEC;
   //printf("%.16g\n", secs*1000);
  solucion[0]=best_fo;
   solucion[1]=secs*1000;
  free_vector(best_secuencia);
   free_vector(secuencia_parcial);
  free_vector(sec_inicial_neh);
   free_vector(tiempos);
  free_vector(funcionobjetivo_bestsecuencia);
  free_vector(funcionobjetivo_neh);
  return solucion;
```
#### }

}

### **Función para el cálculo de la función objetivo**

```
int funcion_objetivo(int jobs, int machines, MAT_INT p, VECTOR_INT sequ)
{
```

```
 VECTOR_INT solucion=DIM_VECTOR_INT(2);
```

```
 /*Genero los cj de cada trabajo en cada maquina*/
 MAT_INT cj=DIM_MAT_INT(machines, jobs);
 VECTOR_INT tiempo_ocioso=DIM_VECTOR_INT(machines);
```

```
 setval_vector(tiempo_ocioso, machines, 0);
 setval_matrix(cj, machines, jobs, 0);
```

```
 cj[0][0]=p[0][sequ[0]];
```

```
 int i=0;
int j=0;
 int TFT=0;
```

```
for(j=1; j<jobs; j++)
 {
   cj[0][j]=cj[0][j-1]+p[0][sequ[j]];
   TFT=TFT+cj[0][j];
   //print_matrix(cj, machines, jobs);
 }
```

```
 int primer_trabajo=sequ[0];
for(i=1; i <machines; i++)
 {
   cj[i][0]=cj[i-1][0]+p[i][primer_trabajo];
   TFT=TFT+cj[i][0];
   //print_matrix(cj, machines, jobs);
 }
for(i=1; i <machines; i++)
 {
  for(j=1; j<jobs; j++)
   {
      if(cj[i-1][j]>cj[i][j-1])
```
{

```
 cj[i][j]=cj[i-1][j]+p[i][sequ[j]];
         TFT=TFT+cj[i][j];
         //print_matrix(cj,machines, jobs);
      }
      else
      {
         cj[i][j]=cj[i][j-1]+p[i][sequ[j]];
         TFT=TFT+cj[i][j];
         //print_matrix(cj, machines, jobs);
      }
   }
 }
 //print_matrix(cj, machines, jobs);
 /*Calculo el tiempo ocioso*/
for(i=1; i<sub>max</sub>) {
  for(j=0; j<jobs-1; j++)
   {
      if(cj[i][j]>cj[i-1][j+1])
      {
         tiempo_ocioso[i]+=0;
      }
      else
      {
         tiempo_ocioso[i]+=(cj[i-1][j+1]-cj[i][j]);
      }
   }
 }
 //printf("El vector de tiempo ocioso por maquinas es: \n");
 //print_vector(tiempo_ocioso, machines);
```
 /\*Calculo funcion objetivo como la sum de wj\*tiempo\_ocioso para la secuencia inicial\*/ int fo\_total=0; for( $i=0$ ; i<machines;  $i++$ )

{

```
 fo_total=(fo_total+tiempo_ocioso[i]);
```
}

 solucion[0]=fo\_total; solucion[1]=TFT;

 free\_vector(tiempo\_ocioso); free\_matrix(cj, machines);

return solucion;

}

## **Función para escritura de la solución en ficheros**

```
void output(char *data, char *solution, int n, int m, int s, int t)
{
    FILE *salida;
    salida=fopen(solution, "a");
    fprintf(salida,"%s %d %d %d %d\n", data, n, m, s, t);
   /*int i=0;2
   for(i=0; i<n; i++)
   {
      fprintf(salida, "%d ", sec[i]);
   }*/
    fclose(salida);
}
```

| Instancia    | Trabajos | Máquinas   | <b>NEH</b> | NEH (PR A) | NEH (PR B) | NEH (PR C) |
|--------------|----------|------------|------------|------------|------------|------------|
|              |          |            |            |            |            |            |
| <b>TA001</b> | 20       | $\sqrt{5}$ | 9869       | 11794      | 6979       | 7599       |
| <b>TA002</b> | 20       | 5          | 1759       | 160        | 2494       | 4322       |
| <b>TA003</b> | 20       | 5          | 13082      | 15134      | 13082      | 13880      |
| <b>TA004</b> | 20       | 5          | 1646       | 2657       | 4654       | 3275       |
| <b>TA005</b> | 20       | 5          | 15680      | 16779      | 16023      | 17671      |
| <b>TA006</b> | 20       | 5          | 3918       | 3952       | 3918       | 5454       |
| <b>TA007</b> | 20       | 5          | 1394       | 1779       | 1394       | 2550       |
| <b>TA008</b> | 20       | 5          | 1584       | 839        | 2017       | 1584       |
| <b>TA009</b> | 20       | 5          | 12123      | 14061      | 14526      | 16513      |
| <b>TA010</b> | 20       | 5          | 1752       | 6299       | 4645       | 5738       |
| <b>TA011</b> | 20       | 10         | 46361      | 54728      | 48380      | 52227      |
| <b>TA012</b> | 20       | 10         | 24912      | 36296      | 24635      | 30955      |
| <b>TA013</b> | 20       | 10         | 79751      | 86011      | 76241      | 89792      |
| <b>TA014</b> | 20       | 10         | 55968      | 61878      | 62204      | 66130      |
| <b>TA015</b> | 20       | 10         | 43929      | 43869      | 43047      | 47464      |
| <b>TA016</b> | 20       | 10         | 61412      | 61184      | 53464      | 56194      |
| <b>TA017</b> | 20       | 10         | 19079      | 19682      | 18055      | 23139      |
| <b>TA018</b> | 20       | 10         | 41650      | 41277      | 48369      | 33270      |
| <b>TA019</b> | 20       | 10         | 39918      | 42688      | 38628      | 50091      |
| <b>TA020</b> | 20       | 10         | 43757      | 51076      | 57643      | 42455      |
| TA021        | 20       | 20         | 253018     | 266823     | 264068     | 314346     |
| TA022        | 20       | 20         | 148159     | 154217     | 153184     | 143378     |
| TA023        | 20       | 20         | 193643     | 198742     | 202828     | 205714     |
| TA024        | 20       | 20         | 218813     | 223813     | 215151     | 203451     |
| <b>TA025</b> | 20       | 20         | 204734     | 230216     | 217707     | 240250     |
| <b>TA026</b> | 20       | 20         | 139010     | 131595     | 143142     | 119224     |
| TA027        | 20       | 20         | 168794     | 157462     | 161200     | 179504     |
| <b>TA028</b> | 20       | 20         | 296224     | 285199     | 266705     | 288902     |
| TA029        | 20       | 20         | 206789     | 186879     | 201199     | 196821     |
| <b>TA030</b> | 20       | 20         | 234877     | 229324     | 237243     | 240334     |
| TA031        | 50       | 5          | 46002      | 45401      | 45281      | 46669      |
| TA032        | 50       | 5          | 16016      | 16026      | 16224      | 15925      |
| <b>TA033</b> | 50       | 5          | 21852      | 22596      | 22176      | 21264      |
| <b>TA034</b> | 50       | 5          | 6024       | 6024       | 6024       | 6216       |
| <b>TA035</b> | 50       | $\sqrt{5}$ | 52269      | 46959      | 53241      | 48822      |
| <b>TA036</b> | 50       | 5          | 7983       | 8778       | 6688       | 12863      |

Tabla 16. Resultados función objetivo para cada variante según la secuencia inicial*.*

67

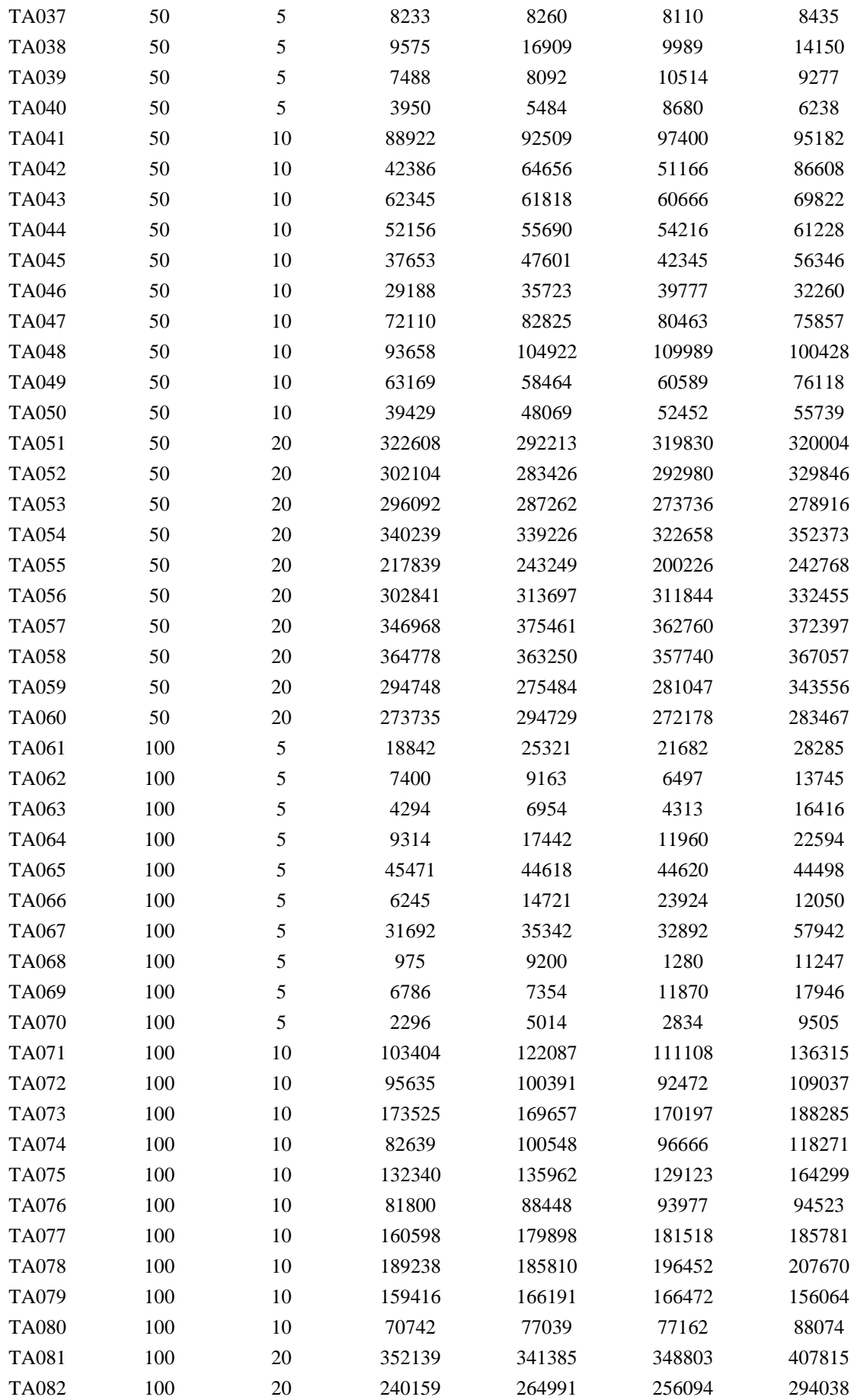

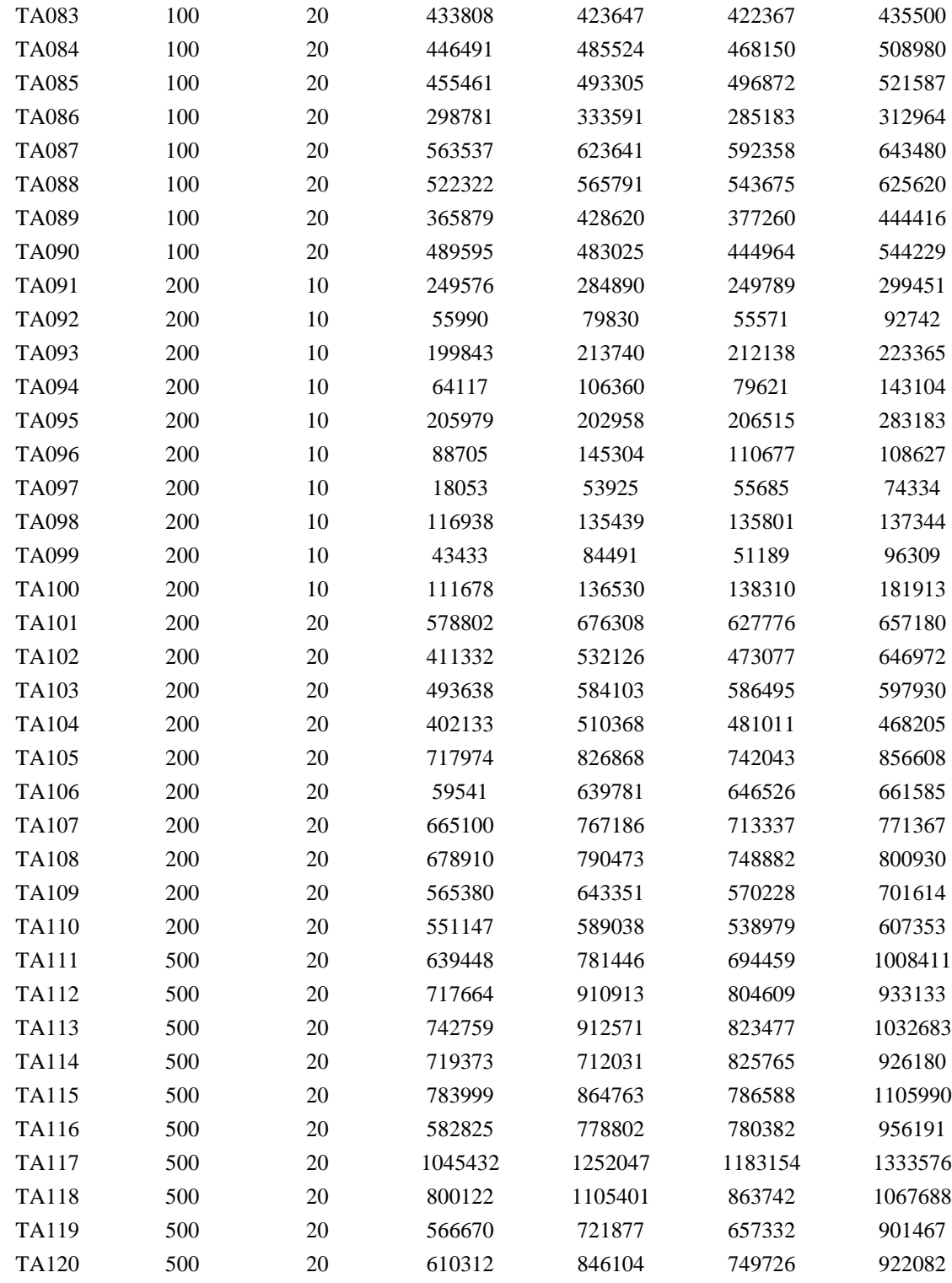

Tabla 17. RPD de cada variante según la secuencia inicial*.*

| Instancia    | <b>Trabajos</b> | Máquinas | <b>NEH</b> |        | $NEH$ (PR A) NEH (PR B) NEH (PR C) |       |
|--------------|-----------------|----------|------------|--------|------------------------------------|-------|
| <b>TA001</b> | 20              |          | 6.079      | 72.713 | 4.006                              | 3.797 |

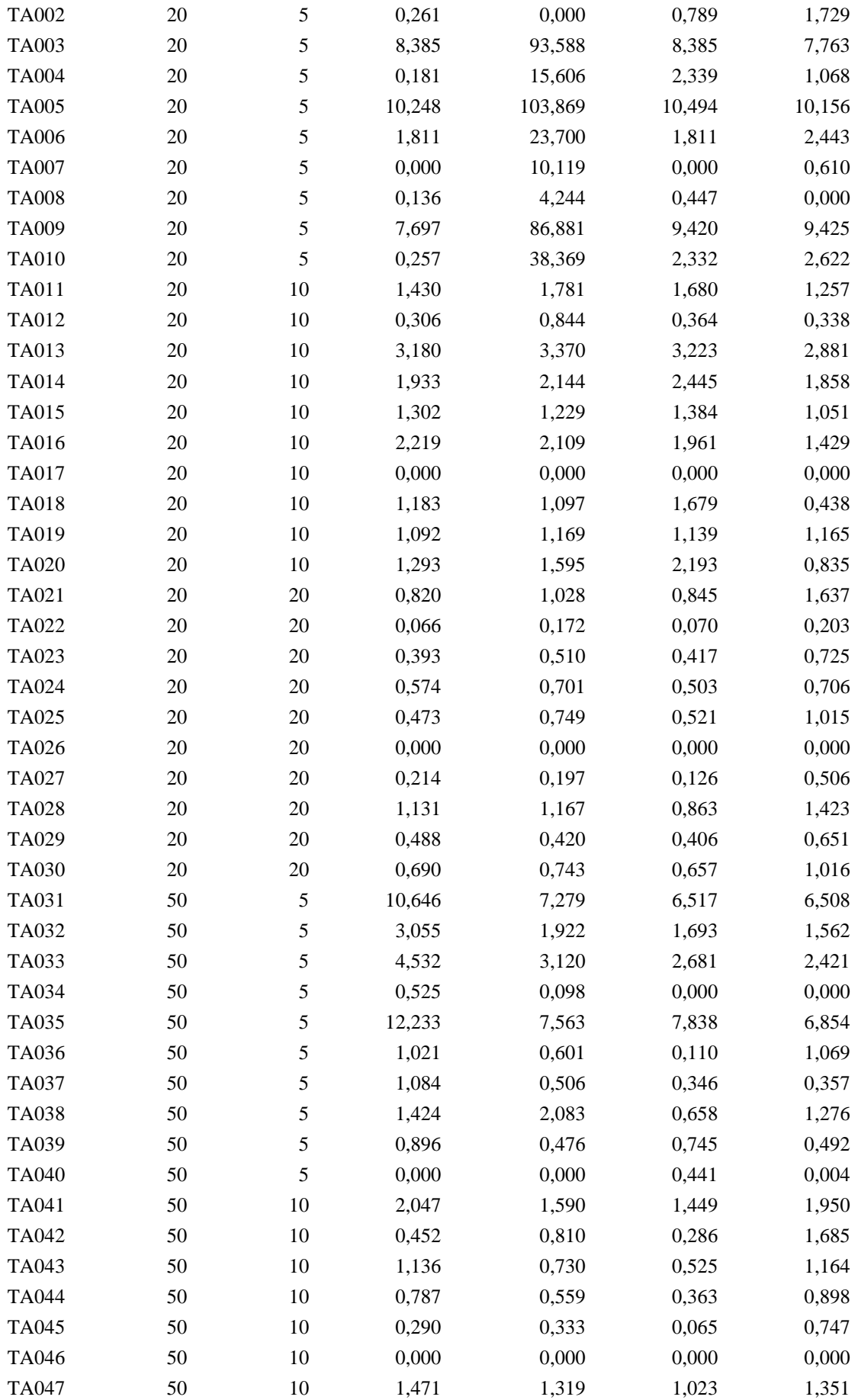

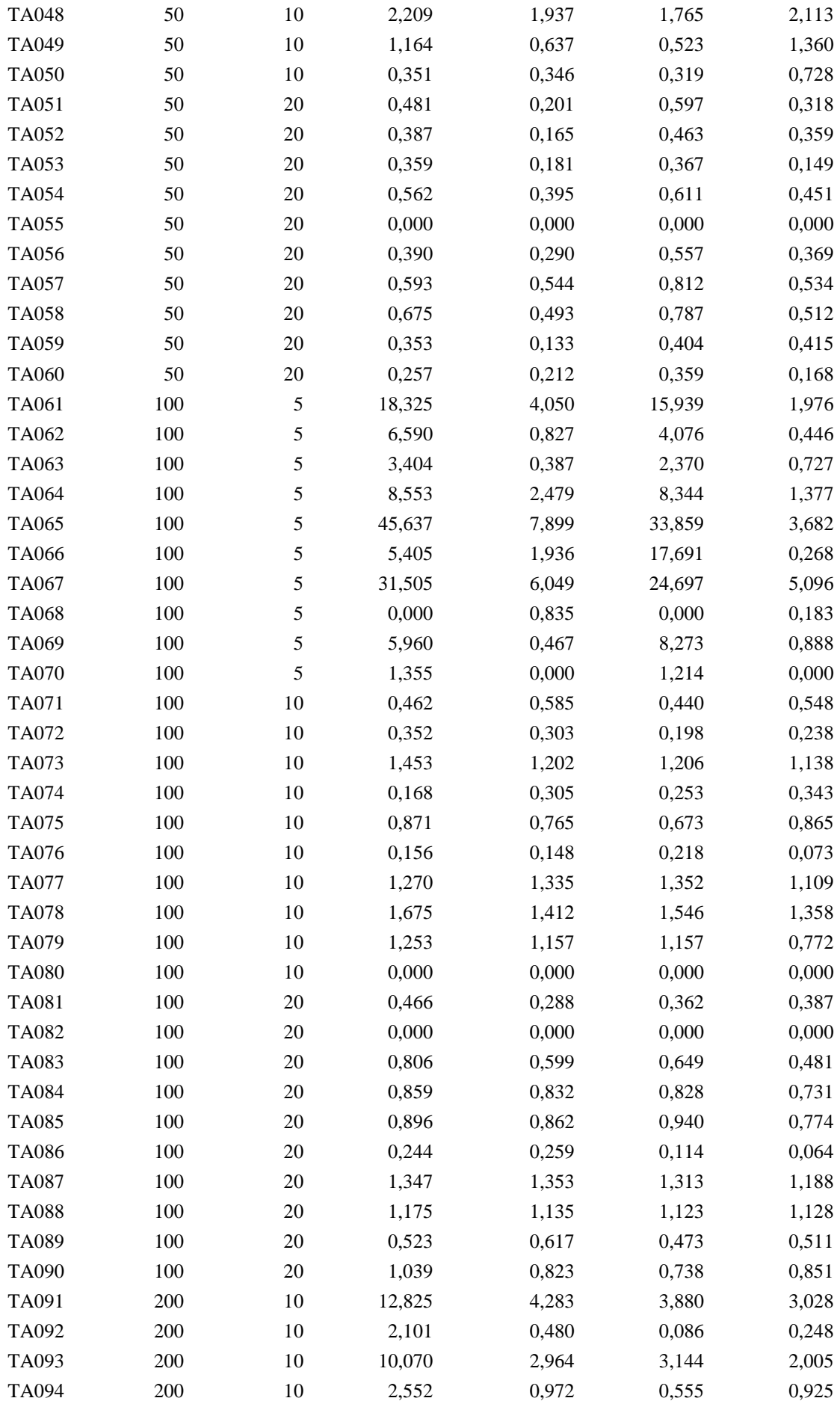

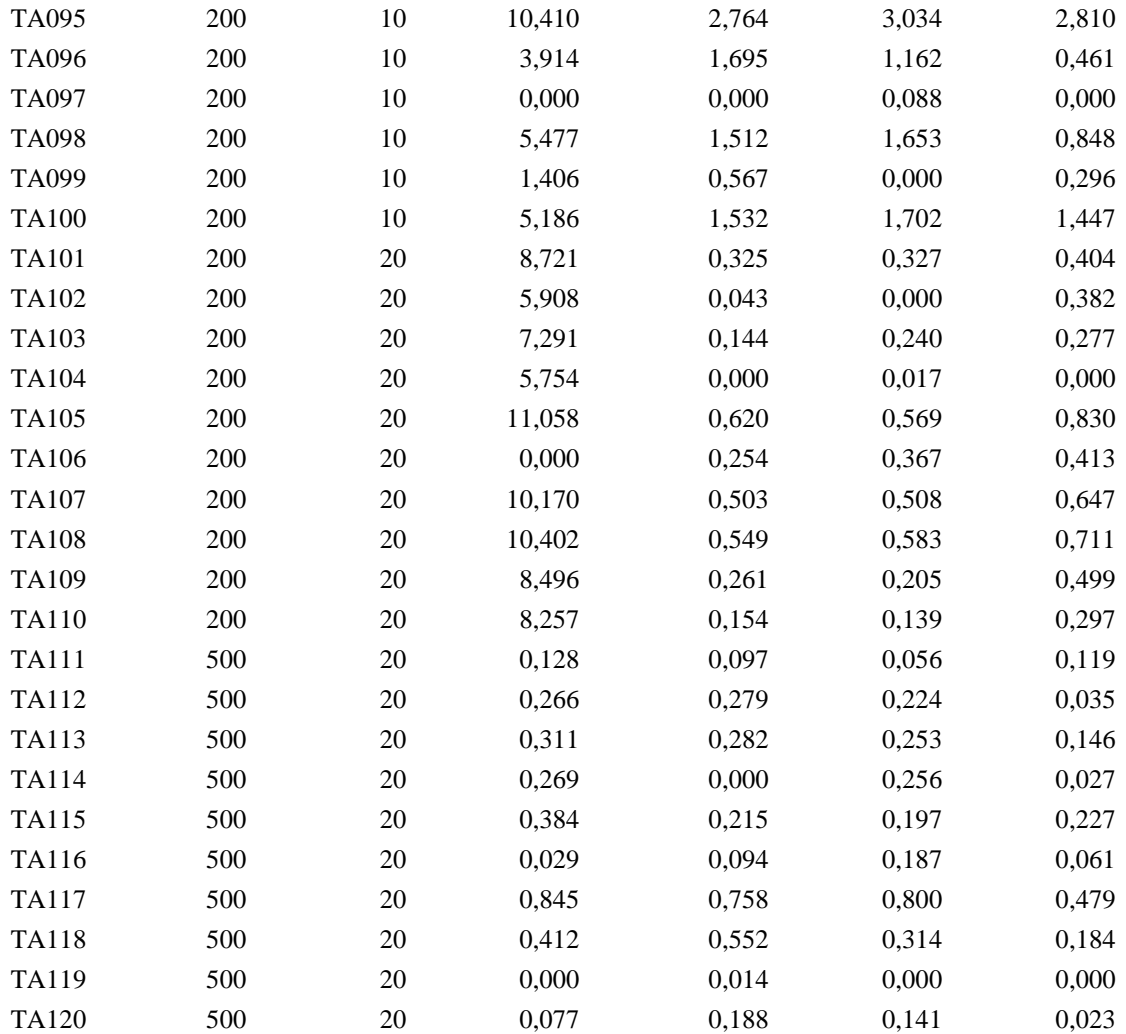

Tabla 18 .Tiempos de ejecución de cada variante según la secuencia inicial

| Instancia    | Trabajos | Máquinas | Tiempo CPU<br>NEH(s) | Tiempo CPU<br>NEH (PR A)<br>(s) | Tiempo CPU<br>NEH (PR B)<br>(s) | Tiempo CPU<br>NEH (PR C)<br>(s) |
|--------------|----------|----------|----------------------|---------------------------------|---------------------------------|---------------------------------|
| <b>TA001</b> | 20       | 5        | 0,001                | 0,001                           | 0,001                           | 0,001                           |
| <b>TA002</b> | 20       | 5        | 0,001                | 0,001                           | 0,001                           | 0,001                           |
| <b>TA003</b> | 20       | 5        | 0.001                | 0,001                           | 0,001                           | 0,001                           |
| <b>TA004</b> | 20       | 5        | 0,001                | 0,001                           | 0,001                           | 0,001                           |
| <b>TA005</b> | 20       | 5        | 0,001                | 0,001                           | 0,001                           | 0,001                           |
| <b>TA006</b> | 20       | 5        | 0,001                | 0,001                           | 0,001                           | 0,001                           |
| <b>TA007</b> | 20       | 5        | 0,001                | 0,001                           | 0,001                           | 0,001                           |
| <b>TA008</b> | 20       | 5        | 0,001                | 0,001                           | 0,001                           | 0,001                           |
| <b>TA009</b> | 20       | 5        | 0,001                | 0,001                           | 0,001                           | 0,001                           |

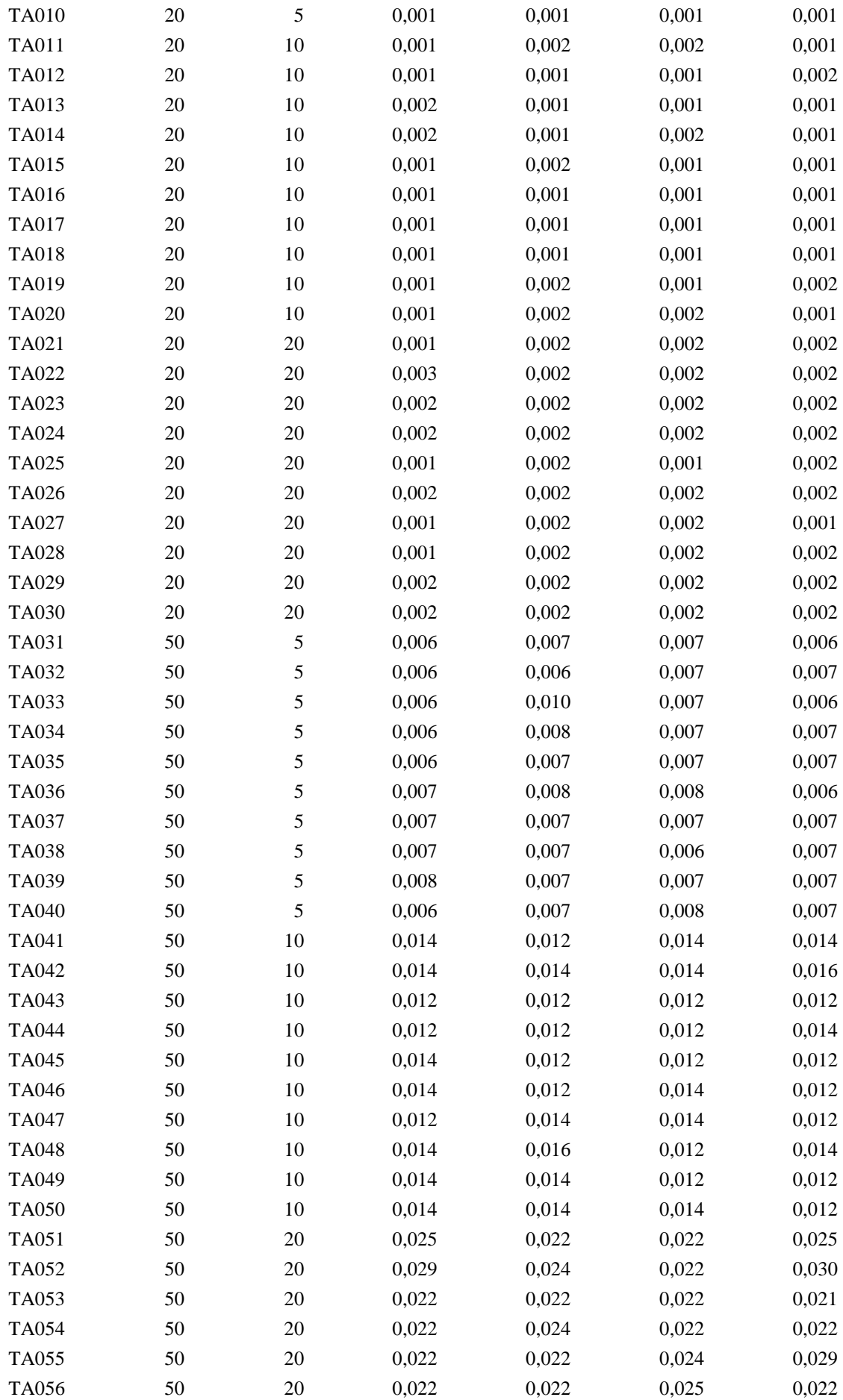

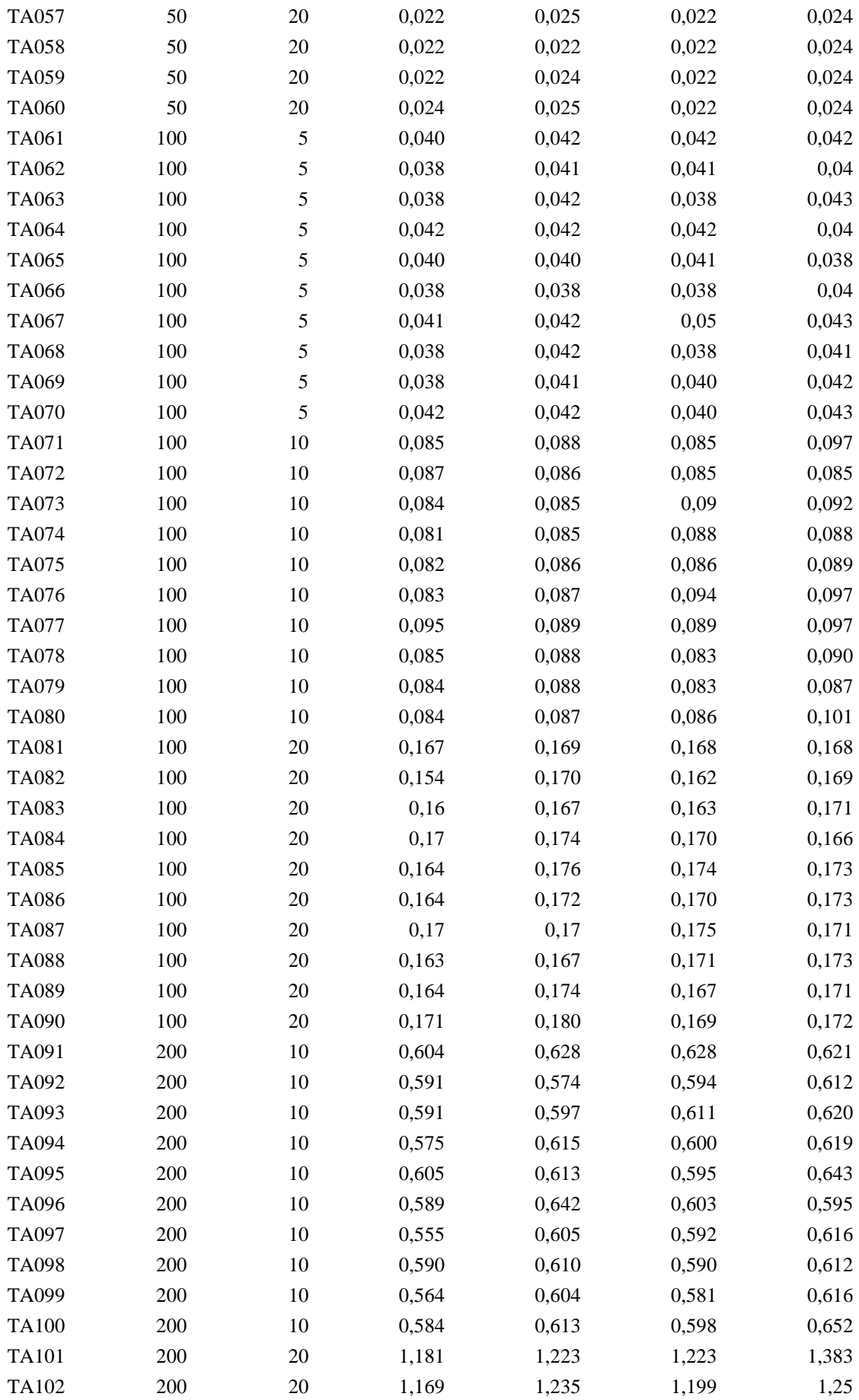

| TA103        | 200 | 20 | 1,205  | 1,235  | 1,209  | 1,241  |
|--------------|-----|----|--------|--------|--------|--------|
| TA104        | 200 | 20 | 1,173  | 1,26   | 1,219  | 1,241  |
| TA105        | 200 | 20 | 1,177  | 1,241  | 1,209  | 1,241  |
| TA106        | 200 | 20 | 1,207  | 1,215  | 1,221  | 1,205  |
| <b>TA107</b> | 200 | 20 | 1,175  | 1,199  | 1,201  | 1,241  |
| <b>TA108</b> | 200 | 20 | 1,181  | 1,237  | 1,197  | 1,266  |
| TA109        | 200 | 20 | 1,175  | 1,241  | 1,209  | 1,300  |
| TA110        | 200 | 20 | 1,185  | 1,241  | 1,213  | 1,276  |
| <b>TA111</b> | 500 | 20 | 16,823 | 17,786 | 17,082 | 18,542 |
| TA112        | 500 | 20 | 16,696 | 17,204 | 17,274 | 17,282 |
| TA113        | 500 | 20 | 16,853 | 17,568 | 17,099 | 18,381 |
| TA114        | 500 | 20 | 16,989 | 17,131 | 16,841 | 17,490 |
| TA115        | 500 | 20 | 16,888 | 17,615 | 17,106 | 18,420 |
| TA116        | 500 | 20 | 16,832 | 17,42  | 17,201 | 18,185 |
| <b>TA117</b> | 500 | 20 | 17,103 | 17,382 | 17,423 | 18,350 |
| <b>TA118</b> | 500 | 20 | 17,120 | 18,306 | 17,684 | 18,152 |
| TA119        | 500 | 20 | 16,596 | 17,196 | 16,922 | 17,964 |
| TA120        | 500 | 20 | 17,184 | 18,277 | 17,797 | 18,948 |
|              |     |    |        |        |        |        |

Tabla 19 .Valores función objetivo de cada variante según la secuencia inicial y regla de desempate*.*

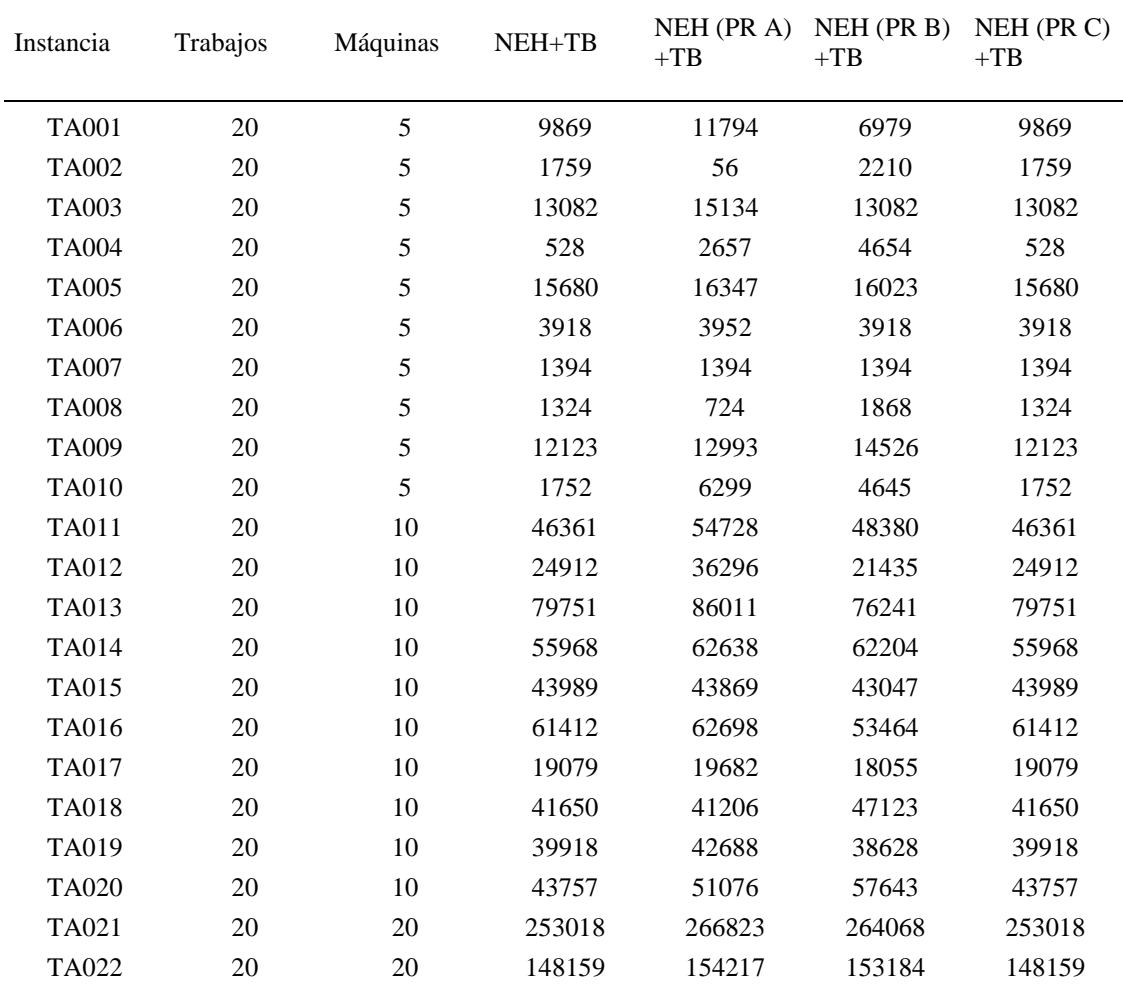

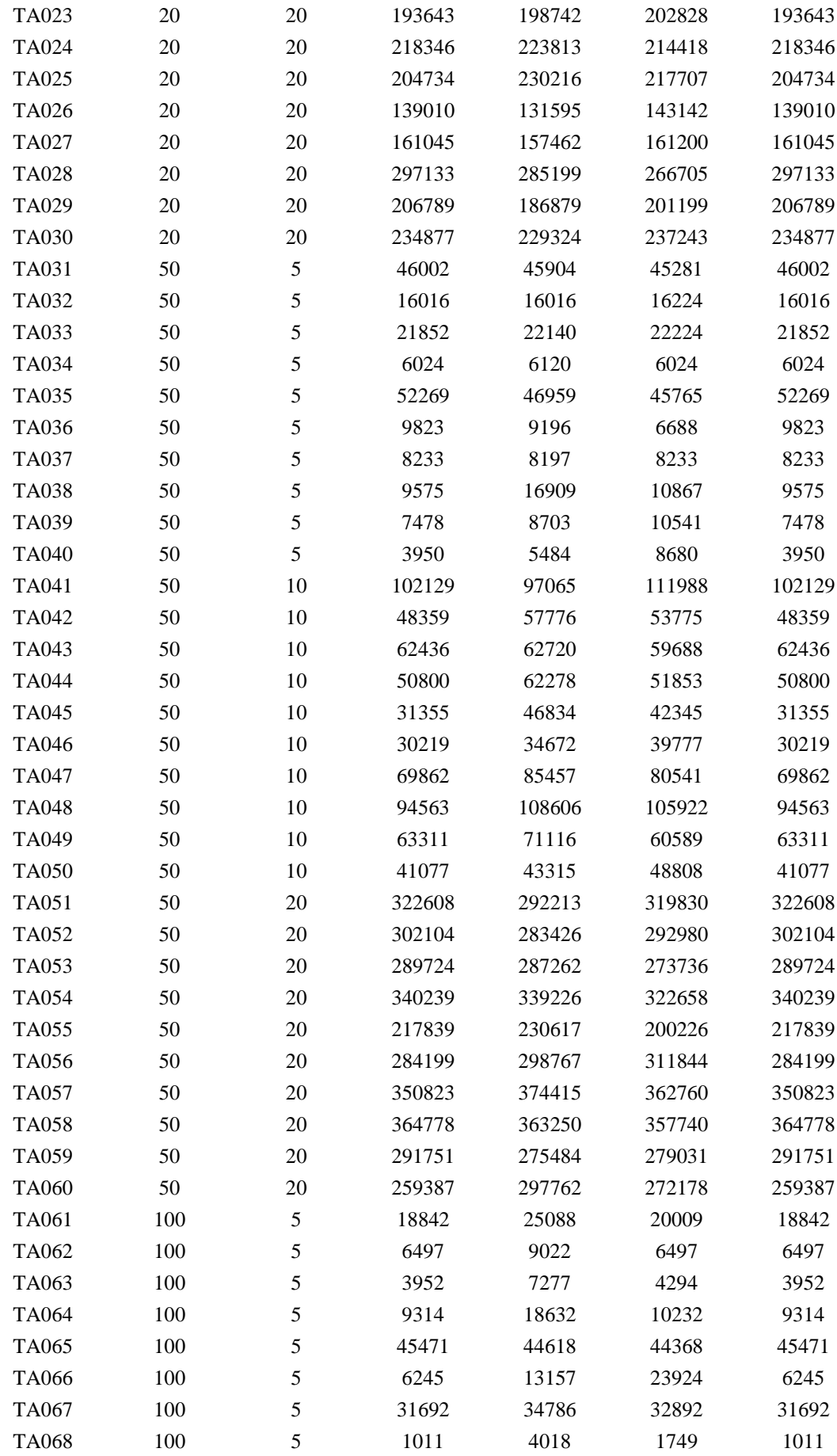

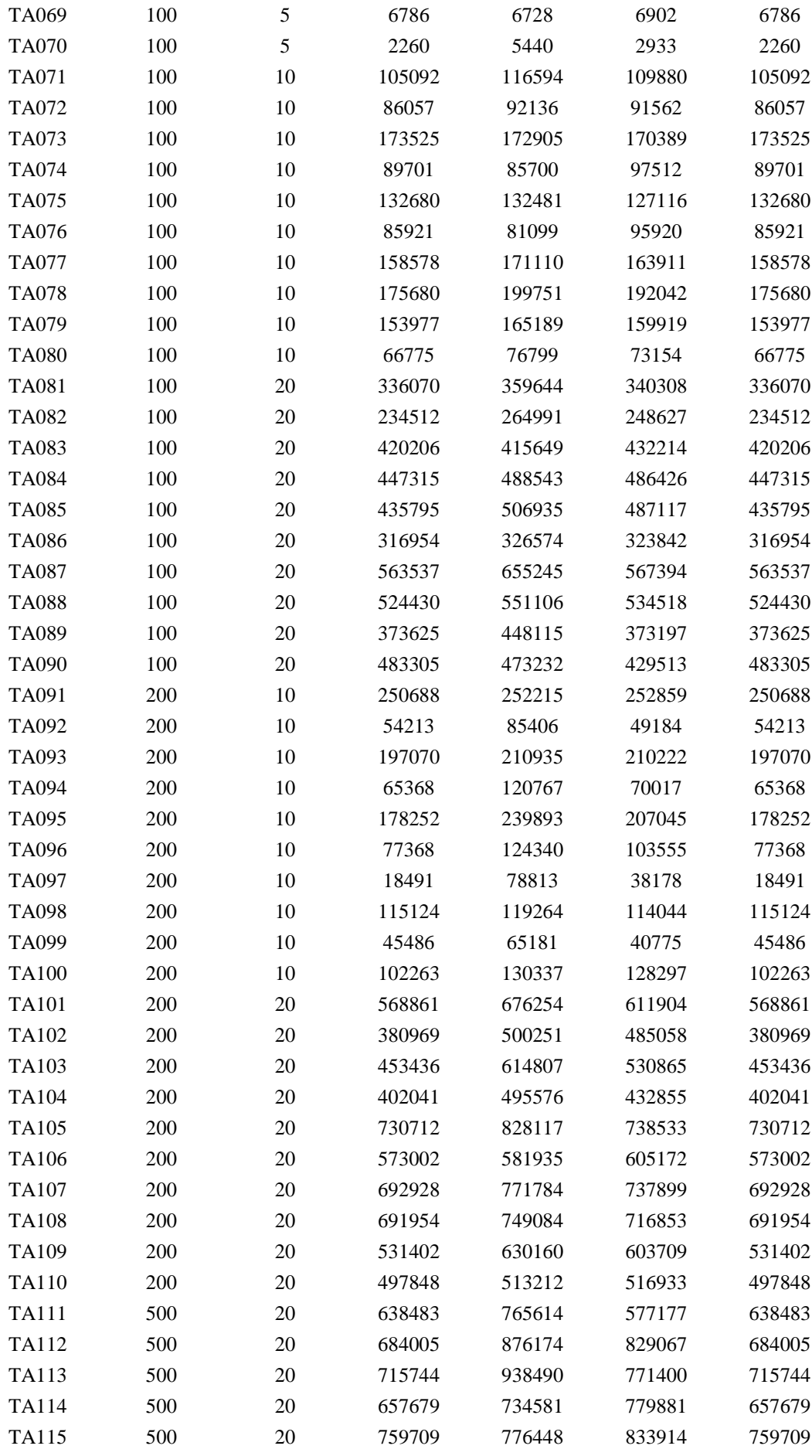

| TA116             | 500 | 20 | 658751  | 767505  | 772304  | 658751  |
|-------------------|-----|----|---------|---------|---------|---------|
| TA117             | 500 | 20 | 1012326 | 1229684 | 1145879 | 1012326 |
| TA118             | 500 | 20 | 832236  | 1108678 | 1003917 | 832236  |
| TA119             | 500 | 20 | 582247  | 752886  | 725241  | 582247  |
| TA <sub>120</sub> | 500 | 20 | 601588  | 828356  | 709258  | 601588  |

Tabla 20. RPD de cada variante según secuencia inicial y regla de desempate

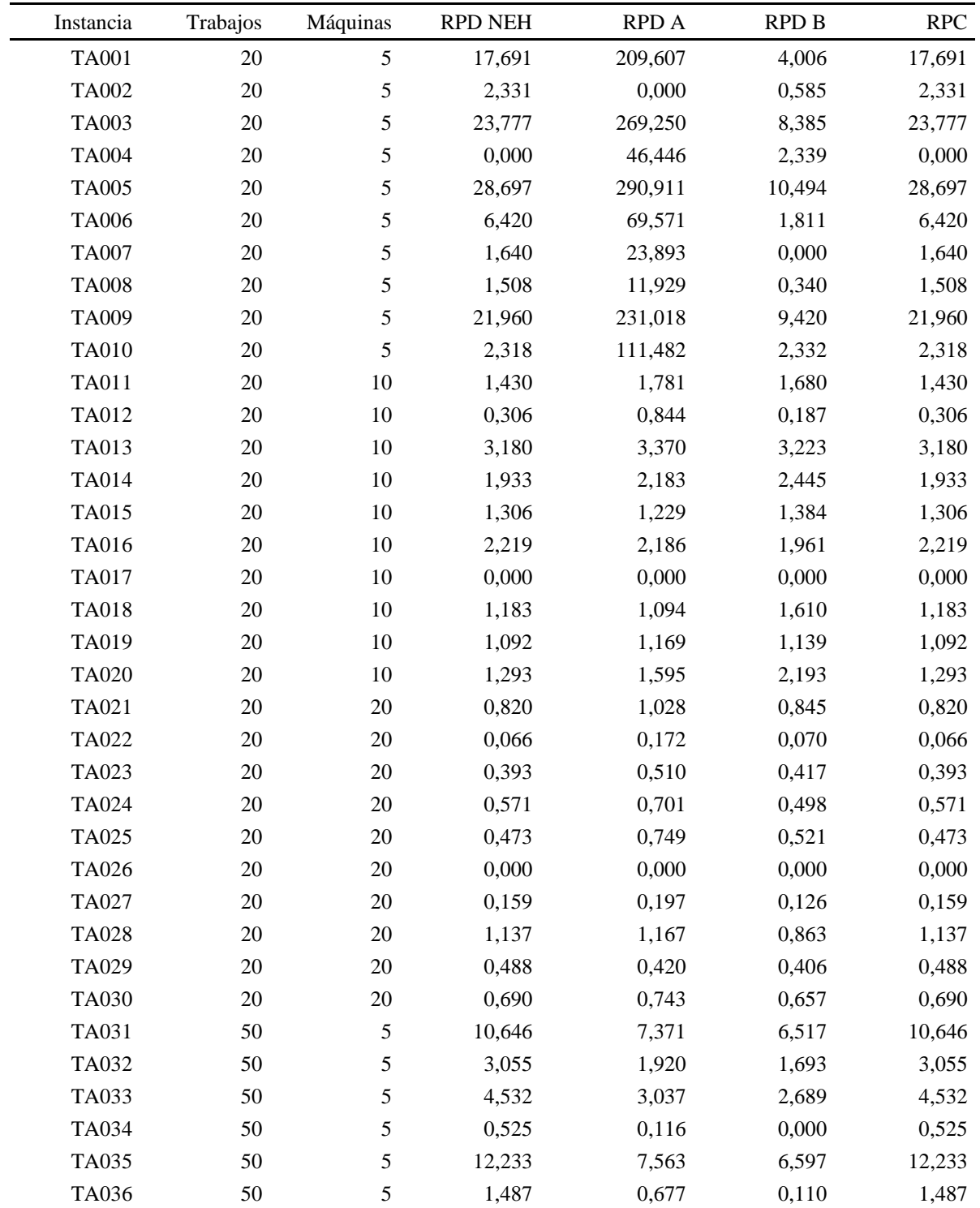

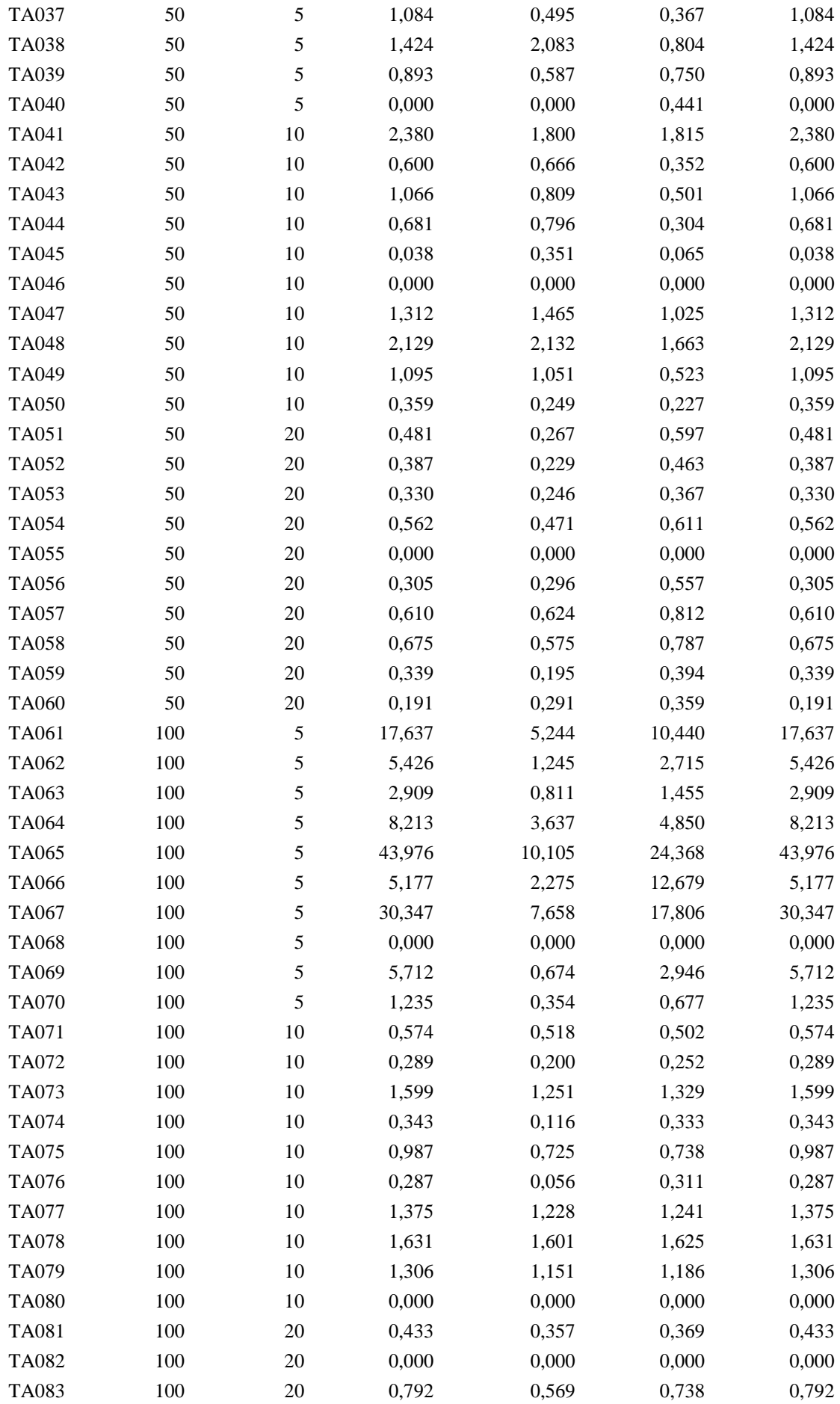

| 100 | 20     | 0,907  | 0,844 | 0,956 | 0,907  |
|-----|--------|--------|-------|-------|--------|
| 100 | $20\,$ | 0,858  | 0,913 | 0,959 | 0,858  |
| 100 | 20     | 0,352  | 0,232 | 0,303 | 0,352  |
| 100 | 20     | 1,403  | 1,473 | 1,282 | 1,403  |
| 100 | 20     | 1,236  | 1,080 | 1,150 | 1,236  |
| 100 | 20     | 0,593  | 0,691 | 0,501 | 0,593  |
| 100 | 20     | 1,061  | 0,786 | 0,728 | 1,061  |
| 200 | 10     | 12,557 | 2,869 | 5,623 | 12,557 |
| 200 | 10     | 1,932  | 0,310 | 0,288 | 1,932  |
| 200 | 10     | 9,658  | 2,236 | 4,506 | 9,658  |
| 200 | 10     | 2,535  | 0,853 | 0,834 | 2,535  |
| 200 | 10     | 8,640  | 2,680 | 4,423 | 8,640  |
| 200 | 10     | 3,184  | 0,908 | 1,712 | 3,184  |
| 200 | 10     | 0,000  | 0,209 | 0,000 | 0,000  |
| 200 | 10     | 5,226  | 0,830 | 1,987 | 5,226  |
| 200 | 10     | 1,460  | 0,000 | 0,068 | 1,460  |
| 200 | 10     | 4,530  | 1,000 | 2,360 | 4,530  |
| 200 | 20     | 0,493  | 0,365 | 0,414 | 0,493  |
| 200 | 20     | 0,000  | 0,009 | 0,121 | 0,000  |
| 200 | 20     | 0,190  | 0,241 | 0,226 | 0,190  |
| 200 | 20     | 0,055  | 0,000 | 0,000 | 0,055  |
| 200 | 20     | 0,918  | 0,671 | 0,706 | 0,918  |
| 200 | 20     | 0,504  | 0,174 | 0,398 | 0,504  |
| 200 | 20     | 0,819  | 0,557 | 0,705 | 0,819  |
| 200 | 20     | 0,816  | 0,512 | 0,656 | 0,816  |
| 200 | 20     | 0,395  | 0,272 | 0,395 | 0,395  |
| 200 | 20     | 0,307  | 0,036 | 0,194 | 0,307  |
| 500 | 20     | 0,097  | 0,042 | 0,000 | 0,097  |
| 500 | 20     | 0,175  | 0,193 | 0,436 | 0,175  |
| 500 | 20     | 0,229  | 0,278 | 0,337 | 0,229  |
| 500 | 20     | 0,130  | 0,000 | 0,351 | 0,130  |
| 500 | 20     | 0,305  | 0,057 | 0,445 | 0,305  |
| 500 | 20     | 0,131  | 0,045 | 0,338 | 0,131  |
| 500 | 20     | 0,739  | 0,674 | 0,985 | 0,739  |
| 500 | 20     | 0,429  | 0,509 | 0,739 | 0,429  |
| 500 | 20     | 0,000  | 0,025 | 0,257 | 0,000  |
| 500 | 20     | 0,033  | 0,128 | 0,229 | 0,033  |
|     |        |        |       |       |        |

Tabla 21. Tiempos de ejecución de cada variante según secuencia inicial y regla de desempate*.*

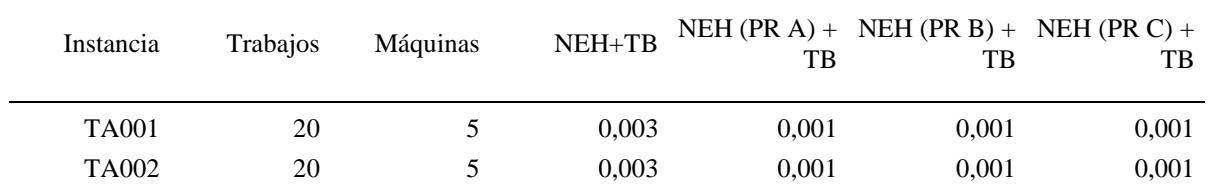

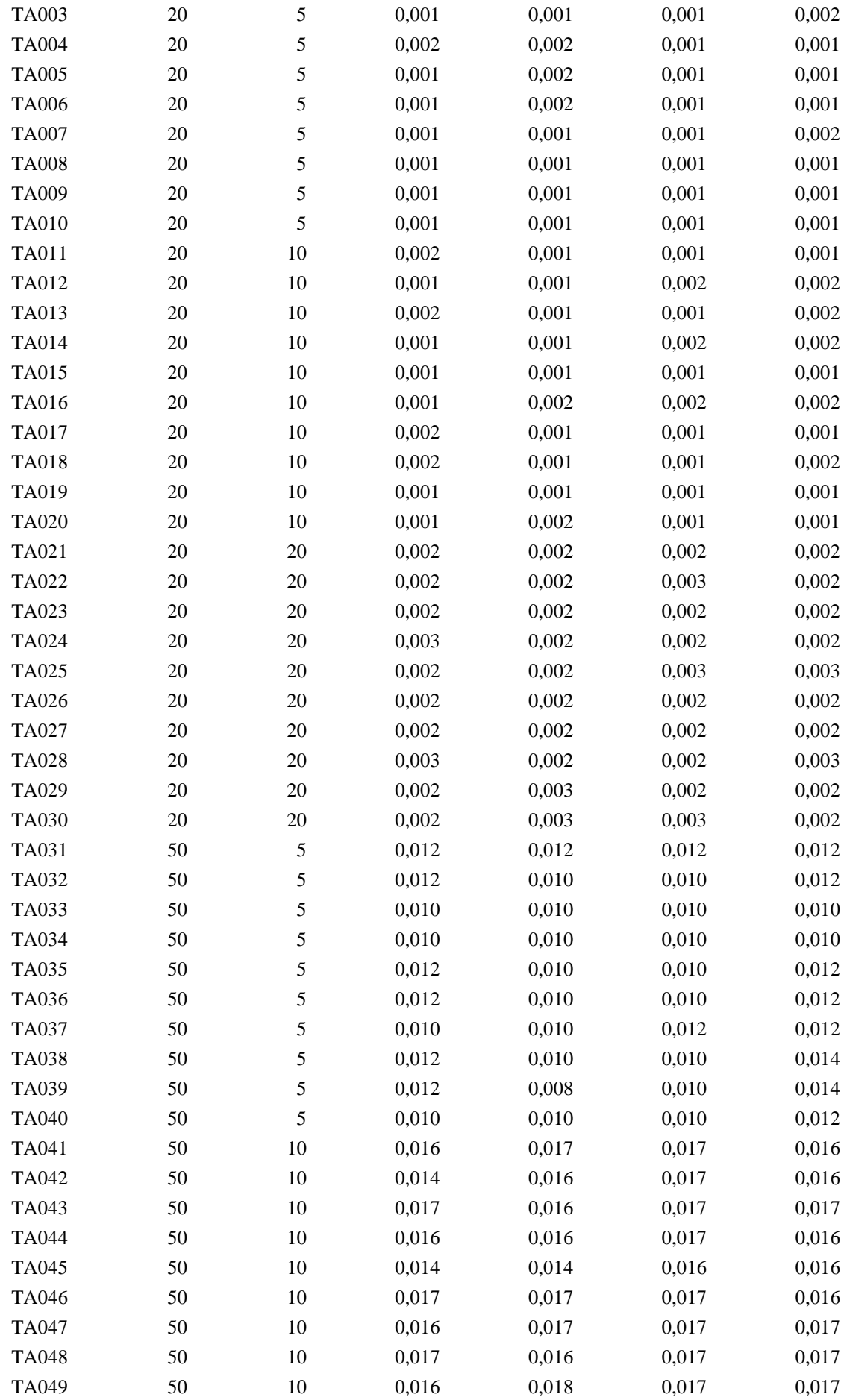

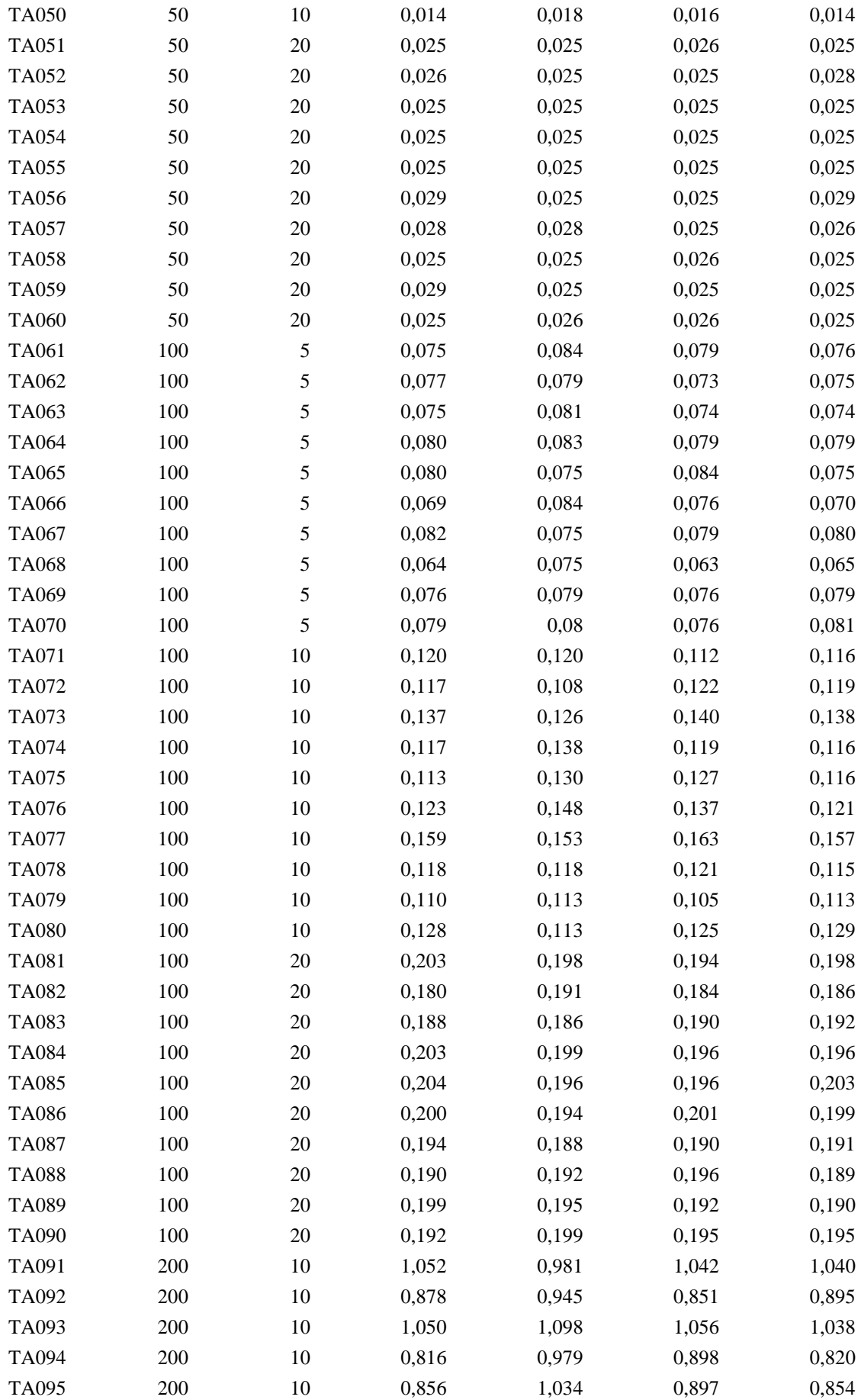

| <b>TA096</b> | 200 | 10 | 0,86   | 1,082  | 0,967  | 0,881  |
|--------------|-----|----|--------|--------|--------|--------|
| <b>TA097</b> | 200 | 10 | 0,813  | 0,916  | 0,852  | 0,819  |
| <b>TA098</b> | 200 | 10 | 0,875  | 0,972  | 0,831  | 0,887  |
| TA099        | 200 | 10 | 0,853  | 1,006  | 0,949  | 0,856  |
| <b>TA100</b> | 200 | 10 | 0,915  | 0,932  | 0,957  | 0,929  |
| <b>TA101</b> | 200 | 20 | 1,453  | 1,504  | 1,445  | 1,449  |
| TA102        | 200 | 20 | 1,374  | 1,437  | 1,433  | 1,387  |
| TA103        | 200 | 20 | 1,379  | 1,423  | 1,407  | 1,393  |
| TA104        | 200 | 20 | 1,443  | 1,536  | 1,459  | 1,443  |
| TA105        | 200 | 20 | 1,407  | 1,427  | 1,423  | 1,411  |
| TA106        | 200 | 20 | 1,413  | 1,467  | 1,441  | 1,415  |
| <b>TA107</b> | 200 | 20 | 1,375  | 1,362  | 1,481  | 1,391  |
| <b>TA108</b> | 200 | 20 | 1,435  | 1,580  | 1,600  | 1,449  |
| TA109        | 200 | 20 | 1,375  | 1,469  | 1,457  | 1,391  |
| <b>TA110</b> | 200 | 20 | 1,441  | 1,465  | 1,437  | 1,455  |
| <b>TA111</b> | 500 | 20 | 21,028 | 22,339 | 21,018 | 20,871 |
| TA112        | 500 | 20 | 21,001 | 21,312 | 21,417 | 20,955 |
| <b>TA113</b> | 500 | 20 | 20,445 | 23,327 | 21,647 | 20,565 |
| <b>TA114</b> | 500 | 20 | 20,939 | 23,192 | 21,053 | 21,216 |
| <b>TA115</b> | 500 | 20 | 21,391 | 22,955 | 21,370 | 21,708 |
| TA116        | 500 | 20 | 21,19  | 22,685 | 21,670 | 21,449 |
| <b>TA117</b> | 500 | 20 | 21,294 | 23,364 | 22,245 | 21,437 |
| <b>TA118</b> | 500 | 20 | 21,963 | 22,524 | 22,280 | 22,039 |
| TA119        | 500 | 20 | 20,012 | 23,073 | 21,431 | 20,243 |
| <b>TA120</b> | 500 | 20 | 22,399 | 24,236 | 23,592 | 22,492 |

Tabla 22. Comparativa conjunta de la regla de desempate en cada una de las variantes de la NEH según secuencia inicial empleada.

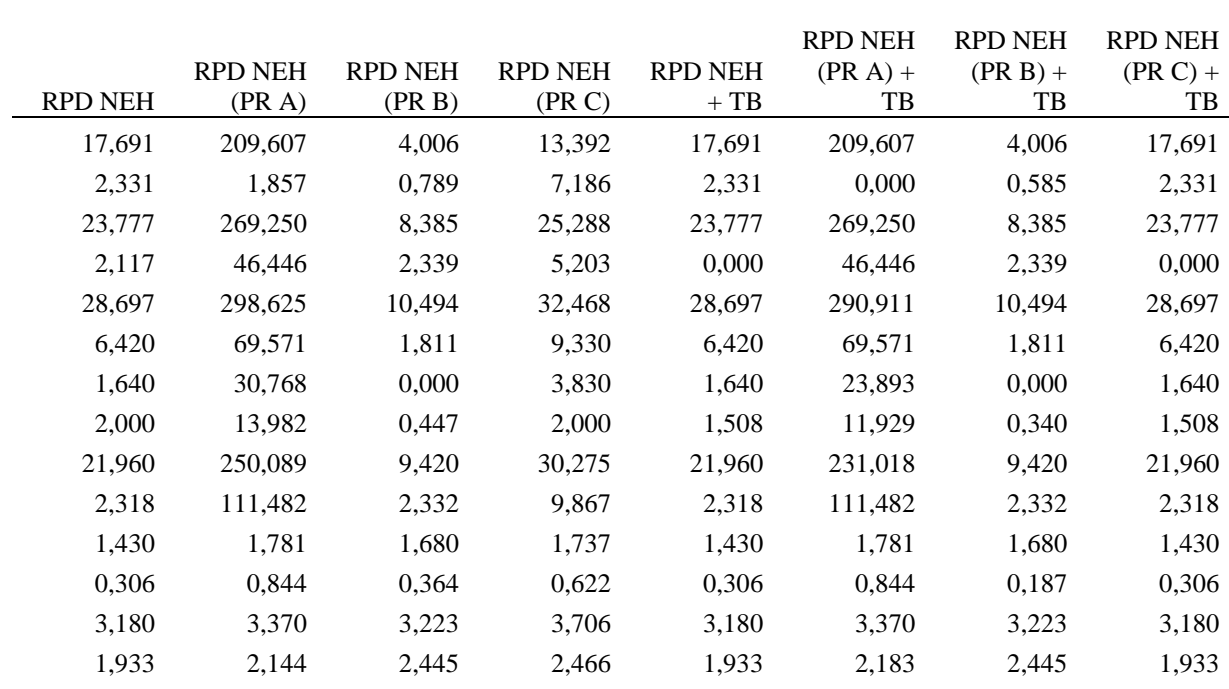

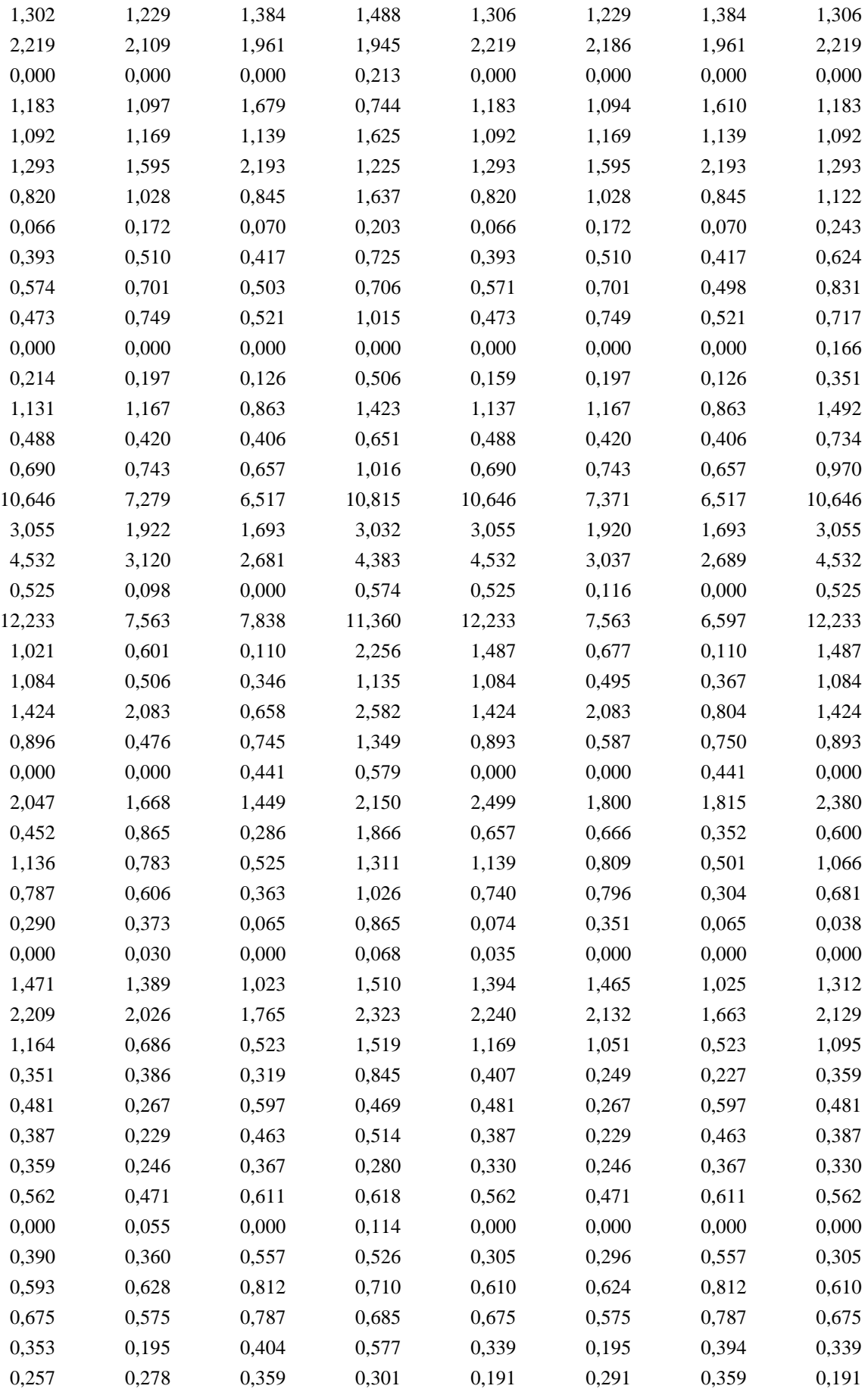

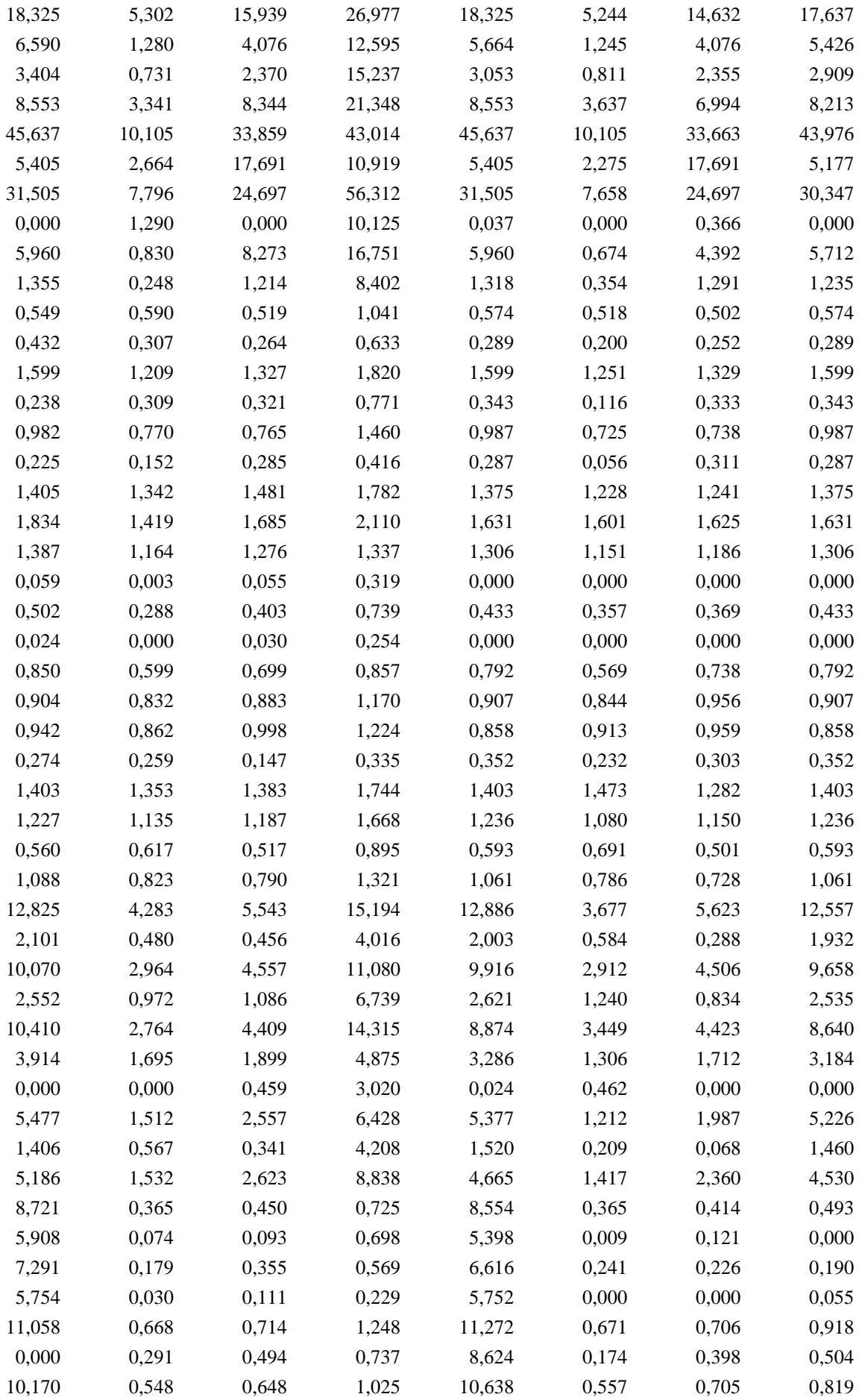

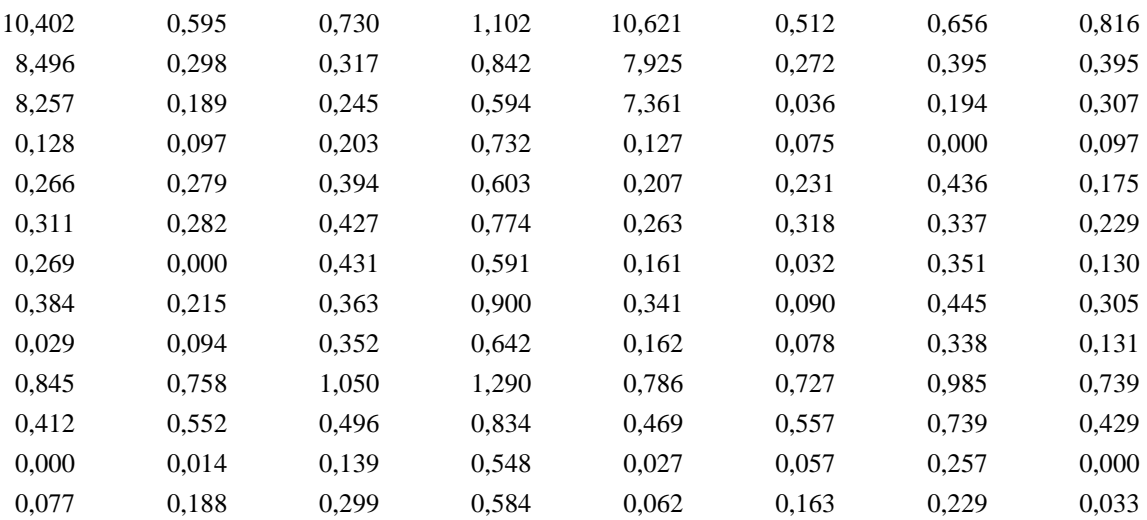

- Bierer, Annett, and Uwe Götze. 2011. *A Target Costing-Based Approach for Design to Energy Efficiency*. *Glocalized Solutions for Sustainability in Manufacturing - Proceedings of the 18th CIRP International Conference on Life Cycle Engineering*. https://doi.org/10.1007/978-3-642-19692-8\_110.
- Escuela Superior de Ingenieros de la Universidad de Sevilla. 2007. "Técnicas y Herrramientas Para La Gestión de Proyectos." *Métodos y Técnicas Para La Gestión de Proyectos Software*, 1–29. http://bibing.us.es/proyectos/abreproy/70193/fichero/4.+TÉCNICAS+Y+HERRAMIENTAS+PARA+L A+GESTIÓN+DE+PROYECTOS.pdf.
- Fang, Kan, Nelson A. Uhan, Fu Zhao, and John W. Sutherland. 2013. "Flow Shop Scheduling with Peak Power Consumption Constraints." *Annals of Operations Research* 206 (1): 115–45. https://doi.org/10.1007/s10479-012-1294-z.
- Fernandez-Viagas, Victor, and Jose M. Framinan. 2014. "On Insertion Tie-Breaking Rules in Heuristics for the Permutation Flowshop Scheduling Problem." *Computers and Operations Research* 45: 60–67. https://doi.org/10.1016/j.cor.2013.12.012.
- Framinan, J. M., R. Leisten, and C. Rajendran. 2003. "Different Initial Sequences for the Heuristic of Nawaz, Enscore and Ham to Minimize Makespan, Idletime or Flowtime in the Static Permutation Flowshop Sequencing Problem." *International Journal of Production Research* 41 (1): 121–48. https://doi.org/10.1080/00207540210161650.
- Framinan, Jose M., Rainer Leisten, and Rubén Ruiz García. 2014. *Manufacturing Scheduling Systems*. *Manufacturing Scheduling Systems*. https://doi.org/10.1007/978-1-4471-6272-8.
- Framiñan Torres, Jose Manuel, Paz Pérez González, and Víctor Fernández-Viagas Escudero. 2020. *Programación de Operaciones*. Sevilla.
- Graham, R L, E L Lawler, J. K. Lenstra, and A H G Rinnooy Kan. 1979. "Optimization and Heuristic in Deterministic Sequencing and Scheduling: A Survey." *Annals of Discrete Mathematics* 5: 287–326. https://ac.els-cdn.com/S016750600870356X/1-s2.0-S016750600870356X-main.pdf?\_tid=cbf345a3-808d-42df-9560-bf8a52069d0e&acdnat=1550949881\_e9837bfdf6316caefaf71ae2f3779b10.
- Liu, Weibo, Yan Jin, and Mark Price. 2017. "A New Improved NEH Heuristic for Permutation Flowshop Scheduling Problems." *International Journal of Production Economics* 193 (June 2016): 21–30. https://doi.org/10.1016/j.ijpe.2017.06.026.
- Medero, Juan Manuel Rodríguez. 2012. "Metodología de Diseño Del Layout," 39–71.
- Nawaz, Muhammad, E. Emory Enscore, and Inyong Ham. 1983. "A Heuristic Algorithm for the M-Machine, n-Job Flow-Shop Sequencing Problem." *Omega* 11 (1): 91–95. https://doi.org/10.1016/0305- 0483(83)90088-9.
- Öztop, Hande, M. Fatih Tasgetiren, Deniz Türsel Eliiyi, Quan Ke Pan, and Levent Kandiller. 2020. "An Energy-Efficient Permutation Flowshop Scheduling Problem." *Expert Systems with Applications* 150. https://doi.org/10.1016/j.eswa.2020.113279.
- Pinedo, Michael L. 2012. *Scheduling. Theory, Algorithms, and Systems*. Fourth Edi.
- Taillard, E. 1993. "Benchmarks for Basic Scheduling Problems." *European Journal of Operational Research* 64 (2): 278–85. https://doi.org/10.1016/0377-2217(93)90182-M.